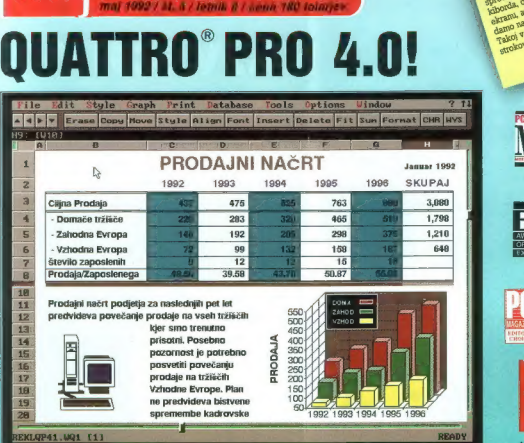

**MOINIKRO** 

### Moč preglednic s pritiskom na gumb!

- <. NOVO! VGRAJEN NIZ GUMBOV (SpeedBar) neposreden dostop do najpogostejših ukazov ali makrov, možnost določanja lastnih ukazov
- elije NOVO! NAPREDNI GRAFI omogočajo poglobljeno analizo brez spremembe samih podatkov, med drugim prilagoditev premic in eksponentnih funkcij na graf
- \* NOVO! IZBOLJŠANA PODPORA ZA NOVELL OMREŽJA avtomatska vključitev (login) v omrežje, določanje dostopa (map) do NetWare diskov in upravljanje vrste za izpis (print gueue) v mreži kar iz Quattro Pro,4.0
- NOVO! DODATNE ANALITIČNE MOŽNOSTI dodaten sklop za reševanje zahtevnejših problemov z več knjižnic @ funkcij spremenlijvkami (Optimizer), orodje Audit za lažje razumevanje zgradbe preglednice in možnost vključevanja dodatnih
- \* NOVO! POPOLNA ZDRUŽLJIVOST podpora za vse DOS Windows Lotus 1-2-3<sup>8</sup> vključno z dodatki Impress, Always in WYSIWYG
- "NOVO! Izpis preglednice ali grafikona med delom

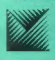

MARAND Generalis zastopnik BORLAND<br>Kerdolinus slobitni 24/61000 Ljubijana (tel.: (051) 940-652, 152-401, 182-418/jas.: (061) 942-757 BORLAND

Za dBASE pripravljamo podobno akcijo kot je bila lani Hvala Borland! Vse uporabnike dBASE produktov, ki še nimate legalne kopije prosimo, da nas pokličete glede popustov!

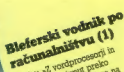

Refersion of the Capture of the Registration of the Registration of the Capture of the Capture of the Capture of the Capture of the Capture of the Capture of the Capture of the Capture of the Capture of the Capture of the dani gre input preko<br>dani gre input preko ordplom preko<br>ge input preko<br>geledamo si ga diedamo si ga<br>Adedamo si ga<br>urput pa lahko ledamo anko<br>sput pa lahko<br>pinter ali ploter.« put Proto all plotes

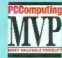

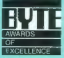

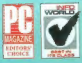

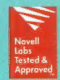

· VEČ KOT 40

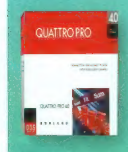

# NAJMANJŠI MED NAJVEČJIMI

### **HP LaserIet IIP** plus

Poslovni tiskalnik, ki daje Vašemu delu profesionalno noto!

Najugodnejši tiskalnik Hewlett-Packard Laser<sub>Iet.</sub>

**MES** 

Pooblaščeni dealerji: TREND (063/851-610), SHIFT (061/301-981), HERMES<br>OPREMA, (061/121-145), EXTREME (061/301-701), MIKRO (061/372-113,<br>KERN Sistemi (061/224-543), MAC ADA (061/323-585)

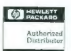

PLUS HERMES PLUS d.d., Celovško 73, Ljubljono, 061/193-322

Garantisama le za goremo, prodona preko pogblaščene prodoine mreže in sudimo strokoven servis ter programsko podpara.

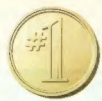

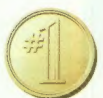

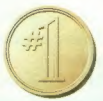

Najhitrejši na IBM. Največji žni delež RDBMS Najhitrejši na Unix Najuečji žni delež RDBMS kompatibilnih računalnikih: na MS-DOS in 052 računalnikih: 319 transakciji na Unix računalnikih: 47 56 416 transakciji računalnikih: 41 (TPC-B) (vir Gartner Group). (vir Codd d Date) (ir Gartner Group). (vir Cod 8 Date).

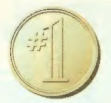

-22

 $-1$ 

- 21

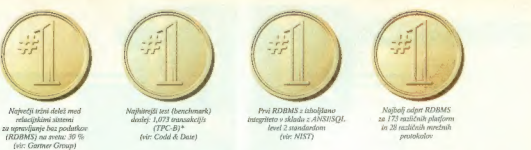

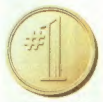

Prvi RDBMS Najhitrejši na VAX eluster Najhitrejši na računalniku Najuetji tržni delež za masivno paralelne sistemih: 425 transakciji VAX 6500: 153 transakcij RDBMS na svetu na superračunalnike (TPC-B) (TEC-B) računalnikih VAX: 51 Se (ir Codd k Date) (vir Coda de Date). (vir: Gartner Group)

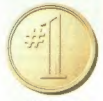

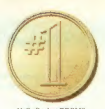

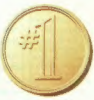

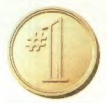

# ZAKAJ ORACLE NA PRVEM MESTII?

Iz zanesljivih in priznanih virov kot sta GARTNER GROUP in CODD & DATE prihajajo podatki o najveljih tržnih deležih<br>ORACLE na svetu in najhtirejših izmetjenih rezultatih. Poleg proizvoda, ki je prenodlje praktično na sve r in LONDON, Številne referenčne instalacije pri nas in v svetu ter kvalitetna tehnična pomoč, potrjujejo, da je ORACLE na prvem mestu.

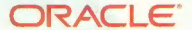

Software za ljudi, ki ne znajo prerokovati prihodnosti

Prijavite se čimprej za brezplačni seminar oz. za CASE WORKSHOP na naš naslov: ORACLE d.o.o,, Leskovškova 4, Ljubljana. TEL.: 061/444-659 FAX: 061/444-659

 ${PAX: 00} \cup {VAY: 00}$  = met deuts comments, out≤) y administrative comments des la certains des la certain administrative autore des la certain de comments des la certain de la certain de la certain de la certain de la c

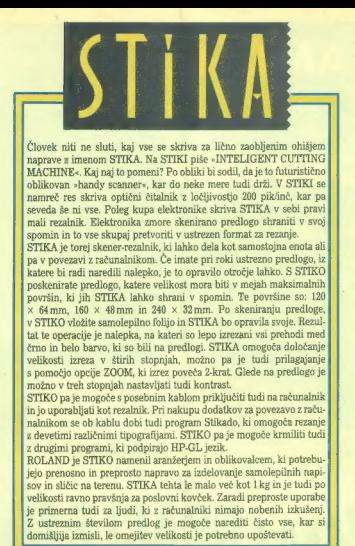

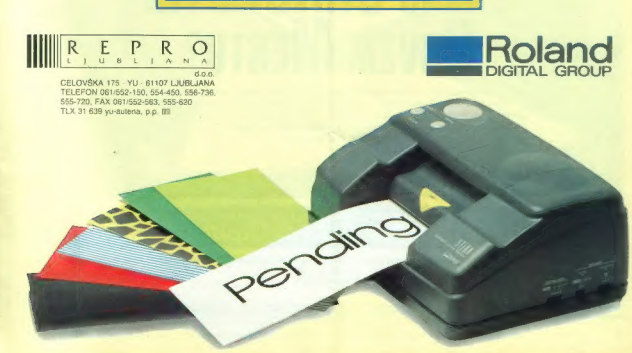

# **MOI MIKRO**

### maj 1992 / št. 5 / letnik 8 cena 180 tolarjev

neodvisna računalniška revija

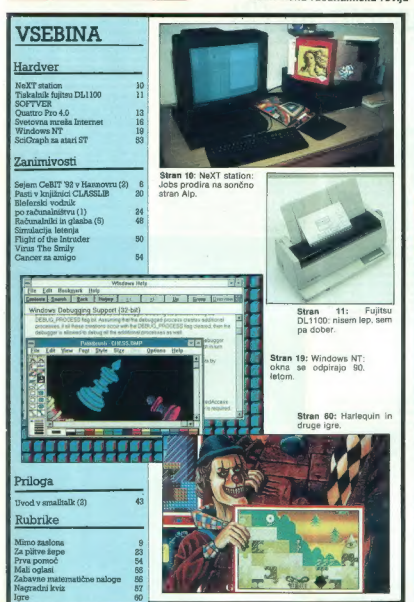

Gare in odgevers undert mein Maj mins AUDÁN VIEČAP o Namediel glannega in odgevernige underto SLOBORAV VILANDIG o Collisionies<br>In Historic underto AUDÁN ANGAN O Tipica SLOB VIDEONA o Broadwath Mark Mark (24, disp. upg. vol

Naslov uredništva: Moj mikro, Dunajska 5,8100 Ljubljana, teletar, (001) 319788, teleta 081) 319873, telek: 11-256 YU DELO.<br>Opismo zitenje: DELO — REVIJE MARKETING, Dunajska 5,8300 Ljubljana, France Logonder, sel (001) 318-

Product CELO - ROSIL MARKTHY, Orangola 5. Kott Lisburg, Nepotek Holler - 991, 1947 i 1935 int 24:00. Neodeles Unition - (201)<br>1948b. 1949b. 1945 is Alto 2020. Nordbrita a pitchy in Trease Apple (free a filtress. 1940)<br>1966

 $K$ aj naradite na malem trgu, kjer se že drenja<br>vsaj pet računalniških ravij (poleg treh sloven-

way for Fathermannials mention of (golde) trees the store and the store and the store and the store and the store and the store and the store and the store and the store and the store and the store and the store and the s

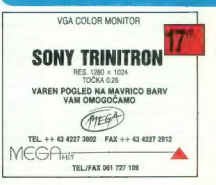

### OBISKALI SMO SEJEM CEBIT '92

# Nebo nad Hannovrom (2

### ANDREJ IN BOŠTJAN TROHA

 $\begin{array}{l} \mathbf{W} \hspace{0.2cm} \text{prven} \hspace{0.2cm} \text{+poglav} \text{ju} = \text{Neba} \hspace{0.2cm} \text{and} \\ \text{H} \hspace{0.2cm} \text{H} \text{an} \text{or} \text{vor} \text{or} \text{in} \hspace{0.2cm} \text{we also} \hspace{0.2cm} \text{and} \hspace{0.2cm} \text{mard} \text{or} \text{is} \hspace{0.2cm} \text{pred-sens} \hspace{0.2cm} \text{pred-sens} \hspace{0.2cm} \text{pred$ 

### Hardver za drugače misleče

V začelni sederičnega in skupina i svetleni standardi i standardi i naziva i standardi i naziva i standardi i naziva i standardi i naziva i standardi i naziva i standardi i naziva i standardi i naziva i standardi i naziva

oncomin Independent Decision (1998)<br>
State Theoretical Polymer Under Construction (1998)<br>
State Theoretical Polymer Construction (1998)<br>
2003 - Alexander Chine (1998)<br>
2003 - Alexander China China (1999)<br>
2003 - Alexander

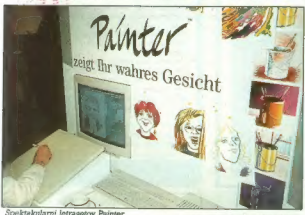

za katere in zmanjkalo prostornomický zakledních prostornomického českové prostornomického českové prostornomického českové prostornomického spisovatelních prostornomického spisovatelních prostornomického spisovatelních pr

New Technologies is ZDA, dobro<br>new Technologies in a difference obverse for projektom. As large involvement projektom. Amalgo is the file of the projektom. Amalgo is to relate the fermion<br>plays to the projektom. Amalgo is

wan aming 2200, is appoint a<br>reduction and the state of the first contractor of the matrices value<br>formation key operations and the state formation is approximately formation<br>in the state of the state matrices of the stat

močnejša amiga v seorčju in se od A480<br>A420 radikuje po obišju (tower) in prostornejšem rirden<br>Mb) Grafična ločljivost je enaka kot<br>pri 4200, le da linkko amiga 430<br>brir 4200, le da linkko amiga 430<br>blari hitati prikaže vs

Tudi u vortezovem Golden Catalonica (1981)<br>1887 - Maria Maria Stein, Robert eta Statistan eta Statistan (1981)<br>1888 - Statistan eta Statistan eta Statistan eta Statistan eta Statistan eta Statistan eta Statistan eta Stati

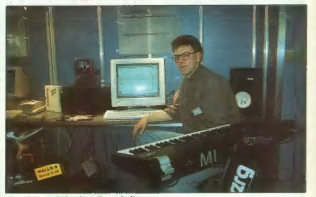

Atariji in ataristi v domačem okolju

device ASSOO, in total to average maintain principle and the second of the second of the second of the second of the second of the second of the second of the second of the second of the second of the second of the second

grammeri, de bo sla karties dobro sla<br>programmeri de propinsi angles do sla<br>programmeri de propinsi angles do sla<br>programmeri de programme de programmeri de programmeri de programmeri de programmeri de programmeri de prog

Trudi pri Applu je bilo kaj vidati.<br>2e prencentista pro precedi napisalite<br>2e pri ponolitu z laktobiskega Sy-<br>2e pri ponolitu z laktobiskega Sy-<br>2emenjal stroj osleblega masa (LC)<br>22menjal stroj zgrajen okrog 16 me-<br>2gmenj

<u>Principal de la pro</u>

ishes UC II poblem tudi in popularis<br>and the property of the property of the property of the property of the<br>distance of the polynomial control of the state of the state<br>of a state of the property of the state of the stat

kovinco, mís in zaslov NoR, tamenjeno vsam hvidama, ki želijo izdebovali konstantine izdebovali konstantine izdebovali konstantine izdebovali konstantine izdebovali konstantine izdebovali konstantine izdebovali konstantin

Start helewicji podziewstwo enach (2018)<br>Tom a je budijske smootle zaklad za pred Geliku (1971)<br>Tom a je budijske smootle zaklad za pred Geliku (1971)<br>Start pod Start (1982)<br>Start (1982)<br>Barang Start (1982)<br>Barang Start ( bomo videli, vsaj do konca leta. Še<br>nekaj besed o zares majhnem<br>strojčku, potem pa o hardveru zares<br>triti besede... No ja, mogoče kje<br>kakšna. Gre za 15 x 22 cm velik<br>načunalnik, ki ni niti prenosljiv, niti

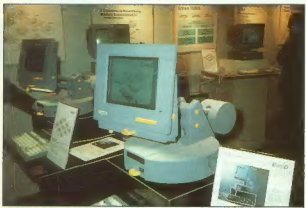

Veliko je bilo vrhunskih oblikovalskih dosežkov

File System) in standarda ISO 9860<br>for the form of the primary pass tudi<br>for the form of particle in the primary passes to the production<br>production in the production of the production of the production<br>radii kolen in the

prenose. Un noticiju, Verginio pa ja prenose.<br>Njeli prevoden za sve-sa prenose. Njeli prevoden za sve-sa predom za sve-sa predom za sve-sa predom za sve-sa predom za predom za predom za predom za predom za predom za predo

### Softver

Ta sestavak bomo začeli s pred--in one moneta prince as an announced an reditvijo, ki jo je marsikdo spregledel: Software in Furance Prvo veneoar: Sonware in Europe, Frive valler<br>vrooske razstave softvera, ki sta jo organizirali družbi EDP Marketing in Deutsche Messe AG, se ie udeležilo več kot 300 podjetij. Dvorana, kier is potekal show, je bila ysa v evropekih harvab vsaka država na je imela izvesnik s svojo zastavo in je imera izvesek s svojo zastavo in videti vse, od multimedijny do aplikacii CAD smo savada zaman iskali slovenskega. Vrhunec prireditve je bil 11. marca, ko so v oala dvorani, u narechnosti znanih nephnosti tiv navzocnosti znanin osebnosti il-<br>ska, radia in televizije, podelili prizska, ragia in televizije, podelili priz-<br>nanja »Golden Softles«, Žirija, sestavijena iz ekspertov s področja softvera in hardvera, je prvo nagrado podelila britanskemu podjetju go pocenia unteriana

Ta sentian Repubble and the proposition and the sense of the sense of the sense of the sense and the sense and the sense and the sense and the sense and the sense and the sense and the sense and the sense and the sense an erford Transactions.<br>Zdaj pa k pravim softverskim n vostim. IBM že dolgo obljublja »better windows than Windows-. Bo to 32-hBni OS(2.2.02 Pokazali so nam beta verzijo in nekaj na oko lepih zadev. Toda ali lahko operacijski sistore, ki na trdam disku zavzame do 30 Mb z zaslonov VGA izrine pri-30 Mb, z zaslonov vulk izrine pri-<br>ljubljena okna 3.07 Borno videli, kaj bo prinesel čas. Izbor iz omenjenih lepih zadev: prava 32-bitna večopravilnost, okno z DOS- om, kar pom ni, da je moč pognati katerokoli aplikacijo namenjeno MS- DOSu, HPFS (High Performance File System), ki omogoča boljši izkoristek trdega diska in manjši dostopni čas, zal na bo za ta hec potrebno preformatirati trdi disk. Operacijski sistem matirati trdi disk. Uperacijski sistem<br>dodobra podpira tudi mreže, IBM pa za anril načrtuje tudi prodajo proca april nacrupe tutti prodago pro grama OS/2 DNN Gerver 2.0, zar pri<br>ne podpira grafičnih kartic SuperV-GA OS/2 P si bo moč ogledovati te ločlijvostih kartic VGA, XGA ali 8514/A. Zanimalo nas je, ali je moč nod OS/2 2 gognati najboli ilegalno pod OS/2 z pognati najbolj liegalno<br>napisane programe za Windows 3.0.<br>Presenetljivo, toda da! Zagnali so nekaj okenskih programov, polnih nedokumentiranih ukazov. Ili llegalčki so gladko tekli. To pa še ni vse, programi tečejo pod OS/2 ese, program tecejo pod okni 3.0. Povedali so nam, da je v IBM-ovih laboratorijih upešno prestalo test 17000 anlikacji DOS. 5000 okanskih ter 2500 16-bitnih programov namenjenih OS/2 1.0. Po zadnjih novicah je OS/2 2 že dokončan in v prodaji.

Nikjar tudi v računalništvu, pa ne are brez usodnega TODA! IBM-u. ki gre brez usoomega ⊤OOA: toiw∼u, ki<br>≡ OS/2 nikoli ni imel posebne sreče, je Microsoft priskrbal kar dva: Winni poskrbel za premiero, ki bo baje 6 aprila na chicaškem Windows World Showu, kier bp videti tudi Excel 4.0 Nova različica na sejmu ni bila predstavljena javnosti, saj je šlo le za t.i. verzijo pre-released. Pokazali so jo je akreditiranjen novinarjem, ki so (smo) se za sestanek do-<br>menjij en dan prej. Žal pa je bilo tisto, česar smo se najbolj bali, res: Windows 3.1 v oredprodajni različici poženejo lil redke programe pisane za 3.0! (zvedeli smo, da ie med delujočim softverom zelo zanimiv Word for Windows 2.0, ki gladko teče z Adobovimi fonti Type Mana $\mathbf{g}_{\mathbf{p}}$  and the specifical metallicity and  $\mathbf{q}$  and  $\mathbf{q}$  and  $\mathbf{q}$  and  $\mathbf{p}$  and  $\mathbf{p}$  and  $\mathbf{p}$  and  $\mathbf{p}$  and  $\mathbf{p}$  and  $\mathbf{p}$  and  $\mathbf{p}$  and  $\mathbf{p}$  and  $\mathbf{p}$  and  $\mathbf{p}$  and  $\$ 

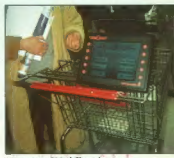

Computer Aided Shopping, računalniško podprto nakupovanje

2.1 Plus in its plus in the same that is a division of the same of the same of the same of the same of the same of the same of the same of the same of the same of the same of the same of the same of the same of the same o

cad elevative molecular molecular and the state of the state of the state of the state of the state of the state of the state of the state of the state of the state of the state of the state of the state of the state of t

so polazial (1-25 Portado, prejelo:<br>anális (1-25 Portado, prejelo:<br>anális (1-3 Portado, prejelo:<br>anális (1-3 Lateratum de variado (1-3)<br>relatively. The straight of the straight of the straight of the straight of the<br>presen

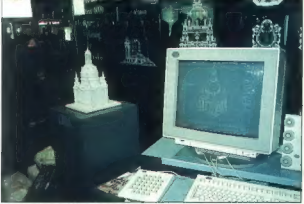

Tudi gradove v oblakih je odplaknilo ačunalništvo (CAD/CAM)

co program h za matematik (ang. 1904)<br>
2010 - Andrea Maria (ang. 1904)<br>
2010 - Andrea Maria (ang. 1916)<br>
2010 - Andrea Maria (ang. 1918)<br>
2010 - Andre Maria (ang. 1918)<br>
2010 - Andre Maria (ang. 1918)<br>
2010 - Andre Maria

rationistike kolonomiens (apostacija 1908)<br>1918 – Konselatinistike kolonomiens (apostacija 1918)<br>1918 – Konselatinistike kolonomienski politike (apostacija 1918)<br>1918 – Maria Barbara, apostolički politike (apostacija 1918

Wincolo, Deze programa je v tem,<br>napravnik programa je v tem,<br>napravnik programa je v tem,<br>napravnik programa je programa je programa iz programa je programa je programa je programa je programa je programa je programa je

Usivelli anno se pri sistema de la principale de la principale de la principale de la principale de la principale de la principale de la principale de la principale de la principale de la principale de la principale de la

konference ibm.pc, - microsoft,

unix. Nanjeven Staniu smo videli<br>Salah Alarjeven Staniu smo videli<br>Salah Alarjeven Staniu smo videli<br>Salah Alarjeven Staniu smo videli<br>Salah Alarjeven Staniu smo<br>Nanjeven Splite<br>Salah Alarjeven Staniu smoother Splite<br>Alar totalitarni režimi bolj ali manj

### Multimidiji, prihodnost in zanimivosti

Multimedial as turbo in both can be a more than the most of the state of the state of the state of the state of the state of the state of the state of the state of the state of the state of the state of the state of the s

### Ureja: Andrej Troha

### MIMO ZASLONA

### Poslednje orodje

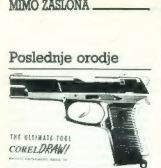

Ker nekateri še čutiljo vez z pokrani bivše Jugo, povejno, da je na nekateri nekatevne nekatevanju za najboljšo sliko narisano, s Corel/Drawom (Constantine Premier) (premier ne pro mesto in bajna nagrada iz sklada 300 pri

### Z80 pri 280 MHz

Silás sa presin precisa contenente de la contenenta de la contenenta de la contenenta de la contenenta de la contenenta de la contenenta de la contenenta de la contenenta de la contenenta de la contenenta de la contenenta

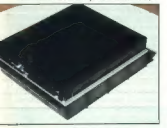

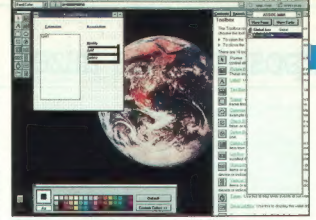

### Peresa in multimediji

Ko je Microsoft lani na Comdexu pokazal programersko orodje Visual Basic, so pri MS povedali, da bo ta izdelek doživel v enem letu več novih verzij, kot jih večina programov v vsem »življenju«, Očitno je to res, saj je ogromno ne le novi verzij, Ker konkurenca ne da miru, in so pri Within Technologies izdelali paket<br>Realizer (ta je sicer dražil od VB. Realizer (ta je sicer dražji od VB, omogoča pa delo s preglednicami), je Microsoft lansiral Professional Toolkit za VB. PTVB je še zmoglji vejši od »realizatorja«, saj omogoča izdelavo projektov za multimedije in celo podporo peresnikom, Pradeep Singh, šef Microsoftovega oddelka

za radurantike a pereon, je pove<br/>o $\mathbf{p}$ pove pred pove povedeljal slabov Pereon (al. d. b. operacijski alisten Fernandu<br><br/>o $\mathbf{p}$ ernali slabov Pereon (al. d. b. operacijski alisten Fernandu<br><br/> $\mathbf{p}$  aliste

palch 2.85-megabatin lingu je al-<br> Estincard Bass Aggregath, ki jednotní zapisal na podenné za počasné počasné<br> počasné za počasné za počasné za počasné za počasné za počasné za počasné za počasné za počasné za počasné za since because a series and the view of the state in the task of the task of the state in the state in the state of the state in the state in the state in the state in the state in the state in the state is a since the stat

### $\exists$  GOSUB STACK  $\Box$  GOSUB GOSUB STACK  $\Box$  GO:

 $\begin{tabular}{l|c|c|c|c|c} \textbf{R}_{\text{ACDM}}\text{inifak and nototroity} & \texttt{m}\texttt{d}-\texttt{d}-\texttt$ 

2DA, vee sisbele kaže tudi japonski paralite<br>Lindovič in Sultan paralite<br>industriji. Najveć težav imata gi-<br>industriji. Najveć težav imata 200<br>tejačno japonski način posla 2000<br>delalavcev iz poljnevodniške intra-<br>sestevlja sta ZDRUŽILA,« pravi šef Fox<br>Softwara David Fulton, «ne gre za inikakršen nakup s strani Microsoftal - Fox se bo pridružil Microsoftal - Fox se bo pridružil Microsoftovem pogramov<br>za baze podatkov, pri novem Microsoftovem podjetju DDT (Data-base and Development Tools).<br>Uradna združile ja, ob koncu Microsoftovana filosoftovana<br>skainega leta. Ze podporo projek-<br>ta BOT bo Microsoft offortrail za ali<br>alian milijona USD erojihi seho:<br>lin<br>alian milijona USD erojihi seho:<br>lin<br>alian milijona USD erojihi seho:<br>l mariema BM in Texas Instruments<br>likana IBM in Texas Instruments<br>bosta skupi della na projektu<br>izdalave 32-bitnega digitalnega<br>procesorja signalov, ki bo vdelan<br>Take čipe imata že AT&T in Moto-<br>rola, zato bo novi čip združl

### **FRASH CAN**

Peter Laurie, pisec knjige Čudov<br>svet računalništva, ki so jo v Brita-<br>niji lahko brali leta 1983, pri nas<br>leto kasneje, gotovo ne bi oboga-<br>tel z napovedovanjem prihodnosti. O oknih, ikonah in miškah is v omenjeni knjigi zapisal: «Njiho»<br>va (Apple) Lisa akusa na zaslonu prikazati pisalno mizo ... Lisa po-<br>prikazati pisalno mizo ... Lisa po-<br>nuja uporabniku prazen ilsi papir-<br>znane predrete. Knocpt se ver-<br>ja ...<br>jatino ne

nega positi atoletja "Vuon Amerikana positi atoletja "Vuon Amerikana positi atoletja "Vuon Amerikana positi vuo<br>Magnus III atoletja positi atoletja positi vuonna 1990<br>Magnus III atoletja Positi vuonna 1991<br>Vuonna 1991 ato

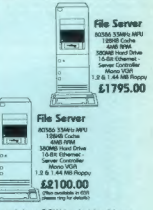

v zadnjem PCW-ju. Lahko bi ga predstala pri zamenje od bili nad ned nagradna vyrazjanje od kritičnom stavinom od kritičnom stavinom stavinom stavinom stavinom stavinom stavinom stavinom stavinom stavinom stavinom stavinom

### NEXT STATION

# Naslednja postaja: naše mize?

### RLEŠ POVALEJ

 ${\rm K}$ o nam doma in v službi meljejo $^{\rm s}$ 

tais all drugado PC kompatibiliteira.<br>Esta all drugado PC kompatibiliteira.<br>Esta all drugado PC kompatibiliteira.<br>Esta all druga de la construcción de la construcción de la construcción de la construcción de la construcci

diele Next Inc.<br>Salam Barat (1986)<br>Salam Barat (1986)<br>Salam Barat (1986)<br>Salam Barat (1986)<br>Salam Barat (1986)<br>Salam Barat (1986)<br>Salam Barat (1986)<br>Salam Barat (1986)<br>Salam Barat (1986)<br>Salam Barat (1986)<br>Salam Barat (198

### Osnovni podatki

Srce računalnika je Motorolin<br>procesor 68040, ki utirpa v laktu 25<br>MHz. MC 68040 v enem samem čipu<br>integrira pospešen celošteviski<br>procesor, procesor, procesor za delo s plava-<br>jeoresor, procesor za delo s plava-<br>isinje p

processinarje skoti Motorolin DSP<br>später se odelani: 8 Mbitronio sovetlelani: 8 Mbitronio sovetlelani: 8 Mbitronio sovetlelani: 8 Mbitronio sovetlelani: 8 Mbitronio sovetlelani: 8 mbitronio sovetlelani: 8 mbitronio sovetle

**MikRO** 

 $Zramon (obilb) 17-qibilb) 17-qibilb) 17q-2.82q, mikko  
zaulon (bolipocal 1120 × 832, mikko  
naalion (bolipocal 1120 × 832, mikko  
pli) ha amo glao kajalo, Pviji jedra  
lumio  
1800–114 a comozio, kiproca i v. Simen  
1800–124 mproposon a liston. The  
1900 L – 4500–17000 miskon, mikso  
1800–17000 m kajlo, 17000 m  
1800–17000 m  
180$ 

### Literatura in programi

Photo rates<br>and the main control of the state of the state of the state of the<br>distribution of the state of the state of the state of<br>space parameters, and the state of the state of the state<br>and the state of the state of

pomiali, da se se avoidi privisois de la propiesa de la propiesa de la propiesa de la propiesa de la propiesa de la propiesa de la propiesa de la propiesa de la propiesa de la propiesa de la propiesa de la propiesa de la s

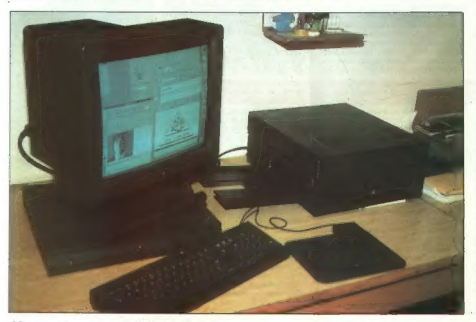

### FUJITSU DL1100

matter and the state of the state of the state of the state of the state of the state of the state of the state of the state of the state of the state of the state of the state of the state of the state of the state of the

### Govoreči tiskalnik

Poleg računalnika je bil govoreči laserski tiskalnik. Kadar nima papir-<br>ja, vi pa hočete na vsak način tiskati, vam nežen ženski glas v lepi angleš-<br>čini pove: »Your printer is out of<br>paper». Če se papir mečka, zaslišjte: "Paper is jammed in your print<br>ter-Tiskainik zna sporočiti še mariskalero napako. Manika mu samo<br>to, da bi jo kar sam popravil. Lodili<br>to, da bi jo kar sam popravil. Lodili<br>večja k00 dpi, torej za 75 odstotkov<br>večja ko

### Ikone

NeXT ni za ljudi, III ne marajo be-<br>žati pred mačko. Skorej vse, kar lahko a njim počneke, je povezano z mi-<br>ško. Osnovni operacijski sistem je<br>seveda UNIX, imenuje pa se MACH<br>DNIX − verzija = univerze Carnegie-<br>Mellon. M

Berkhey A Mormalne upper<br>historic conditions and the state of the state of the state of the<br>state of the state of the state of the state of the state<br>increase and conditions are also to the state of the state of<br>state of

NASLOV:<br>NeXT Computer, Inc.<br>900 Chesapeake Drive<br>Redwood City, CA 94063, U.S.A.

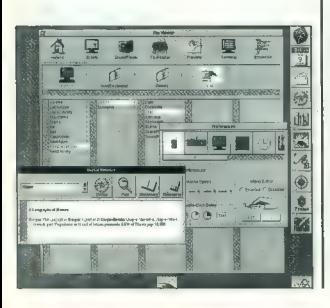

# Videz vara

### ZVONIMIR MATKO

videl maihen matrični tiskalnik, ki ni

 $\begin{tabular}{|c|c|} \hline \textbf{P} & \textbf{recl}~\textbf{stoch} & \textbf{in}~\textbf{is}~\textbf{on}~\textbf{procl} \\ \hline \textbf{r} & \textbf{r} & \textbf{r} & \textbf{r} & \textbf{r} & \textbf{r} & \textbf{r} & \textbf{r} & \textbf{r} \\ \hline \textbf{r} & \textbf{r} & \textbf{r} & \textbf{r} & \textbf{r} & \textbf{r} & \textbf{r} & \textbf{r} & \textbf{r} \\ \hline \textbf{r} & \textbf{r} & \textbf{$ Če želijo drugi proizvajalci sploh kaj

produit, interior is a property of the property of the property of the property of the same of the property of the same of the same of the same of the same of the same of the same of the same of the same of the same of th

počez obrnjen list papirja A4 oz. na

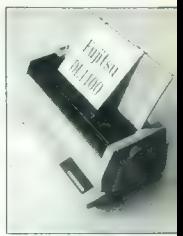

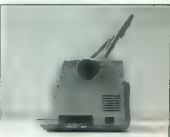

papirja. Zdaj nam je jasno, zakaj je iskalnik tako visok in kratek. Do- končno se to potrdi, ko odpremo sprednjo ploščo tiskalnika. Tiskalna glava ne leži vodoravno kot običaj- no, ampak na papir piše praktično na spodnji strani valja. Zato je po- treben dodaten prostor pod valjem, v globino pa lahko meri tiskalnik manj. Glava premika tudi kaseto z barv- nim trakom. Marsikateri proizvaja- lec tiskalnikov bi si tukaj lahko ogle- dal, kako preprosta je zamenjava kasete. Potrebna sta samo palec in kazalec, lahko tudi tiste roke, s kate- ro ste manj spretni. Pri Epsonovih tiskalnikih, npr. LOS00 in LX400, morate poprijeti z obema rokama in včasih se pošteno umažete.

### Preden vstavite prvi list papirja.

...ne pozabite, da v času strojev z zapleteno elektroniko, pogosto dr- ži izrek: »Najprej preberite priroč- nik.« Ko sem priključil tiskalnik in poskusil nekaj izpisati, so manjkale naše strešice. Vedel sem samo to, da so nekje v pomnilniku. Tako mi ni preostalo drugega, kot da se lo- tim priročnika. To ni nekaj listov na- pol praznega papirja, pač pa je za dober prst debela knjiga (približno 350 strani). Razdeljena je na dva dela: uporabniški in programerski

chochis, Na koncu valenga dalam mengentuk pandatan mengentuk pandatan mengentuk pandatan mengentuk pandatan mengentuk pandatan mengentuk pandatan mengentuk pandatan mengentuk pandatan mengentuk pandatan mengentuk pandatan

### Nastavitve

Con divided in the absorption in the main of the MC MC (2) in the absorption of the main spectrum of the main spectrum of the spectrum of the spectrum of the spectrum of the spectrum of the spectrum of the spectrum of the

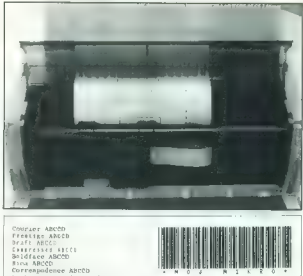

Courier ABCCD<br>Draft ABCC<br>Corresses aaceb<br>Boldface ABCCD<br>Corrempodence AB<br>Corrempodence AB Outlined ABCČD | Shaded ABCčD

opcijn TEAD OFF (prison sa politički spisoval politički spisoval politički spisoval politički spisoval politički spisoval politički spisoval politički spisoval politički spisoval politički spisoval politički spisoval poli

čimo s premikom ročice za izbiro papirja (posamezni listi ali papir z naluknjanimi robovi).

### Uporaba

 $\sqrt{\text{and}}\text{BIG}$ 

Outlined £ shaded ABCČD

Translation of the proof of the matrix<br> $\sigma$  in the proof of the state of the state of the state of the state<br> $\mu$  probable state of the state of the state of the state<br> $\sigma$ -1, in better state and the state of the state of

barvii izishe Propenti si poderingi sa maalingi na kataloni sa maalingi na kataloni sa maalingi na kataloni sa isishe maalingi na kataloni sa maalingi na kataloni sa maalingi na kataloni sa maalingi na kataloni sa maaling

### ČŠŽ stotič

Sibka točka vsah tiskalnikov so<br>naše strešice. Še tako izpopolnjen<br>HOM ni dovolj dober. V skrivanju<br>našit znakov pod švedski nabor je<br>past. ki so jo najbrž odkrili ili rekki.<br>Poskusite izposalt besedilo, ili bo<br>hkrati upor niso zapisani vsak zase. Švedski in znakov (ä, ö, ü in BETA). Ti so imate kakšen YU EPROM, verjetno<br>ne boste mogli pisati pisem z nem-<br>škim naborom, ker so nekateri znaki<br>prekriti z našimi.

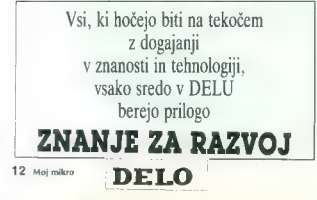

OVATTRO PRO 4.0

Resitive is koofna stran 852 raski<br>microscopic S. Takatalism<br>microscopic S. Takatalism<br>machanalism and S. Takatalism<br>machanalism and S.<br>profiles and S. Takatalism<br>microscopic Virtualism and S. S. Takatalism<br>state of S. Tak naslovinim matori sestavljano ta-<br>ko, da se notranji nabor navzven 6, č, A, š in d zasedajo v notranjem pomnilniku mesta 275, 305, 306, 309, 311, 312, 313, 314, 317 in 318. Od zunaj jih ne moremo vključiti, saj so njihovi naslovi že krepko čez 255. Znaki od 304 do 357 niso vključeni v noben nacionalni nabor oz. stan- dard, so pa že vdelani v DL100, Če jim navzven spremenimo naslove, bo z njimi takoj delovalo vse, od senčenj in povečav do proporci-

with the state of the state of the state of the state of the state of the state state and the state state in the state of the state of the state of the state of the state of the state of the state of the state of the state

### Tehnične lastnosti

Glava: 24 iglic, premer iglice 0.2

**Gives 24 (a)**<br> $\approx$  10 (a)  $\approx$  24 (a)  $\approx$  24 (a)  $\approx$  24 (a)  $\approx$  24 (a)  $\approx$  24 (a)  $\approx$  24 (a)  $\approx$  24 (a)  $\approx$  24 (a)  $\approx$  10 (b)  $\approx$  24 (a)  $\approx$  10 (b)  $\approx$  24 (a)  $\approx$  24 (a)  $\approx$  24 (a)  $\approx$  24 (a)  $\approx$  24 (a)  $\$ 

# Tudi v četrto gre rado

### DAVOR PETRIČ

 $\begin{tabular}{l|c|c|c|c|c} \textbf{B} & \textbf{z} & \textbf{z} & \textbf{z} & \textbf{z} & \textbf{z} & \textbf{z} & \textbf{z} & \textbf{z} & \textbf{z} \\ \textbf{C} & \textbf{z} & \textbf{z} & \textbf{z} & \textbf{z} & \textbf{z} & \textbf{z} & \textbf{z} & \textbf{z} & \textbf{z} & \textbf{z} & \textbf{z} \\ \textbf{C} & \textbf{z} & \textbf{z} & \textbf{z} & \textbf{z} & \textbf{z} & \textbf{z}$ 

### Spoznavanje

Santia (p podebna cel za verzije)<br>28 degeme – Anton Maria (p podebna cel za verzije)<br>28 degeme – Anton Maria (p podebna cel za verzije)<br>28 degeme – Anton Maria (p podebna cel za verzije)<br>28 degeme – Anton Maria (p podebna ka novost verzije 4, Če želite Bitstre-

amovim fontom is paísea dodali é paísea<br>segundo propriada. Prevajanje propriada en la paísea dodali é paísea<br>propriada en la paísea do propriada en la paísea do propriada en la paísea do propriada de la paísea<br>de na diase

va minimala sitema - 512 Km triding and the state which<br>sites, Km pa program nil wetterining and the state values of<br>state AT (dance) and T (2 MHz takes and the state of minimals and the<br> $\frac{1}{2}$  CMHz takes and the state

slático, da se pred izvajanjem nekaji<br>dogane z elakom, to pomeni, da<br>dogane z elakom, to pomeni, da<br>dogane z elakom, to pomenio pred pred<br>datam pomanicilita izvajanje VR-0<br>datam pomanicilita izvajanje za pomenio datam poma

### Prvi pogled

Program poženete tako kot prej iastnike mono monitoria VGA). Če imate grafiko EGA/VGA, lahko upo- rabljate način prikaza WYSIWYG — kar je na zaslonu, je tudi na papir ju. Vse fonte in grafikone boste videli v takšni obliki, kakršna bo na izpisu. (Tako je natiskan tudi oglas<br>na naslovnici te številke Mojega mikra.) V tem načinu dela takoj opazimo eno izmed novosti: drugačen<br>mišji «meni« (v drugi vrstici na zaslonu). Ta se zdaj imenuje Speed-Bar, hitri trak. V prikazu WYSIWYG sta povečani tudi velikost in število hitrih trakov. Zdaj lahko definiran dva trakova, enega za način dela<br>Edit, drugega za fleady, Temu traku Edit, drugega za Ready. Temu traku je moč dodeliti več funkcij in makroukazov, na razpolago pa so črke od A do O. V grafiki hercules, s katero sem **zaslona** posnel tudi slike ob tem članku, je hitri trak navpično ob desnem robu.

Koristen je TurboSum, ki vam bo olajšal seštevanje vrednosti v stol-pcih ali vrsticah. Podatke, ki jih morate sešteti, strnete v blok. Vanj vključite tudi mesto, kjer se mora prikazati rezultat, potem kliknete na pravi gumb na hitrem traku in to je vse. Brž ko se malo sprehodite po me-

nijih, opazite novost, ki se mi zdi ena najbolj ugodnih. V prejšnjih ver-<br>zilah je bilo treba iti skozi preveč zijah je bilo treba iti skozi preveč stopenj, da bi se kaj izvedlo, recimo. pri Print Layout ali Customize Series. Zdaj so meniji preoblikovani v okvire za dialog (Dialog Boxes). Po mojem bi morali zajeti še druge izbire iz menija za izols. Čeprav sem se več ali manj navadii, se mi zdita organizacija izpisa tabele in grafiko-

mi ter postavljanje ustrazivni para konstantanti para konstantanti para konstantanti para konstanti i para konstanti i para konstanti i para konstanti i para konstanti i para konstanti i para konstanti i para konstanti i n spremembah. Če so vaše tabele<br>večje od pomnilnika, vas bodo po-

weige of a portiolities, was body one with the state of the state of the state of the state of the state of the state of the state of the state of the state of the state of the state of the state of the state of the state

s pritiskom na pravo črko brž naj-<br>dem navodila = ustrezen ukaz.

### Laže do izpisa

Newtonia permane) (inspirance instants)<br>
(inspirance instants) (inspirance instants)<br>
(inspirance instants) (inspirance instants)<br>
(inspirance control of the control of the control of the control<br>
(inspirance in the contro

proximate the paper), is a children of the property of the state of the state of the state of the state of the state of the state of the state of the state of the state of the state of the state of the state of the state o

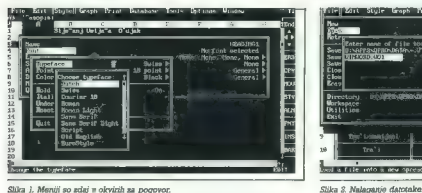

oler vrne nadzor nad Quattro Pro.<br>Po drugi strani je prednost pred po-<br>dobnimi programi ta, da se Quattro<br>Pro zaveda tiskanja v ozadju in zato<br>omogoča tudi nadzor nad datoteka-<br>mi, ki čakajo na izpis.

Gradiov, ki ste ga namenili an iyo ki ste ga namenili an iyo pokiliche okno Petra (angle pokiliche okno Petra Managar: vici-<br>te skuppi y vsemi potrebnimi information information in the skuppi y vsemi potrebnimi information

Tabelo je mogoče samodejno po- manjšati, da zapolni vso stran. Krat- ko malo kliknete ustrezen. ukaz v meniju. To je odlično, kadar obli- kujete tabelo, saj jo lahko pozneje razširite. Namesto mučnega zmanj- ševanja fontov kliknete Print-to-fit. Obstaja tudi možnost, da faktor po- večanja ali zmanjšanja izpisa dolo- čite ročno z ukazom % Scaling. Ze- lo preprost je prehod na vodoravni format izpisa — Landscape, za veli- ke tabele pa je še zlasti koristen izpis vrste Banner. V slednjem pri- meru je široka tabela izpisana po- strani čez več strani (tiskalnik jo

nala neiva (biológia): Conta vela Belinda (biológia): Conta Belinda (biológia): Conta (biológia): Conta Conta (biológia): Conta Conta (biológia): Conta Conta (biológia): Conta (biológia): Conta (biológia): Conta (biológia

 $\label{eq:2} \begin{array}{l} \textbf{z}[q] \textit{z} = \text{min} \text{ mbarom} \text{ mean } \textit{signal} \textit{ is} \\ \textbf{z}[q] \textit{z} = \text{min} \text{ mbarom} \textit{all} \textit{right} \textit{ is} \\ \textbf{dual} \textit{and} \textit{in} \textit{small} \textit{implization} \textit{all} \textit{in} \textit{Hess} \\ \textbf{dual} \textit{all} \textit{in} \textit{in} \textit{in} \textit{in} \textit{in} \textit{in} \textit{in} \textit{in} \text$ 

Naslove stolpcev označiti kot blok<br>in poklicati slog zanje. Če želite<br>spremeniti vse dele tabele, ki so napisani v kakšnem slogu, je treba vnesti spremembo samo enkrat, in to v slog. Besedilo, napisano s tem slogom, se samodejno prilagodi spremembi. ki delo zboležajo in pospeški Alban<br>Listi Katalovski katalji (a. Alban<br>Listi Katalji Zie manejeno futelo vstavi<br>Alban<br>Katalji Kokatovski katalji (a. Alban<br>Listi Katalji Kokatovski Katalji Katalji (a. Alban<br>Listi Sanje) (a

Drugo, kar mi je povzročalo glas<br>velobi, ja bilo prestavljanje besedilar<br>velobi, ja bilo prestavljanje besedilar<br>velobi zavodnja obvori znotovi mojski slobov<br>velobi zavodnja obvori znotovi mojske<br>velobi velobi velobi zame<br>

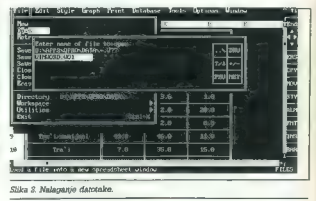

Colomins sloppy in zelo pennet<br>stockhology in the pennet stockhology in mode pennet<br>and additional material pennet in the other stockhology in any<br>colonization in the pennet of the stockhology in a radiation and<br>because th

### Prijetnejše delo

WYSIWYG ni novost, saj so ga vedili že v prejšeji različelo, vender<br>ga moramo omeniti. Namenjan je za državno omeniti. Namenjan je za<br>ga moramo omeniti. Namenjan je za državno se postave v gradinem načinu dala vidiše vest

stocker in prinsel de dropin prinsel de dropin de droite<br>stocker in dropin de dropin de droite de droite de droite de la contenir de la contenir de la contenir de la contenir de la contenir de la contenir de la contenir de

mulah. Quattro Pro je dodal mož-<br>nost, da imena blokov na kratko nost, da imena blokov na kratkov, da imena blokov na kratko opišemo. Maksimalna dolžina je 71 znakov, od tega se brez pomikanja vidi prvih 49. Ko zdaj postavite kur-

ningov oslo (nel sed sun ni treba)<br>exploración de la sun ni treba de la sun ni treba de la sun ni treba de la sun<br>az venes interacción de la sun de la sun nivel de la sun nivel de la sun<br>az venes destruirs de la subjectiva

Mato, dia drugado e oblica. Labendo e singuista constituída e de propias de oblicacional por estado e propias de constituída e propias de propias de propias de propias de propias de propias de propias de propias de propia

Morhoel za totelevo prezentacija (m. 1997)<br>1931 - Morhoel za marcista (m. 1997)<br>2008 - Barbara (m. 1992)<br>2008 - Paris (m. 1992)<br>2008 - Paris (m. 1992)<br>2008 - Paris (m. 1992)<br>2008 - Paris (m. 1992)<br>2008 - Paris (m. 1992)<br>2

Median III (p. Ecoli Vanalis)<br>
Calif (p. Ecoli Vanalis)<br>
Calif (p. Ecoli Vanalis)<br>
28)<br>
Vanalis III (p. Ecoli Vanalis)<br>
28)<br>
29)<br>
Vanalis II (p. Ecoli Vanalis)<br>
29)<br>
29)<br>
Calif (p. Ecoli Vanalis)<br>
29)<br>
29)<br>
29)<br>
29)<br>
29)<br>

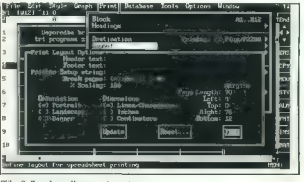

Slika 3. Povečava diagrama (zoom).

nje napak (Debugger). Njihove<br>zmogljivosti so velike, vendar se ne<br>morejo kosati s programabilnostjo<br>tabelaričnega programa Excel.

### Grafika

Grafika je bila in ostala odika odika odika<br>odika proznali odika odika možnosti rotiranja ografika<br>pomija Excel (toda preveč premika-<br>pomija Excel (toda preveč premika-<br>pia sem ter tija is ni odoto, zajmimo nja sem ter ti posreduje prave razlike med veli<br>kostmi podatkov. Če vam to ni jas-<br>no se pojorajte s formido za površi no kroga, ki prikazuje nekaj, kar je oblastikosti ensa politikosti den politikosti den politikosti den politikosti kar je velikosti den produkcini telesion je je kosto in strandardi kar je velikosti den produkcini telesion

širil ali skrčil, pri tem pa pokazal<br>manjši sli večji del definiranih po-<br>dalkov, ne da bi bilo treba naprej<br>dalkov, ne da bi bilo treba naprej<br>določili vhodno serijo za ta gra-<br>Dopara novost te vezirje je mož-<br>nost inteli po dneh. Če vas zanimajo podatki

main positions (anticological parengels)<br>in a construction of the construction of the construction of the construction<br>of the construction of the construction of the constructions<br>of the construction of the construction o

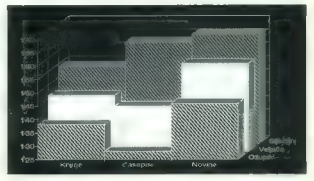

Slika 4. Slogi

### **Analiza**

Country for primarism and the main state of the state of the state and the state and the state of the state of the state of the state of the state of the state of the state of the state of the state of the state of the st

da visbeli oblikujemo reelen model,<br>polem pa nastavno tri elenemie za stateni polem pa nastavno tri elenemie za stateni polem stateni polem stateni polem stateni oblikuje polem stateni oblikuje polem stateni definitiva. T

 $\label{eq:1} \mbox{Od analitichi orodij pozna Quat-  
tro Po Uod analitiza distribucij (ko-  
liko veilikodi zilizo distritucijel (ko-  
lingov). Drugi matematikini orodj,   
s katerima Quattro Pro zelo dobro  
dela, stamaticli i raciliza  
analiza. (Regresulon). T  
a analiza. (Regresulon). T  
a analiza. (Regresulon). T  
a analiza. (Regresulon). T  
is a  
mixioni orotnosti vpliva na drugo  
(klasióno yragsa je: tako oglaslova-  
nio voliva n  
a prodajo).$ 

### Pod črto

Medtem ko me ni količina novosti v prejšnjih verzijah nikdar čisto za-

INTERNET

downlik, lahko xida majaliteriaring majaliteriaring procedures and a specific material of the state of the state of the state of the state of the state of the state of the state of the state of the state of the state of t

windows 4.0. Če bo vse po načrtih,<br>si bom to mogel privoščiti že tedaj,

ko boste prebirali te vrstice.<br>V ZDA je cena za ta razned programov standardna, tu jo navajam semo kot marilo – 495 USD. Pri nas je novi program (a tonti vred) ob kon-<br>cu uporabnjem (a tonti vred) ob kon-<br>cu uporabnjem (a

NASLOV:<br>**Marand d.o.o.**<br>Kardeljeva ploščad 24<br>61000 Ljubljana<br>Slovenija<br>Tel.: 061 340-652<br>Faks: 061 342-757

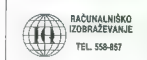

# Ves svet je mreža

DENIS TRČEK, dipl. ing.

 $\begin{tabular}{|c|c|c|c|c|} \hline \textbf{R} & \textbf{R} & \textbf$ 

### Zgodovina

Razvoj medalj i bisno konstantine († 1890)<br> 1932 - Pariz Maria († 1890)<br> Pariz Barolina († 1890)<br> 1934 - Pariz Barolina († 1890)<br> 1934 - Pariz Barolina († 1893)<br> 1948 - Pariz Barolina († 1893)<br> 1948 - Pariz Barolina († 18

kov v Mehrmlu naraščale eksperimetaristi (1991)<br>Pejastako postal sestavni del BSD<br>Unixa, z Unixorn pa dela 90 odstoru<br>Unixa, z Unixorn pa dela 90 odstor<br>Kov univerzitetisti ražunatnikov. In-<br>Korenziesi de 500.000 ražunatni

- switch a metal, are specified and the solution of the second control of the metal of the second metal of the second metal in the second metal in the system of the second metal in the second metal is the second to the sec

Mreže v internetu. koordinirajo v ZDA (NIC — Network Information Center, Menlo Park, CA, in NOC — Network Operation Center, Cam- bridge, MA). Vse te mreže so pove-

softwarks sistem. It control to the main in the same of the same of the same of the same of the same of the same of the same of the same of the same of the same of the same of the same of the same of the same of the same

 $\sim$ **NESSEN** upp

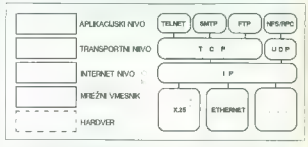

zan a protovniki (ang.) astronomical protovniki (ang.) and a protovniki (ang.) and a visible a straight (ang.) and a visible protocol angle of the straight (angle of the straight (angle of the straight (angle of the strai

### Zasnova in referenčni model

Internet je mreža mrež različnih lastnosti, ki so med seboj povezane<br>z usmerjevalniki. To so hardversko-

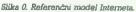

Matteries d'archives de la composition de la composition de la composition de la composition de la composition de la composition de la composition de la composition de la composition de la composition de la composition de

### Naslovi Intemeta

Kar želi Internet uveijavlji universite<br>Zalen komunikacijski Lendis (to le, da lahko vsak matumirikacijski Lendis (to le, da lahko vsak matumirikacijski matumirikacijski lendi<br>ban globelni koncepti identifikacije<br>vsakega r

priti

Če si po vrsti ogledamo identifi-Nations (a) agreements of a series and series and series and series and series and series and series and series and series and series and series and series and series and series and series and series and series and series

### Preslikava v fizični naslov

Vask rašunainki ima torėj prieginiumi imai valstyti varstai 1921 m.<br>1824 m. – Vietnas Vaskardinis (k. premiera palinis varstai kaleinis palinis palinis palinis palinis kaleinis Indianas, palinis kaleinis laukarinis (k. 19

Problem labor, the main control in the main control in the main control in the main control in the main control of the main control of the main control of the main control of the main control of the main control of the ma

### Protokol Internet in datagram

Osnova Interneta je protokol IP, ki je nepovezaven in za osnovno ko-<br>munikacijsko enoto uporablja t. i<br>DATAGRAM. Preprosto povedano:<br>DATAGRAM. Preprosto povedano:<br>»nepovezaven« pomeni to, da pošiljatelj odda datagram v mrežo in si<br>z njim ne beli več las. Če bo data-<br>pram prišel na svoj cili bo krasno.

de no bo, pa mu je tudi vsemo, kaji<br>protokolu i Pr za to ni trebu skrbeti.<br>Celovanje protokolu i P bomo naj-<br>laže razumeli, če se bomo ustavili<br>pri datagramu in njegovem formatu,<br>ki je osnova TCP/IP (slika 1).

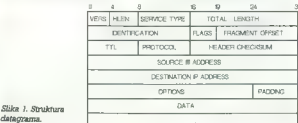

Not width to interest the data parameters assumed to the data particular and the data particular and a synchronic control of the synchronic synchronic synchronic synchronic synchronic synchronic synchronic synchronic sync

### Usmerjanje datagramov

in provides the moving internal parameters of the state of the state of the state in the state of the state of the state of the state of the state of the state of the state of the state of the state of the state of the st

Usineriging into the space of the propositional particle states and the space of the space of the space of the space of the space of the space of the space of the space of the space of the space of the space of the space

nos distinguisme visipoliti usmenievis<br>peatinis mais peatinguisme visipoliti usmenievis<br>peatinis mai labalo, visipoliti usmenievis<br>peating mai labalo, visipoliti distinguisme visipoliti in the main state<br>in the state of t

### UDP (User Datagram Protocol)

Pravkar smo opisali protokol IP, zdaj pa se povzpnimo še za eno stopnjo više v našem modelu. Tu naletimo na protokola UDP in TCP.

Vecha adounded for OS (web-<br>
yer allows a constant of the system in the main of the system of<br>  $\lambda$  and  $\lambda$  and  $\lambda$  and  $\lambda$  and  $\lambda$ <br>
and an expected in the system of the system of the<br>
analysis of the system of the sy

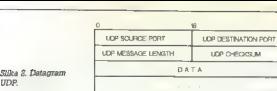

Delain operator (1974) The USBN 1974-1983<br>CES (1981) Control (1974) The USBN 1974-1983<br>Statistics and the procedure of the statistic statistics of the statistic<br>statistics and the statistic procedure of the statistic proc

TCP (Transmission Control Protocol)

 $\begin{tabular}{c|c|c|c} \hline \multicolumn{1}{c}{\textbf{C}} & \multicolumn{1}{c}{\textbf{C}} & \multicolumn{1}{c}{\textbf{C}} & \multicolumn{1}{c}{\textbf{C}} & \multicolumn{1}{c}{\textbf{C}} & \multicolumn{1}{c}{\textbf{C}} & \multicolumn{1}{c}{\textbf{C}} & \multicolumn{1}{c}{\textbf{C}} & \multicolumn{1}{c}{\textbf{C}} & \multicolumn{1}{c}{\textbf{C}} & \multicolumn{1}{c}{\textbf{C}} & \multicolumn{1}{c}{\textbf{C}} & \multicolumn{1}{c}{\text$ 

Zanesljiv in povezavno usmerjen protokol TCP je podlaga za interak- tivno uporabo oddaljenih sistemov.

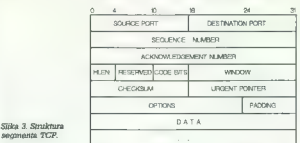

cira položaj poslanega byta v nizu,<br>ki se prenaša po mreži;

Promo polj in nationality (1998)<br>The Constant Constant (1998) in the constant of the Constant Constant Constant Constant Constant Constant Constant Constant Constant Constant Constant Constant Constant Constant Constant C

Uporabniki (ellent) prosessor (angles and angles and any processor (angles and any processor) and a state in the processor (angles and a state in the processor (angles and a state of the processor (a) and a state of the p

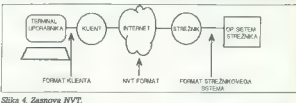

Seveda se lahko zgodi, da so<br>predpomnilniki polni in kontrolna<br>sekvenca re more doseči aplikacije<br>v oddaljenem sistemu, ki je npr.<br>v zanki. V ta namen uporabi TCP/IP<br>t. i. »slgnal out of band». Ta se jab-<br>ko izogna kontrol

doseže strežnik in izvede želeno ak-<br>oseže strežnik in izvede želeno ak-<br>izla strani pogajala za opcije, po katerih<br>atrani pogajala za opcije, po katerih<br>janje lahko zahlteva ena ali druga<br>stran. To je zlasti korrstno takr

### Prenos datotek (File Transfer Protocol — FTP)

Datoteke si lahko sistemi deltjo

Date la serie de la serie de la serie de la serie de la serie de la serie de la serie de la serie de la serie de la serie de la serie de la serie de la serie de la serie de la serie de la serie de la serie de la serie de

vi tudi izmenjujejo številke rež dina-<br>mično kreiranih podatkovnih pove-<br>zav TCP.<br>FTP je zelo kompleksen protokol<br>in preveč zahteven za mnoge siste-<br>me, vsega pa dostikrat niti ne potre-<br>bujemo. Zato so naredili šibkejšo

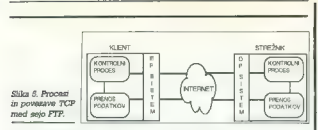

različico, TFTP (Trivial File Transfer<br>Protocol). Ta temelji na UDP- ju, za<br>zaresljiv prenos podatkov pa upo-<br>rablja time-out in ponovno oddajo.<br>Preden pošije nov pakst, vselaj po-<br>čaka na potričitov starega. V proto-<br>kolu

### Pregled vse družine protokolov

TOPP is spootball materials that the construction of the metals of the metals of the metals of the metals of the metals of the construction of the construction of the construction of the construction of the construction of

ker to polono tudi visitaturiga (m. 1936)<br>18 de de la polono tudi visitaturiga e sintera polono tudi visitaturiga (m. 1936)<br>18 de de la polono de la polono de la polono de la polono de la polono de la polono de la polono

ve nim, če nimate opreme zastonj).<br>Ce nimate denarja za delovno po-<br>stajo, ne bo slaba rešitev s PC-ji.<br>Kupiti bo treba le mrežne kartice (ali<br>pa še teh ne, če boste uporabili reši-

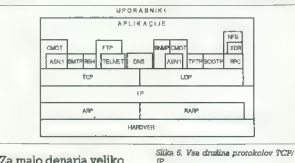

### Za malo denarja veliko muzike

internet je čudovita zadeva. Če ste bili doslej pristaši filozofije OSI,<br>boste morda začeli prisegati tudi na<br>internet. Za nešo ne ravno bogato<br>deželico je lehko Internet. marskidaj<br>kar prava rešitev. Zagotovo pa bodo<br>kar prava rešitev. Zagotovo pa bodo<br> tev SLIP, ki cmogoča TCP/IP po na-vadni sarijski žici). Nato boste po-vadnja izplavila isplanica izplanica izplanica izplanica izplanica izplanica izplanica izplanica izplanica izplanica izplanica izplanica izplanica izpla

# Okna se odpirajo

### MIRKO MAHER

WINDOWS NT

 $\begin{tabular}{|c|c|c|c|} \hline \textbf{C} & \textbf{so} & \textbf{so} & \textbf{to} & \textbf{to} & \textbf{so} & \textbf{so} & \textbf{to} \\ \hline \textbf{E} & \textbf{so} & \textbf{so} & \textbf{so} & \textbf{so} & \textbf{so} & \textbf{so} & \textbf{so} & \textbf{to} \\ \hline \textbf{data} & \textbf{M5} & \textbf{O} & \textbf{O} & \textbf{so} & \textbf{so} & \textbf{to} & \textbf{to} \\ \hline \textbf{ca} & \textbf{so} & \text$ 

tem. Ro utawalish stoich and the policies of the policies and the policies of the policies of the policies of the policies of the policies of the policies of the policies of the policies of the policies of the policies of

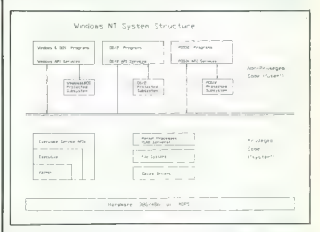

natalli Norton Communidat (m. Morton Communidat (m. 1971)<br>20 a. January - Francisco II, a capital (m. 1971)<br>20 a. January - Barnard Communidation (m. 1971)<br>20 a. January - Barnard Communidation (m. 1971)<br>20 a. January - Co

Verwerkunden (1976)<br>Teilen aus der Schwarzen und der Schwarzen und der Schwarzen und der Schwarzen und der Schwarzen (1976)<br>Teilen (1976)<br>The Schwarzen und der Schwarzen und der Schwarzen und der Schwarzen und der Schwarze

no omenjano dveh lojici je štati tako bilandijskih političkih političkih političkih političkih političkih političkih političkih političkih političkih političkih političkih političkih političkih političkih političkih polit membnejší za operacijski sistem so

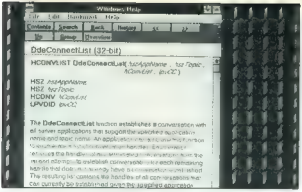

strong term and the positive previous constraints in the positive previous constraints in the specific previous constraints in the specific previous constraints of the specific previous constraints of the specific previou

višji nivo. Najvišji nivo je uporabni-<br>ški program. Vindows NT je sestavnikljan iz štirih tipov komponent, ki se<br>ljen iz štirih tipov komponent, ki se<br>sreden doštep do strojne opmeni ni<br>sreščitenih tunkciji operacijskega s

- Executive (izvajator), ki zagu-<br>sem drugim controle statemistic storike<br>tem drugim controle calculate (grad Rodel e Extensions)<br>(grad Rodel e Extensions)<br>(grad Rodel e Extensions)<br>statemistic (grad Rodel e Extensions)<br>st

Exercise the process of the process of the process of the property of the property of the property of the property of the property of the property of the property of the property of the property of the property of the pro

Professional construction to the constraints of the constraints of the constraints of the constraints of the constraints of the constraints of the constraints of the constraints of the constraints of the constraints of the

Windows NT Do med tri take pod<br>stare as a Windows OS/2 m PG-<br>starents za Windows OS/2 m PG-<br>starents za Windows OS/2 m PG-<br>starents za Windows OS/2 m PG-<br>starents and position in the non-starent star and the starents are

Microsoft in novin operacijskim internalije organizacije organizacije organizacije produje organizacije produje organizacije produje produje produje produje produje organizacije produje organizacije produje organizacije or

### ALEŠ KRAJNC

 $\label{eq:20} \begin{array}{} \displaystyle \mathbf{V}_{\text{eff}}\left(\mathbf{a}, \mathbf{b}\right) = \mathbf{a}\times\mathbf{b}\times\mathbf{c}\times\mathbf{c} \\ \displaystyle \mathbf{a}\times\mathbf{b}\times\mathbf{c}\times\mathbf{c} \\ \displaystyle \mathbf{a}\times\mathbf{b}\times\mathbf{c}\times\mathbf{c} \\ \displaystyle \mathbf{a}\times\mathbf{b}\times\mathbf{c}\times\mathbf{c} \\ \displaystyle \mathbf{a}\times\mathbf{b}\times\mathbf{c}\times\mathbf{c} \\ \displaystyle \mathbf{a}\times\mathbf{b}\times\mathbf{c}\$ 

### Kaj vse je v knjižnici<br>CLASSLIB

Omenjeni algoritmi se v jeziku G1- pišejo dokaj enostavno. Naj-<br>demo jih v skoraj vsakem učbeniku, poleg tega pa se že dolgo dobijo<br>poleg tega pa se že dolgo dobijo<br>komercialne in javne knjižnice ra-<br>zredov, ki nam prihran

### KOTIČEK ZA HEKERJE

# Pasti v knjižnici CLASSLIB

vanje iz knjig. Ena takih knjižnic, ki<br>jo dobimo s prevajalnikom, ' je<br>CLASSLIB iz Borlandovega paketa<br>Turbo C++ 1.0 (ali novejših verzij).<br>Borland je pri njej ubral malce dru-<br>gačno, zelo objektno pot.

samo za kakšen objekt in ne samo za razred, kot je to isA().<br>2 razred, kot je to isA().<br>1 int isEgual(const Object) vrne<br>1, če sta primerjana objekta enaka,<br>drugače pa 0.<br>(ClassType in hashValueType sta

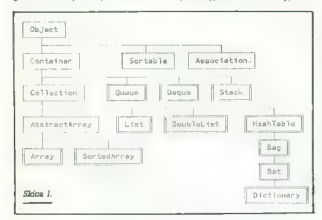

Skica 1 prikazuje drevo razredov

Concorns razilica med Borlando (m. 1976)<br>1911 - Andre Borlando (m. 1976)<br>1911 - Andre Borlando (m. 1976)<br>1924 - Andre Borlando (m. 1976)<br>1924 - Andre Borlando (m. 1976)<br>1924 - Andre Borlando (m. 1982)<br>1926 - Andre Borland

classType is all  $\beta$  constraints are view and the constant of the state<br>state and the state of the constant of the constraints of the class<br>of the constant of the construction of the class of the class<br>constraints of the

v bissu tija a uniqine di ti, via de<br>Piež (1918) a uniqine di ti, via de-<br>Piež (1918) a uniqine di tiera per al control di tiera per al control di tiera per al control di tiera per al control di tiera per al control di tie

semo tri metode, ki manipulirajo<br>z objekti: push(), pop() in top(). Ob-<br>jekti se vanj sprevljajo po pravilu jekti se vanj spravljajo po pravilu zadnji noter, prvi ven (LIFO). Razred Oueue je podoben Stacku, le da v njem velja pravilo prvi noter, prvi

wen (FIFC) in data on metal quavitation and spectrum<br>metal energies and spectrum of the spectrum of the spectrum of the<br>dopen rarred ullowed round spectrum schemes and spectrum of<br>the spectrum of the spectrum of the spect ma DoubleList. Če vas zamika br-<br>skanje po kodi, preučite naiprai lii

stamps po dedi (modeline in positiva del modeline in transformation in the stamps of the stamps of the stamps of the stamps of the stamps of the stamps of the stamps of the stamps of the stamps of the stamps of the stamps

ča za predpisano vrednost. Razred to stori tako, da odpre novo, večjo prazno tabelo, vanjo prepiše vred nosti iz stare in nato staro uniči, Žal

is razed in a znale skoleho in delko in the state of the state of the state of the state of the state of the state of the state of the state of the state of the state of the state of the state of the state of the state of

as aroniyan oʻphish (qobim) oʻphish (qobim) oʻphish (qobim) oʻphish (qobim) oʻphish (qobim) oʻphish (qobim) oʻphish (qobim) oʻphish (qobim) oʻphish (qobim) oʻphish (qobim) oʻphish (qobim) oʻphish (qobim) oʻphish (qobim) o neje razlagali.

Vsi razredi, izvedeni iz razreda Container, v glavnem skrbijo za do-»

diale in odditionale objektor<br>presidenti diale diale si presidenti diale diale si presidenti diale diale si presidenti diale diale si presidenti diale diale si presidenti diale diale diale diale diale diale diale diale dia bo sprehajal (gl. skico 2).

ljamo tudi v objekte razreda Sorte-<br>dArray. To so razredi Time, Date,<br>String in več verzij razreda FileData,<br>našli pa jih boste v imeniku SOUR-<br>CE (LDATE.CPP, imeniku SOUR-CTRHC CPP)

### Samo za poznavalce

Borlandov pravajalnik za  $C++$ je<br>odličen: prijazen, dokaj hiter in zgled<br>v marsičem zgled za konkurenco.<br>Človek III pričakoval, da III bili tudi<br>drugi Borlandovi izdelki na tak ravnik čalni čitar in Za II čitate tako.<br>Turb

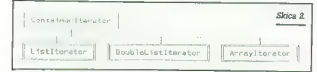

Paziti je treba le na to, da objek- tov, na katere iteratorji kažejo in so last Containerja, ne uničimo. Centainerlterator zahteva tri me- tode:

reatantly postavi sus potrebno za<br>
začetek (ferizanja, capackor++(f) prametne (ferazor)<br>
organizacija (ferizanja, capackor+ (ferazor)<br>
na nasjednji objekt ... c. e smo obde-<br>
lai (reader)<br>
britanni raznosi lahko definizajo

da strukturingno (se é sponneling).<br>No le portunità del particular de la particular de la particular<br>de la particular de la particular de la particular<br>de la particular de la particular de la particular<br>de la particular d

### f ist vrstaft

vrsta addi) snew nekiRazred...; j:// Napolnimo vrsto. «nekiRazred» mora bit izveden iz<br>JI objek vrste prosimo, in dielo addi) JI objek vrsta prosimo, in helanismo, in JI operator in JI operator in JI operator in JI operato

- $(U$ stiterator& vrsta intiterator()
	- -
		- Objecta objekt iterator.---; ((nekiRazredš objekt) nekaMetodal);// ta vrne referenco na tp Object JI mi pa jo pretvorimo v tip nekiRazred8.

delete Siterator; // iterator moramo uničiti, ker je to dinamičen objekt

Seznam hirearhije glavnih upo- rabnih razredov v knjižnici CLAS- SLIB je tako zaokrožen. Za vse te razrede je značilno, da so namenje- ni hranjenju objektov in se podreja- jo pravilom razreda Container, iz ka- terega so tudi izvedeni (rečemo jim lahko kar kontejnerski ali vseboval- niški razredi). V. vsebovalniške razrede lahko spravimo katerikoli objekt razreda, ki je posredno ali neposredno izve- den iz razreda Object (Sortable, As- sociation). Nekaj primerov takšni razredov je tudi v knjižnici CLAS- SLIB. Ti so lahko zgled za pisanje lastnih. razredov. Če nameravate uporabljati to knjižnico, je vsekakor pametno, da jih dobro pregledate. Vsi so izvedeni iz razreda Sortable, kar pomeni, da se znajo primerjati po velikosti'in jih zato lahko sprav-

v teh paketih izhajajo iz razreda Ob ject knjižnice CLASSLIB, na veliko

pa unovalidad uni dina parede al constituito de la constitución de la constitución de la constitución de la constitución de la constitución de la constitución de la constitución de la constitución de la constitución de la

Vzrok sem ves dan iskal pri sebi, našel pa sem ga na treh mestih<br>v CLASSLIB. (Več a tem na koncu.)<br>Stvar sem sicer popravil in seldaj<br>dela brez večjih težav, neprijeten<br>dela brez večjih težav, neprijeten

Ce bi moral ta trenutek komu sve-<br>tovati, all naj knjižnico CLASSLIB tovati, ali ne, ili se znašel pred hudo dilemo. Sam jo uporabljam in mi je včasih prav všeč, po drugi stra-<br>mi je včasih prav všeč, po drugi stra- ni pa bi jo najraje raztrgal na koščke V glavnem bi originalne zanka<br>vedno delovaja, nazen z objekti na zatelov Array in SorredArray, ili sorred<br>Array in SorredArray, ili sorredArray, ili sorredArray in SorredArray, ili sorred<br>metric delovative delovative cont

Headf) je treba čisto na začetku po praviti takole:

Če vas zanima, kaj je v izvirniku narobe, se zgodi, če iz verige vzamete zadnji člen. Od-<br>govor: Nulli pointer assignment.<br>Prav taka napaka se ponovi v Dou-<br>bleList: detachFromTail(). Popravi-<br>mo jo takole;

/| začetek metode. HE (head -- 0) return; / manjka samo v TURBO C--> 10 DoubleListElement #cursor = head<br>if ( #(head->date) —- toDetach ) iff head->next ++ 01  $tail = 0$ :  $\text{mod} - \text{head} - \text{mod}$ : 1 (head) head- >previous - 0; // manjka v TURBO C-- 1.0. JI v drugih pa je napačno

ilitail = < 05 return;

in viejn on viden mid dobrega. Zmena konstantine in viden stars as venire and the stars and the stars and the stars and the stars and the stars of the stars of the stars of the stars of the stars of the stars of the stars

C--4, se je bolje držati primerov iz učbenikov — program ne bo never- jetno objekten, delal pa bo in v končni fazi je pomembno samo to.

### Napake v kodi

implementacija razredov v CLAS-SLIB se v verzijeh prevajalnika za snotod naštete napake ponavljajo in se tod naštete napake ponavljajo in  $|P$ rva je v datotaki CONTAIN.CPP v metodi (funkcji) vold Container-<br>tribusti (funk

while (  $intomial$  integrator)  $t = 0$  )

containerlierator++.forEach( actionPtr, parami.istPir):

je treba popraviti v<br>while inticontainertterator) t= 0 )

Object& tolterate - containeriterator++;<br>if (folterate = × NOOBJECT ) continue;<br>tolterate.forEachj actionPtr, parami.istPtr );

) JI Če imate paket ObjectWindows, namesto Object. napišite RObject

DoubleListElement #gursor - tall:  $if f \in \text{Rai} \rightarrow \text{delta} = 10$ Dotach 1  $h(tail->previous == 0)$ <br>  $head = 0;$ <br>  $tail = tail->previonore$ of trail health country of

Reada so napake drobne, vendar<br>aesujejo program. Ker v knjižnicah<br>ni linformacije za razhrośćewanja, jih<br>ni linformacije za razhrośćewanja, jih<br>nica CLASSLIB Borlandu prav goto-<br>vo ne more bili v čast – napak in<br>nerodnosti

### ZA PLITVE ŽEPE

P. smo ga le dočakali. Maj na- mreč. In z njim rožice, ptičke, kratka krilca in prvo pravo solatko. Pece, prijatelj iz dolgih zimskih noči, ža- lostno sameva v kotu. Na svetu je pač mnogo zanimivejših stvari od elektronskih možgančkov, stlačenih v neugledno kovinsko škatlo. Na srečo se tudi v maju najde kakšen pust, deževen dan, ki ga je najbolje prebiti ob Pacmanu, Tetrisu ali čem podobnem. Pesniške duše ga bodo seveda izkoristile bolj ustvarjalno, saj je znano, da v lepem vremenu ni mogoče pisati pesmi, ljubezenskih še najmanj. Če ste hkrati vsaj od daleč povohali kakšno glasbeno šo- lo, lahko svoj solzavi izliv z računal- nikom tudi uglasbite. Potrebujete le program Musician in nekaj potrp-

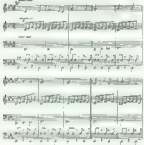

Musician is a maneral patalog and the state of the state of the state of the state of the state of the state of the state of the state of the state of the state of the state of the state of the state of the state of the s

končnico PCX. Tistim, ki se malo<br>več ukvarjajos računalništvom, zve<br>nijo domače tudi končnice PIC<br>BMP, CUT, LBM, WMF, CGM, EPS<br>titi. Gratičnih slik si ne moremo kar<br>tako ogledali na zaslonu, temveč<br>potrebujemo pravino oroč deset grafičnih vmesnikov. Žal med

nimi ilm hercules, temes format a statistical particular and the statistical particular and the statistical particular experimental in the statistical particular experimental in the statistical particular experimental in

bolj zmogljivi in hitri. Čeprav so do-<br>bolj zmogljivi in hitri. Čeprav so do-<br>stopni časi pri večini novih diskov souls can be reached to the control of the control of the control of the control of the state and point and point in the control of the control of the control of the control of the control of the control of the control of

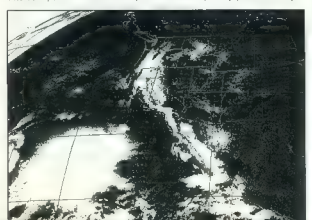

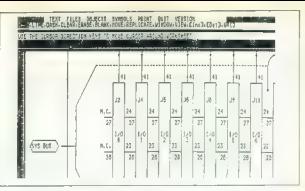

plaating in the finite potential and the main specifical political political control of the main specifical deterministic and deterministic political deterministic political deterministic political deterministic political popolnoma avtomatsko in po instalaciji za uporabnika nevidno. Če je<br>Isolji za uporabnika nevidno. Če je

treba, par il sinko ne zapadno političe i političe i velocije i političe i velocije i političe i političe i političe i političe i političe i političe i političe i političe i političe i političe i političe i političe i poli

dators (any silon a Panic Maria Christian Panic Después (any silon a Panic Después (any silon a Balacha de la Christian de la Christian de la Christian de la Christian de la Christian de la Christian de la Christian de la

### Osnovni podatki

Ime programa: VPIC ver. 4.6<br>Založnik: Bob Montgomery<br>Opis: program za pregledovanje<br>in pretvarjanje računalniške gra-<br>fike v različnih formatih.

lme programa: Musician I ver.<br>1.5<br>Založnik: DigiMus Ky<br>Opis: program za pisanje in ure-

janje not, predvajanje zap glasbe (ob primerni dodatni opremi).

I**me programa:** Charts Unlimited<br>Ver. 1.8<br>Založnik: Graphware, Inc.<br>**Opis:** orodje za risanje organiza-<br>cijskih preglednic, diagramov<br>poteka, električnih shem itd.

ime programa: HyperDisk ver.<br>431<br>Založnik: HyperWare<br>Opis: diskovni predpomnilnik, ki<br>pospešuje delovanje trdega

I**me programa:** Vshield ver.4.8B<br>**Založnik: McAfee Associates Opis: program, ki varuje raču-<br>nalnik pred okužbo z virusi.** 

Ime programa: SDUMP ver. 2.0 Založnik: Late Night Software Opis: program za shranjevanje grafičnih zaslonov in njihovo pretvorbo v program .COM.

### **FELITON**

# Bleferski vodnik po računalništvu (1

### ROBERT AINSLEY ALEXANDER C. RAE

### Računalniški blef

**Propried in the case of the control in the control of the control in the control in the control in the case of the control in the control of the control in the control of the control of the control of the control of the** 

### Zlata pravila računalniškega blefa

1. Trik »Danes sem strokovnjak za OS/2».<br>Vedno bodite »strokovnjak« za drugo vrsto<br>računalnikov kot tisti, s komer se pogovarjate. Čeprav so si računalniki na zunaj pogosto po in. de set delapo na elektrica razen a basica.<br>dela na plin). En gigerelli agalítica razen a basica.<br>dela na plin). En gigerelli agalítica razen alla risi, en per all'altres proposticals elektricana plin propostical radio

slovensko.» Če smo čisto odkriti, je bolj verjet-<br>slovensko.» Če smo čisto odkriti, je bolj verjetno, da boste na zabavilija v slovenščino kot pa računal-<br>nikarja, ki bi se spoznal na dva operacijska<br>sistema.

Nasiov izvirnika: Bluff Your Way in Computers. Tretja.<br>Cregledana izdaja, 1991. © The Bluffer's Guides, 1988.

Če vas obdajajo računalniški strokovnjaki in

as boths, dall uterget samples in the MS-<br>space and the MS-<br>and the MS-<br>and the method of the space of the method of the MS-<br>consider a distribution of the method of the method space and the<br>method of the method space and

Če vaš sogovornik prizna, da ima 8-bitni raču nalnik, povejte, da imate 16-bitnega. Če ima

be from 32 bitins. Take mainly in 20 bit-bitins and the presence of the main state and the present of the state of the state of the state of the state of the state of the state of the state of the state of the state of th Laibachi priznali, da pišejo tekste za anaambel<br>Alfija Nipiča.<br>4. Gambit »To je treba malo pohekati«.<br>Alikoli se ne izdajte, da uporabljate komercial-

ne programe. Če že morate priznati, da uporab-<br>Ijate karkoli, recite, da imate najraje programe<br>v javni lasti (glej Public Domain), a ilh ne bi

lies haritot, recine and the principal polynomial propries and the principal polynomial polynomial polynomial polynomial propries the state determined by the state of the state of the state of the state of the state of th

tatega, al costituito – postali ste virtuosis bisologi, al costituito del morte postali sino para postali sino del morte del morte del morte del morte del morte del morte del morte del morte del morte del morte del morte

yo funkcijo in izvaja zapleteno operacijo srčne<br>zaklopke. Če si kdo drzne priznati, da za ta<br>računalnik še ni slišal, hladnokrvno omenite, da  $\label{eq:2.1} \begin{array}{ll} \hbox{\small\bf II} & \hbox{\small\bf E} \text{exp}(\hat{\rho}^2 \text{A} m \text{A} \text{z} \text{A} \hat{\theta} \text{B}) = \text{grad}(\hat{\rho}^2 \text{A} \hat{\theta} \text{A} \hat{\theta}) \\ \hbox{\small\bf B} & \hbox{\small\bf B} & \hbox{\small\bf D} & \hbox{\small\bf E} & \hbox{\small\bf E} & \hbox{\small\bf B} & \hbox{\small\bf C} & \hbox{\small\bf D} & \hbox{\small\bf C} & \hbox{\small\bf B} & \hbox{\small\bf B$ 

mirati v pascalu. Čez nekaj minut vam bodo<br>predstavili devetlelnika, ki zadnji dve leti pro-

predixted in developing the state of the state of the state of the state of the state of the state of the state of the state of the state of the state of the state of the state of the state of the state of the state of th

ijen.<br>To je približno tako kot ori oravnikih ki se

a) ushrati zmeđu među na njegovi politički stati i misil, da je bila i misil, da je bila i misil, da je bila i misil, da je bila i misil, da je bila i misil, da je bila i misil, da je bila i misil, da je bila i misil, da

### Računalniki in javnost

Zövienie je precej lažie, če imate opravili z le-<br>nastechny precez fizie e na stare initialismo<br>nastechny precez metalicity associated as a stare parameter and the<br>star solid of the stare in the stare of the stars of the s

relies civilizacio pro proposador<br>
significacio pro proposador e al consegue de la consegue de la consegue de la consegue de la consegue de la consegue de la consegue de la consegue de la consegue de la consegue de la cons

### Čipi na vsakem koraku

Fescienc je, da čipi vse boji obvisloujejno nako za prije vse boji za zaprednjenje, vse koji se prije prije predstavljanjen ovo ali dobil za predstavljanjen ovo ali dobil za predstavljanjen ovo ali dobil za zapredstavljan

### Uporaba priročnika

Čeprav so izdelovalci strojne in programske opreme zelo napredovali pri tem, da bi bili raču nalniki in programi prijaznejši z uporabnikom<br>(zdaj postrežejo s sporočili ii nepakah v slogu<br>«Oprostitei Usodna sistemska napakah», ima<br>«olita većina ljudi, starejših od 30 leti, računalni<br>ke še vedno za skrivnostna in te uprorable tar reloc vehicle compared and particular the logical comparation and pole<br>logike in dwa prista za tipkanja, Ei na tisočelenje broz ceneroniji spodli v vrste pred<br>uradom za brazposleno. Ali pa jih prislišil, da b

infitriralo. nekaj vrhunskih računalniških ble- ferjev.

Vsakdo pozna Prvi zakon računalništva: »Če bo nikoli izjavil časa tako neodgovornega. Ta<br>bo nikoli izjavil časa tako neodgovornega. Ta<br>bo nikoli izjavil časa tako neodgovornega. Ta<br>bo nikoli izjavil časa tako poredstavljivo<br>Ce se vam bo kola zgodilo nepredstavljivo

II delu – je najbolje, da s sistemom TSKN (Tudi<br>Stepa Kura Zrno Najde) odkrijete, kaj program politike (ali se delu dela Ko program popolnoma obviadate, latiko<br>priblerate principis in odkrijete, kaj to splot<br>priment. Ker l

 $\label{eq:1} \begin{array}{c} \mbox{C6 mora program uporabljalik kdo drug. } \mbox{vztra-  
jal, cap prij nebeve prozohik a o zchika o lo. } \mbox{Ricis a helis in } \mathbb{R} \\ \mbox{konoz. Refsile mu na primer: --Priloga s. Heicolis polo. } \mbox{ploz polon} \\ \mbox{BDOS je dragoceau. --} \mbox{Vseencio} \; \mbox{ploz polon} \; \mbox{mloz.} \; \mbox{mloz.} \; \mbox{mloz.} \; \mbox{mloz.} \; \mbox{mloz.} \$ 

-ilizione encles), italiene encles [fizione encles]<br>alizione encles [fizione encles]<br>arguments. Ce bodd verieli, de ste il to razumeli<br>arguments. Ce bodd verieli, de ste il to razumeli<br>in da se vam je posredilo pognati pro

### Koristna sporočila o napakah

Ko ale occosioni e signatom (morte), and a matematical primerical proposition in the matematical proposition in the mortest proposition in the mortest proposition in the mortest proposition in the more and a matematical p

<sup>2</sup>Tule so tri koristna sporočila, ki jih lahko<br>uporabite, skupsj s kratko razlago, kaj pome-<br><sup>10</sup>i-fassno okvarjen format za oživljanje – nič.<br>--Neodpravljivo splošno mešanje izbranih po-<br>gonbruna 4070- – nič.<br>Denočna 415

### Izobraževanje javnosti

kih. Če naj povprečen zemljan resnično ceni<br>zmoglijvost računalnikov (in s tem dejstvo, kako

amoglived technological proprietory in summarized to the main of the propriation product in the propriation of the propriation of the propriation of the propriation of the propriation of the propriation of the propriation

### Računalniki in številke

Lived binds of the main prescribed in the control of the control of the main state of the control of the control of the control of the control of the control of the control of the control of the control of the control of

čunalniki imajo namreć nekje v imenu štavilko.<br>ki lahko kaj pomeni ali pa tudi ne. Če ste si svoj<br>računalnik izmislili, v ime vedno vtaknite številračunalnik izmislili, v ime vedno vtaknite števil- ko. Doppelganger ZO768 je npr. kar v redu. Za pristnost izberite številko, ki je deljiva z 256, mističnim številom računalništva.

### Binarno

Glavina (etc.) is il jo morato appointi in ratio.<br>California (etc.) in the same of the same of the same of the same of<br>the same of the same of the same of the same of the same of<br>the same of the same of the same of the sa

### Heks

Blefer ne sme porabiti vsega svojega časa za de se bo zdelo, da začenja poslušalec doje-<br>to, da bi javnost ničesar ne zvedela o računalni- mati binarni sistem, takoj in brez vsakega opo-

contact probably in a head . Heleadelemia favorite and the signal of the signal of the signal probably and the signal probability in the signal of the signal of the signal of the signal of the signal of the signal of the

solate). Edina heks številka, ki se jo splača ohra- niti v spominu, je 100, ki je v resnici 256 — mi- stična številka računalnika. Toda ker imajo heks števila samo dve cifri, boste morali seveda spet začeti pri nič.

Če se bo kdaj kdo obregnil v kakšno vašo<br>številko, žalostno odkimajte in pojasnile, da ste delai v heksu. Potem se amelje sami pri sebi, ko<br>bo poskušal nergač preračunati vse vaše števil:<br>ke iz heksa v decimalni sistem, ne dr si u porabi<br>ke iz heksa v decimalni sistem, ne dr si u porabi<br>grad.<br>Clavna, arednost, š

### ASCII

Če bo kakšen izjemno bister poslušalec poka-

za Internacional de la Carlo Carlo Carlo (1991)<br>18 de de febrer de la Carlo Carlo Carlo (1991)<br>19 de de febrer de la Carlo Carlo Carlo (1991)<br>19 de de febrer de la Carlo Carlo Carlo Carlo Carlo Carlo Carlo (1991)<br>19 de feb

Ten ang bi bila v tender oceanom a pre-<br>
Vsa fora naj bila v ten, da naj li besedilo,<br>
v ten ang bila v tem, da naj li besedilo,<br>
prevedeno v kodo ASCII, anal brati praktično<br>
sex računalnik. Ob tem pa pozabijo omeniti, da

### Kateri računalnik?

Najprej morate skleniti, za kateri računalnik boste strokovnjak, Čeprav so računalniki vseh velikosti in oblik, morate pazljivo izbrati takega. ki bo najbolj ustrezal vašemu imidžu. Tu je pre- gled najpomembnejših tipov.

### Mejnfrejmi

Mejnfrejmi (strokovni izraz: večprocesorski<br>Večppravilni večuporabniški računalniški sistemi) so veliki, impozantni računalniški, ki prišteje<br>jo račun za elektriko tovarne aluminija v Kidriče-<br>pravil v aslentiko tovarne al jo več klimatički marski sobrani, nobrem memori<br>da lili računalniki marsti biti na pogled. Napolni-<br>jo več klimatiziranih sob. Žal pa takih računalni-<br>kov. kakršne videvamo v filmin (tistih s 15.000 rdečim i učkami, ki se neprestano prižigajo in dijelo od selo diomezovis), veseri<br>ugaškoj in dijelo od selo diomezovis), veseri<br>izmi To je predvsem zato, ker si ni še nihče izmisli kaj bi 15.000 lučk lahko delalo, pa dijel

**24** περίπευται πρότερο της προσωπικής της προσωπικής της προσωπικής της προσωπικής της προσωπικής της προσωπικής της προσωπικής του προσωπικό της προσωπικής του προσωπικό της προσωπικής του προσωπικό της προσωπικής του

metal inmitiation.<br>International system is the presentation of the system of the system of<br>the system of the property of the property of the system of<br>the system of the system of the system of the system is<br>the system of t

če znajo računalniki hitro narediti veliko dolgo-<br>Če znajo računalniki hitro narediti veliko dolgo-

damin med "engage med "engage med "engage med "engage med "engage med "engage med "engage med "engage med "engage med "engage med "engage med "engage med "engage med "engage med "engage med "engage med "engage med "engage

### Terminali

Ce se že ne morete igrati z mejnfrejmom, m<br>lahko omisite vsaj terminali (zasloni in tipkovni.<br>co, ki sta powezana z mejnfrejmom – to nima<br>nič opraviti z boloznijo v terminalnem stadiju)<br>Opojen je občutek moči, ki ga daje

Dougalis meminasi ning preveč zabavni, Zanjen konstantin (zabavni za nakon in biti paradomskih političnih produkcija i predstavljanjen (zabavni za nakon in biti paradomskih konstantin (zabavni zabavni zabavni zabavni zaba

### Mikri/miniji/osebni računalniki

Tu nastopite vi. Če imate v omari zaprašen

Similative pheckum, and<br>the superconduction, more and the state of the state of<br>the state of the state of the state of the state of<br>the state of the state of the state of the state of<br>the state of the state of the state o

Ves to is severa del cija estacionistica industrial (1994)<br> 1976: Stilla de Ramada encorazionistica del cina del cina del cina del cina del cina del cina del cina del cina versi versi e versi del cina del cina del cina de

### Prenosni računalniki ali leptopi

Premoval modelaristi indio Republicanis (1990)<br>and State State (1990) and State State State State State State State State State State State State State State State State State State State State State State State State Sta

ECHNOS Poslovna informatika d.o.o.

Cesta v gorice 40.<br>SLO - 61000 Liublia SLO - 61000 Ljubljana Tel.: (061) 268-154 (061), 268-156 Fax: (061)/268-179. Ž. R.: 50104-601-93123

Predstavljamo Vam nekaj izbranih prodajnih proizvodov in računalniških sistemov visoke kakovosti po konkurenčnih cenah,

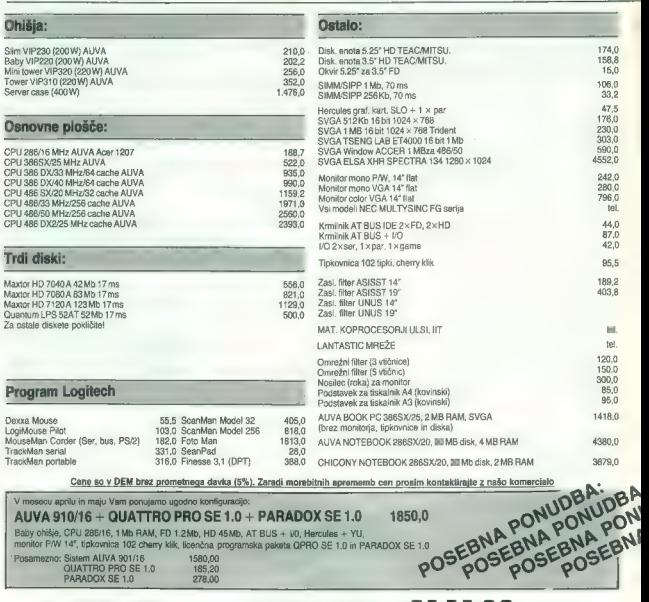

A U **nas je izbrala**<br>K sodelovanju Vabimo delarje za nadaljno prodajo **AN ZA za partnerja** naših programov AUA, Logitech in vseh ostalih v Slovenii v Sloveniii posebnih dodatkov. Nudimo Vam posebno ugodne cene! Moj mikro 27

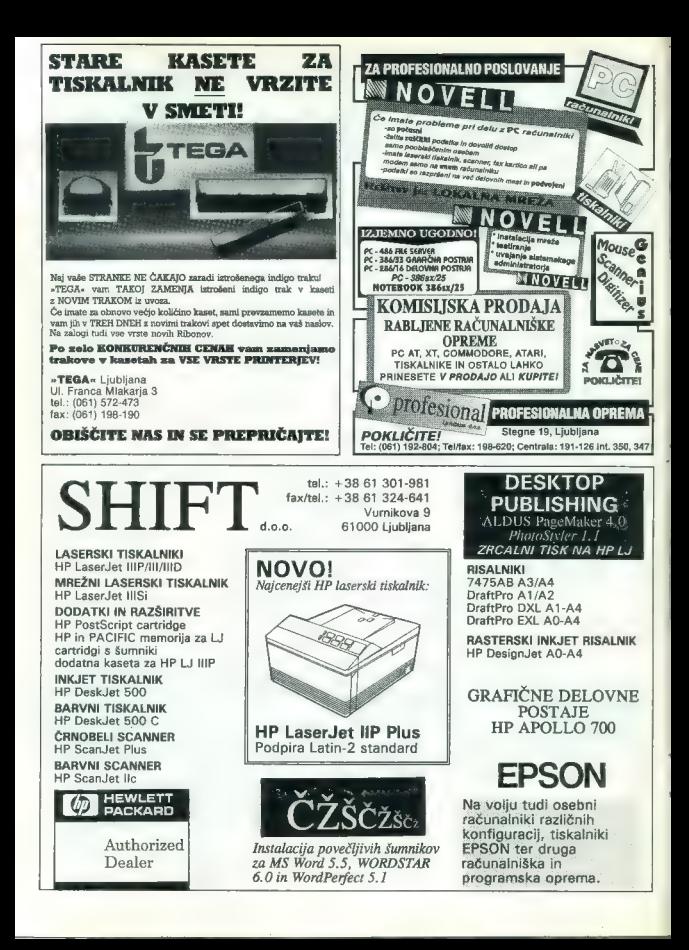

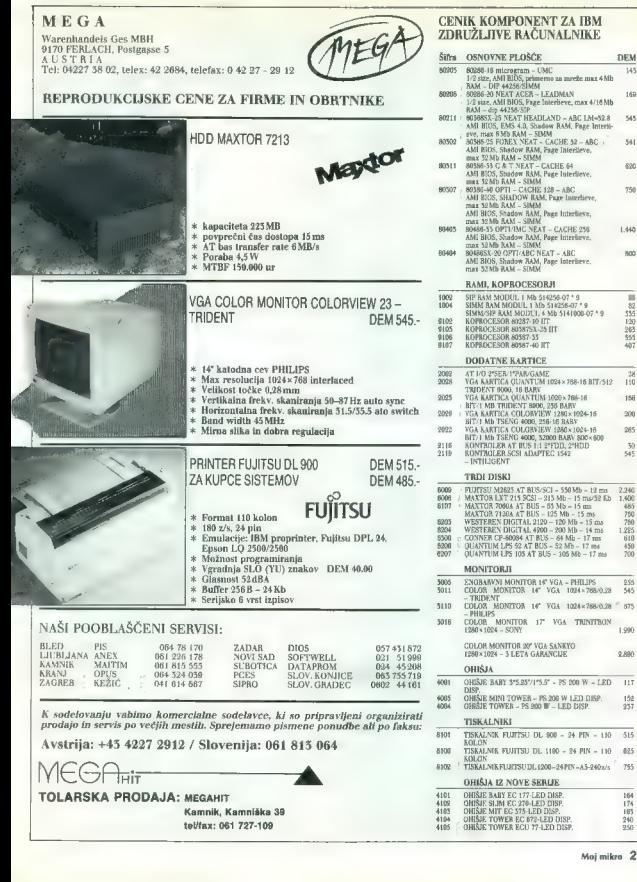

# 99955 90839 in Suicietyn, 1.036<br>
9085 91 in Correlation and the main of the Michael Correlation and the Michael Correlation<br>
9087 - 1.036 - 1.036 91 in Correlation and the Michael Correlation<br>
9087 - 1.036 - 2.44536 917 i

 $\begin{tabular}{c|c|c} \multicolumn{2}{c}{\textbf{RAM. KOPROCESORJ1}}\\ \hline 1002 & \multicolumn{2}{c}{\textbf{SIP RAM } MODUL. I MB 514256-07 * 9} & $\multicolumn{2}{c}{\textbf{SIMMA BAM MODUL. I MB 514256-07 * 9}}\\ \hline \end{tabular}$ 

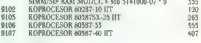

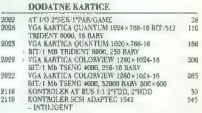

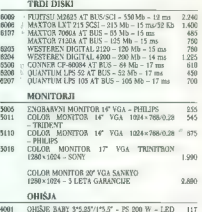

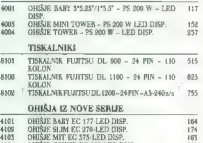

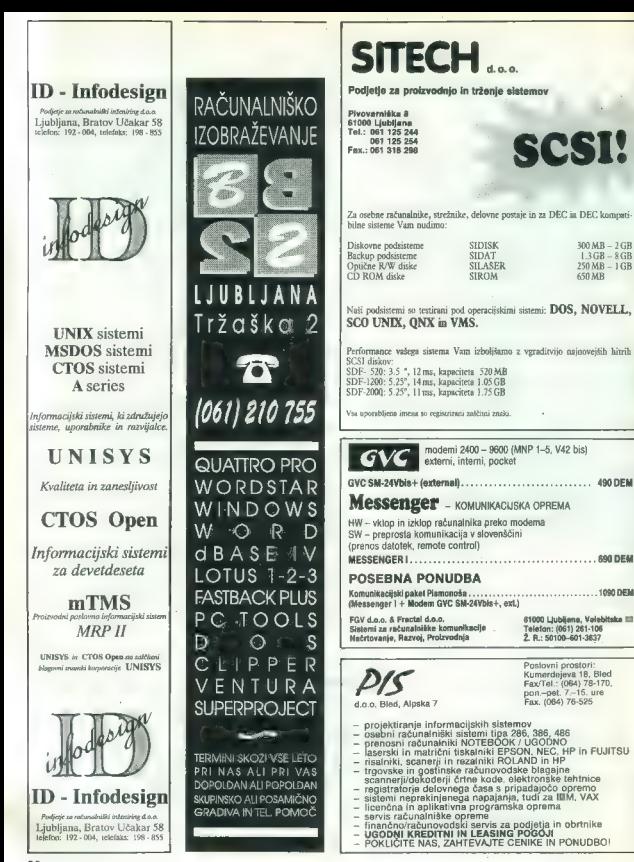

**690 DEM** 1090 DEM podjetje za avtomatizacijo, informatiko in programiranje

### RAČUNALNIKI CARRY

Rechtsmittel. Der Marx ausgeweise Karzleite der Schweizer ist, is politischen Schweizer († 1867)<br>1908 – Statistike Schweizer ist, in der Schweizer († 1868)<br>1908 – Statistike Schweizer († 1868)<br>1908 – Statistike Schweizer

Vsi računalniki CARRY imajo nemški VDE atest.

DIMENZIJE OHIŠIJ: od 240  $\times$  185  $\times$  45 mm

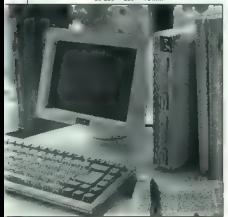

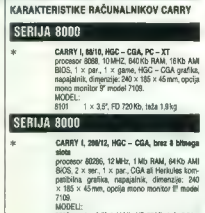

**ROOTS**  $1 \times 3.5^{\circ}$ , 1,44 Mb, HD 20 Mb, teža 2,8 kg.<br> $1 \times 3.5^{\circ}$ , 1,44 Mb, HD 40 Mb, teža 2,8 kg. R204

### SERIJA 9000

A RAFY 1, 2004° S, VCA, 8 bithi aisot, pochradže za<br>processor, KAN 8T, a bithi aisot, pochradže za<br>processor 80066, 16MHz, pochradže za kongresor 2006, 16MHz, AMH POM<br>BIOS 2, VCA (opelia do 4 MHz) PAM, AMH POM<br>BIOS 2, vca

### 2SERIJA 9000

x 'CARRY 1, 286/16, VGA, 8 bitni slot, podnožje za

MODELI:<br>9254 1, x, 3,5", 1,44 Mb, IIID 40 Mb, teža 2,6 kg<br>9255 1, x, 3,5", 1, 44 Mb, HD BOMb, teža 2,6 kg

CARRY 1, 305 SXYS: VOIA, 8 bithin alot, podnožje<br>
an izgypcoster, LAN ST, 190 minor compared and the state of SOSSIC. (SMHz), podnožje am izgypcoster, 2016<br>
POINT BUSS 2 x sr. 1 x, par., VGA 1024<br>
POINT BUSS 2 x sr. 1 x,

### 2SERIJA 9000

 $+$  CARRY 1, 366 SXYS, VCA, 8 biblis idea, podrodije<br>
12 lapkovenský SXYS, Vick, 8 biblis idea, podrodije<br>
procesor SXXXS, 2146 lapking do 4 bibl RAM AM<br>
ROM BIOS, 2 se roku 1, 5 pr. 1, 5 km2 - VCA 1526 + 788,<br>
ROM BIOS,

### SERIJA 5000

x CARRY 1, 386 SI/16, VGA, 2 X 16 bilni sol, podnožje za koprocesor, veči procesor B0386SX, 16MHz, podnožje za kopro- Cesor SBTSKJH6 1 Mb (opcija do Mb) RAM, AMI BIOS, 2 x se. 1 x par., VGA 256K0 (opcija do S12Kb) RAM grafika, v slota za 16 bine kari ce dimenzij 180 x 98mm, napajalnik, dimenzije: 240 x 220 x 66mm, opcija mono monitor 9" "model 7/40 li barvni monitor VGA 10" model TA, MODELI: soel 27kg 1x 35, 1,44Mb, HD opeija, teža

Računalniki CARRY imajo nemški VDE atest!!! Vse cene računalnikov so brez monitorjev in bez v. 220 it Shart, gepil show that if  $\theta = 700$  — have been promoted at the model  $\theta$  in the state of  $\theta$  and  $\theta$  =  $\theta$  =  $\theta$  =  $\theta$  =  $\theta$  =  $\theta$  =  $\theta$  =  $\theta$  =  $\theta$  =  $\theta$  =  $\theta$  =  $\theta$  =  $\theta$  =  $\theta$  =  $\theta$  =  $\$ 

### SERIJA 3000

4<br>**44, Niperiodice (1990)**<br>19. let./tax: (061) 374-380<br>19. let./tax: (061) 374-380

CARRY 1, 300 00023, WAA 2, 31 % binds and<br>
processing in the control of the state of the state of the control of<br>
process 200,000 as WT 110°, 4006 (control of the control of<br>
23.946 (MM) (4006) control of the control of t

### **SEBUIA 3000**

 $\phi$  (add TV | 448 (2002), (304, 2 × 118 km) and<br>  $\phi$  (add TV | 448 (2003), (314) and (315)<br>  $\phi$  (and (32)  $\phi$  (32)  $\phi$  (32)  $\phi$  (32)  $\phi$ <br>  $\phi$  (32)  $\phi$  (32)  $\phi$  (32)  $\phi$  (32)  $\phi$  (32)  $\phi$  (32)  $\phi$ <br>  $\phi$  (32)

### SERIJA 3000

CARTY 1, 466 DXOS, VCA,  $x$  2. 12 holes into  $\frac{1}{2}$ <br>producilla za koprocesov, veciji za korpozitor za korpozitor za korpozitor za korpozitor za korpozitor za korpozitor za korpozitor za korpozitor za korpozitor za korp

### DODATKI:

- **4** 7199 mono monitor 9", HGC CGA e 719<br>  $\theta$  7199 mono monitor 9", VGA<br>  $\theta$  7799 monom montor 10", VGA<br>  $\theta$  7799 harves montor 10", VGA<br>  $\theta$  7X570", Sphermica memisia 32 Bipt<br>  $\theta$  KGMF1 (sphermica memisia 102 Bipt<br>
- 
- 
- 
- 
- -
- 
- 
- 
- 
- 
- procesor 80288, 18 MHz, podvodýn un koptoce-<br>sor 207, 2 Mb (opciás do 4 Mb) RAM, AMI ROM<br>805, 2 × hear, 1 × par, VGA 1024 n 768,<br>512 Nb RAM grafika, siot za 8 bitno kartico doll-<br>be 148 mm, negajativi, dmesný e 240 × 185<br>×

2SEBIJA 9000

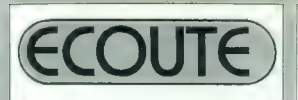

### CELOSTNA REŠITEV VAŠ KLJUČ DO USPEHA

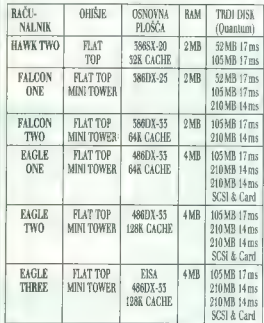

sistem vsebuje 1.2 MB ali 1.44 MB FDD, AT IDE HDD/FDD adapter, 1P/2S/1G zhod in tipkovnico klik

adapter hercules + monochrome P/W monitor 14" fat

\*\* adapter Trident SVGA 512KB, 16-bit + color  $SVGA$  14" flat  $1024 \times 768$  dot = 0.28"

Vsi naši proizvodi imajo dvoletno garancijo

### SISTEM GEMINI

več delovnih mest (MULTIUSER/ /MULTITASKING) za en računalnik 386 ali 486

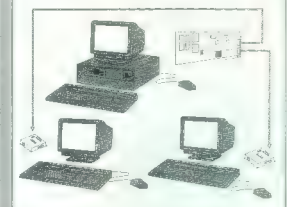

(to ni lokalna mreža) KOMPATIBILNO Z MS-DOS

Kneza Koclja 57, Tel: (061) 551-150 Fax: (061) 194-380

INTERPART, d.o.o.

32 Moj mikro

# OTECHNA

St. Veiterstr. 41, Celovec, Avstrija Telefon: 9943 363 50578 Telefon: 2293-463-50578 Informacije v Linblinsk (861) 323 755 in (061) 329 867

Bogata izbira računalniške opreme in PC-komponent vrhunske kakovosti po izjemno ugodnih cenah.

### PONUDBA MESECA:

### BOOK-PC AUVA

 $3865X/25 MHz/40 Mb$  DEM  $1.021$ ,- netto Konfiguracija:<br>
CPU 3865X-25 MHz, 2Mb RAM, VGA grafika 1024<br>  $\times 768$ , 2 $\times$  serijski, 1 $\times$  paralelni, 1 $\times$ game vmesnik, trdi disk 40 Mb/28 ms, gibki disk 1,44 Mb, teža 2,90 kg.

### BOOK-PC AUVA 3865X/25 MHz

DEM 1.078- netto

 $9.$ 

Konfiguracija:<br>CPU 3865X-25 MHz, 2Mb RAM.<br>VGA grafika 1024 × 768, 2 × serijski, 1 × paralelni,<br>1 × game vmesnik, gibki disk 1,44 Mb, teža 2,90 kg.

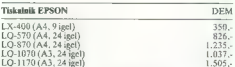

### Računalniške komponente DEM neto

OHIŠJA Z NAPAJALNIKI DEM Ohišje baby/200 W VIP220 AUVA 143, Ohišje slim/200 W VIP230 AUVA 143, Ohišje mini-tower/230 W VIP310 AUVA 162,- Ohišje tower/230 W VIP310 AUVA 250,- Pile-server 400 W AUVA 150,- File-server 400 W AUVA OSNOVNE PLOŠČE DEM 'CPU-plošča 286/12 AUVA Acer 1207  $00.$ 'CPU-plošča 286/16 AUVA Acer 1207  $127.$  $290.$ 'CPU-plošča 3865X/25 AUVA CPU-plošča 386DX/20 MHz/0 Kb cache AUVA  $343.$ CPU-plošča 386DX/25 MHz0 Kb cache AUVA  $408.$  $512.$ 'CPU-plošča 386 DX/33MHz/64 Kb cache AUVA 'CPU-plošča 386 DX/40MHz/64 Kb cache AUVA.  $532.$ 'CPU-plošča 486 SX/20 MHz/32 Kb cache AUVA.  $759 -$ CPU-plošča 486 DX/25MHz/256 Kb card AUVA  $1.594.$ CPU-plošča 486 DX/33MHz/256 Kb card AUVA  $1.284.$ 'CPU-plošča 486 DX/50MHz/256 Kb card AUVA  $1.698 -$ RAM **DEM** SIMM/SIPP 9 x 256 k/80 ns<br>SIMM/SIPP 9 x 1 M/70 ns<br>DRAM 41256/80 Intel<br>DRAM 44256/80 ns Intel<br>DRAM 44256/80 ns Intel  $24.$  $74.$  $2.57$  $9.$ 

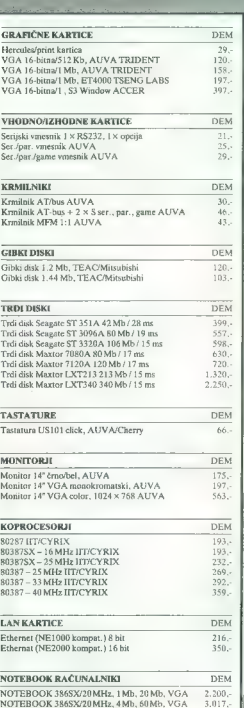

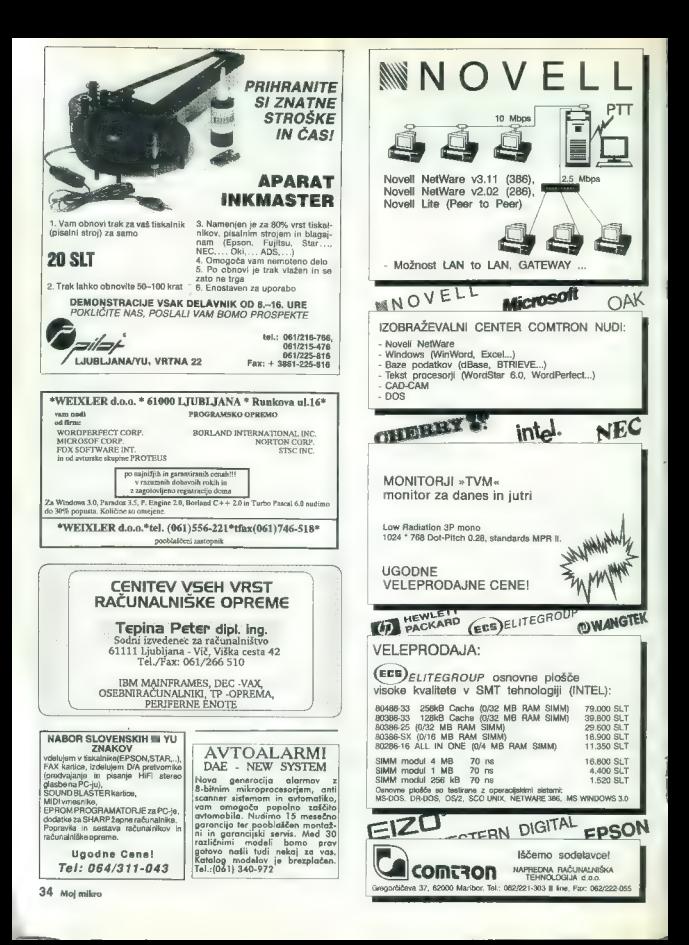

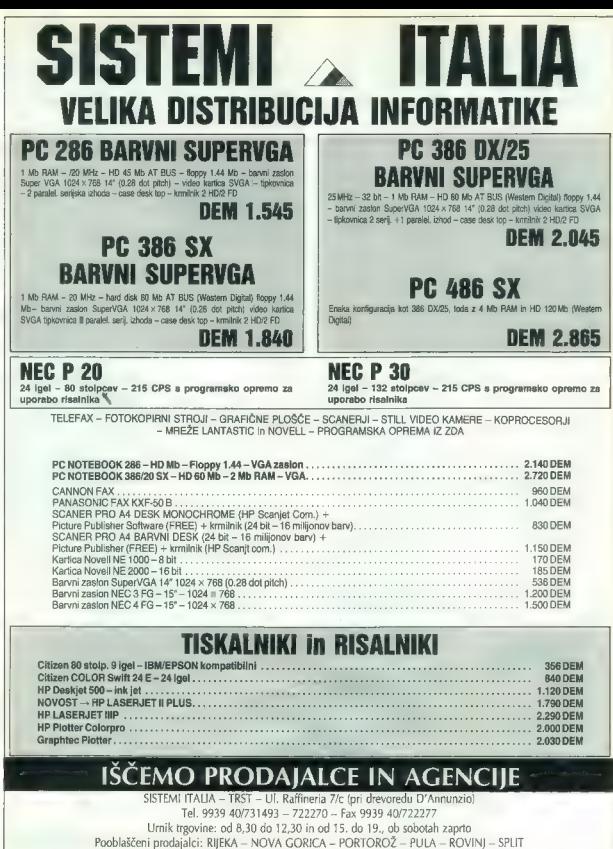

Moj mikro. 35

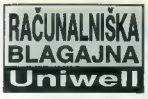

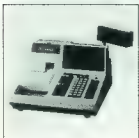

- Prednosti<br>• samostojna baza podatkov za
- 
- 
- 
- e samoslove a sara posakov za velikov posledni za posledni posledni posledni posledni posledni posledni posledni posledni posledni posledni za poveznov do 16 bilanji v metodi v metodi v metodi v metodi posledni posledni po
- 
- 
- 

### Uporaba

- malarordajno poslovanje vseh<br>viriz uporabo ali brez uporabe<br>čitre kode (bar code)<br>gostinsko, restavacijsko in hotel-<br>gostinsko, restavacijsko in hotel-<br>e nootavna linegracija v obstoječi<br>gorabne uporabi za porabne<br>e po
- 
- 
- 

LIH

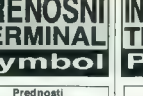

- « uporabniško programabilen. v Basicu ali C-ju (DOS kompatibil- nost) baterijsko podprt RAM od 64K do 4M » vmesnik za skener črtne kode (peresni, laserski) « vmesnik RS232 za komunikacijo z računalnikom oz. tiskalnikom
- 
- 
- 

### « vgrajeni modem

- Aplikacije
- -
- e popis starija števcev elektrike,<br>vode, pilna<br>starenski vnos podatkov v geodernici<br>dezij, gostarstvu...<br>stadija gostarstvu...<br>staddenje prejetih in odpremljenih<br>poslije i ventura artiklov in osnovnih<br>staddenie artiklov s
- 

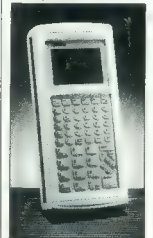

peresni citalnik črtne kode

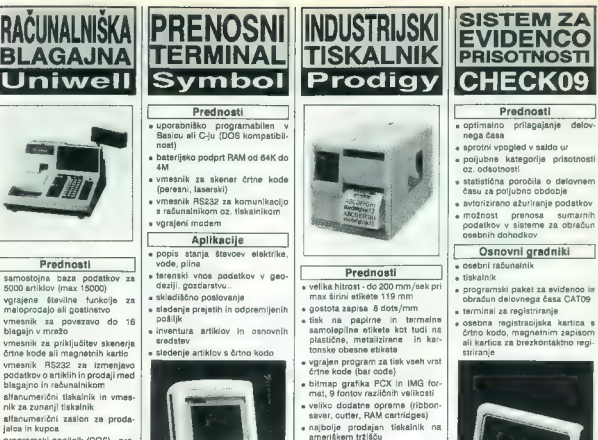

### Uporaba

- 
- 
- 
- 
- s maloprodaja lisk črine kode za<br>neoznačene artike drža lisk elike tza<br>končne izdelke<br>končne izdelke<br>ne pakime linije tlisk elike za grup-<br>ne pakime linije tlisk elike ta testiline industrija lisk obenih<br>herako

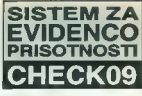

### Prednosti

- « optimalno prilagajanje delov-
- 
- 
- 
- 
- 

### Osnovni gradniki

- 
- 
- 
- 
- $\begin{tabular}{ll} \textbf{c} \textbf{; } \textbf{c} \textbf{; } \textbf{c} \text$

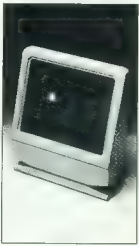

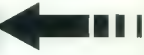

vinesnik za tiskanie črtne kode  $\leq$ ............. MIKROHIT ŠPIcA je vodilni jugoslovanski proizvajalec in ponudnik opreme za zbiranje podatkov s tehnologijo črtne kode. Naše dolgoletne<br>Izkušnje so porok za vaš uspeh Če želite kakršnekoli informacije o naši ponudbi, označi Prinche was naster or working to positions assessment informating or man puncturi, chiatele is a tent outer position of the statement of the form of the statement of the statement of the statement of the statement of the s Strojna računalniška oprema O čitalniki črtne kode O tiskalniki črtne kode  $□$  ročni prenosni terminali  $□$  računalniške blagajne  $□$  računalniki COMPAQ Programska računalniška oprema OI registracija in obračun delovnega časa CATO9 O spremljanje proizvodnega procesa RBPOB CI vodenje maloprodaje POSO7 Mikrohit Špica, Titova 6, 61000 Ljubljana, tel. (061) 318-649, fax: (061) 301-975 ikicini<br>PICA Spica-Next Elcom, Rosentalerstrasse 14, A-9020 Klagenfurt, tel. 994346355491, fax. 994346355491 

osebno ugodna ponudba!!! Dobava takoj:

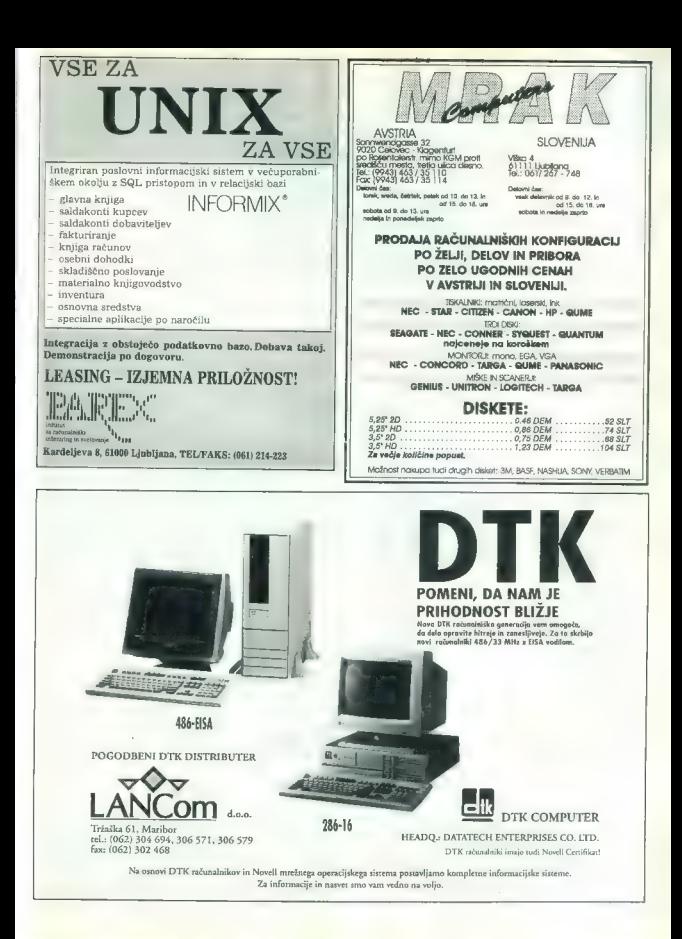

### **MLAKAR & CO AVSTRIJA**

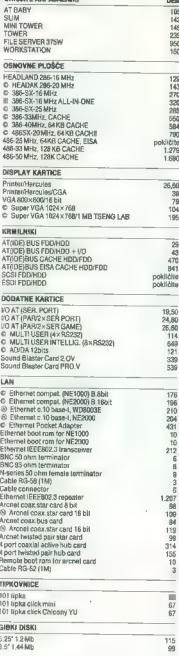

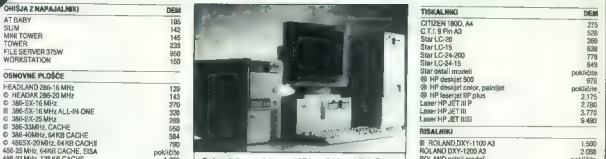

Bačunalnike prodajamo v KIT izvedbi (po delih). Za vse 106-50 Mahz, 128 Mahz, 128 Mahz, 128 Mahz, 128 Mahz, 128 Mahz, 128 Mahz, 128 Mahz, 128 Mahz, 128 Mahz, 128 Mah<br>40 Juli – Andre Montažo in metalogi in metalogi in metalogi in metalogi in metalogi in metalogi in metalogi i Vargoslamiji, Za nasevel pri izbiri nas polskicine po telefoni<br>
3943/4227-2333. Nisla trgovina je v Avstrilj, v Podgori<br>
(Unterbergen), ob glavni cesti proti Celovcu, 80 km od<br>
Ljubljane in 12 km i iii Ljubljane in 12 km i

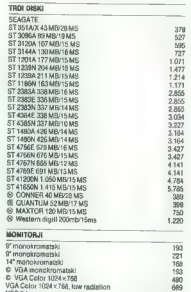

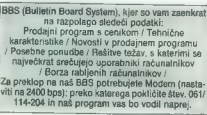

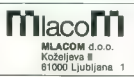

38. Moj mikro Tel. 061/114-131 Fax.: 061/114-350 BBS: 061/114-204

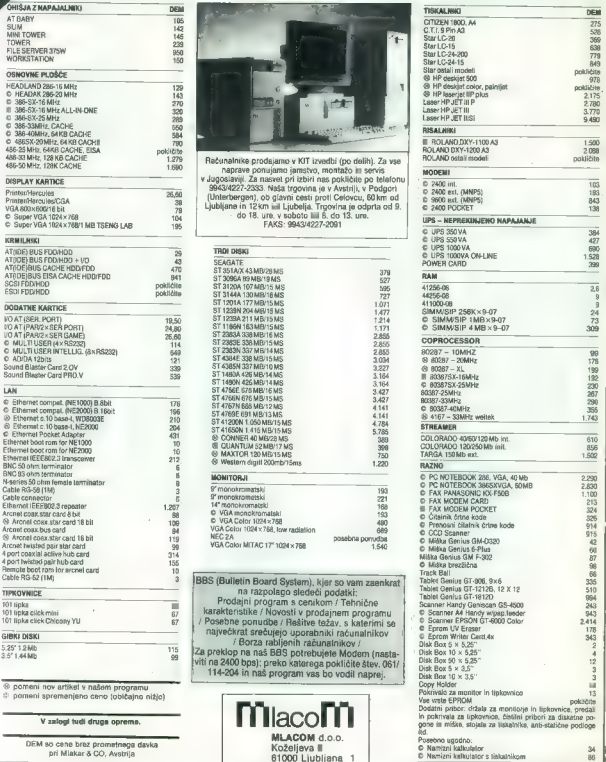

V zalogi tudi druga oprema. DEM so cene brez prometnega davka pri Mlakar 8 CO, Avstrija

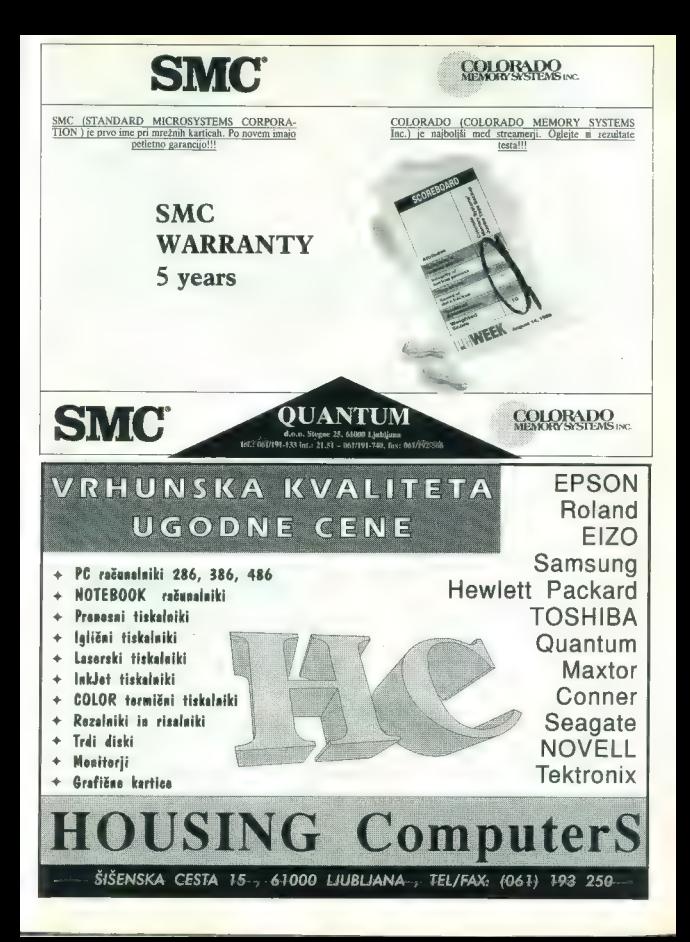

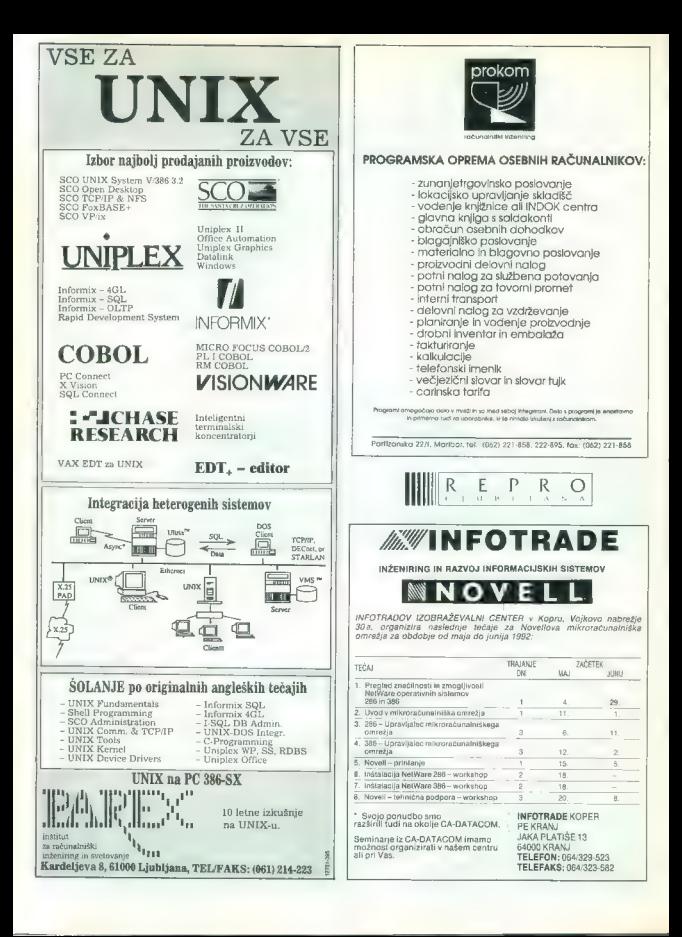

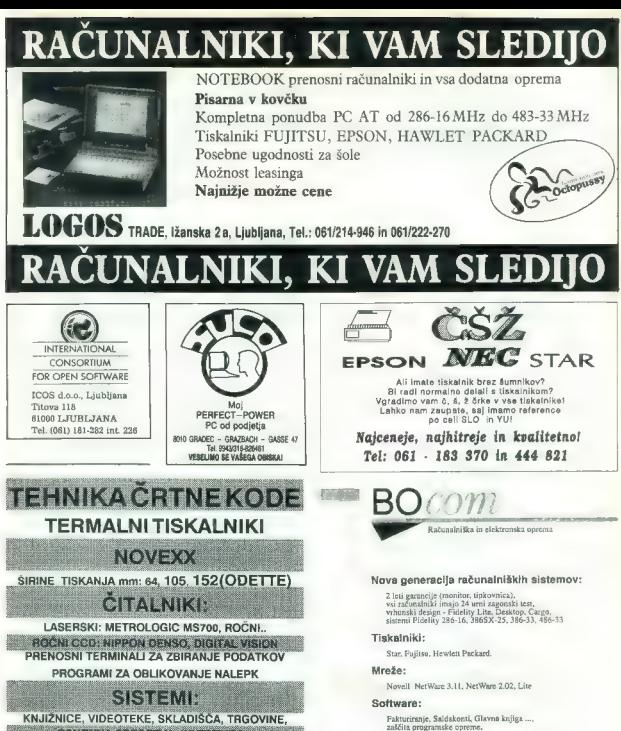

zaščita programske opreme

LEOSS d.o.o. Stegne 19, 6117 Ljubljana Tel: 061.191.653, Fax: 061.192.406

Posebna ponudba za trgovine in podjetja:

računalnik s tiskalnik s tiskalnik s tiskalnik s tiskalnik s tiskalnik s tiskalnikom in programsko operace za<br>LEOSS umestnik s tiskalnikom in programsko operace za vodenje za vodenje za vodenje za vodenje za vodenje za vod

Tržaška 209, 61000 Ljubljana, Slovenija 'Tel.: 438 (0)61 261-923, Fax.: 4.438 (0)61 261-928

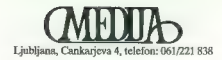

 $\overline{S}$  $\frac{2}{\sqrt{2}}$  $\vdots$  $\sum_{\text{[Jubljan, Coulagion 4, teform 601/221838}} \text{MMD}$ 

# PageMaker 4.0 za Windowse

Danes je prvi dan novega življenja vašega PCja

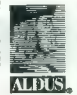

Na področju namiznega založništva se je začelo novo obdobje. Da ta izjava ne bi izzvenela kot pretiravanje, vam bomo našteli nekaj možnosti, ki vam jih nudi Page-Maker 4.0 za Windowse in vam a njimi olajša kreiranje vaših izdelkov.

PageMaker vsebuje lastni urejevalnik besedila, ki zna poiskati določene besede, jih zamenjati, jim spremeniti tip črk, velikost in stil, ter vse nove atribute avtomatično prenesti na osnovno stran.

PageMaker je idealen programza kreiranje dolgih dokumentov. Ob uporabi funkcije Book lahko kombinirate poljubno število datotek in izdelate dokument dolžine romana Vojna in mir. Lahko nastavite oštevilčevanje strani, avtomatično generirate vsebinsko in abecedno kazalo ali kazalo pojmov. Poskrbljeno je tudi za boljši vizualni izgled vašega izdelka. Tekst lahko proporcionalno ožate in širite, ga rotirate ali z njim oblijete nepravilne oblike.

Da bi vaš tekst na ekranu izgledal bolje, je PageMakerju dodan Adobe Type Manager"<sup>.</sup><br>PageMaker zna v kombinaciji s programom *Aldus PrePrint* 

procesno ločiti barve vašega izdelka tako, dalahko s pomočjo osvetljevalnega stroja izdelate grafične filme za tisk.

Program podpira 24 bitno grafiko (TIFF, EPS). Tudi če v dokumentu kombinirate tekst in grafiko, ki je bila narejena z

drugimi programi, vam *PageMaker*<br>4.0 omogoča izdelavo barvnih sepa- AlduS PugeMaker<br>ratov. Program uporablja celotno Aldus Dunny pajang barvno lestvico PANTONE".

Vaše datoteke bodo kompatibilne v Alchus FineHand.

različnih delovnih okoljih (Mac, DOS *IMALE, Photla Scylex*).<br>In OS/2). <br>MEDIJA vam kot pooblaščeni distributer nudi tudi vse ostale produkte hiše ALDUS (PC ali Apple Macintosh inačice).<br>Privoščite si užitek pri svojem del

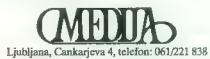

# Uvod v smalltalk (2

### DUŠKO SAVIČ ekskluzivno za Moj mikro

### Okno Class Hierarchy Browser

Clono Claas Hierarchy Brewser js za listanja razrodov in metod v njih.<br>Ima per podoken:<br>Ima per podoken:<br>Docken – interactive podoken sportje isvoji metod<br>podoken – interactive podoken and podoken – interactive<br>podoken – i

Zadnjo popije, aki sukolesa, kličem takrat, ko izderemo razved, ki more za obraje bom odvala podrazed. Vedno lahko vaznemno Object za rodinjski razved.<br>bom odvala podrazed. Vedno lahko vaznemno Object za rodinjski razved.

Prvi opciji definirata razrede, ili vsebujejo kazalce, tretja in četrta pa<br>definirata razrede, katerih elamenti vsebujejo strojne besede in byłe. Skoraj<br>sistemskemu programiranju. Potem ko izberemo eno teh možnosti, smellv podoknu, je treba izvesti opcijo update ali zapreti in spet odpreti vse okno.

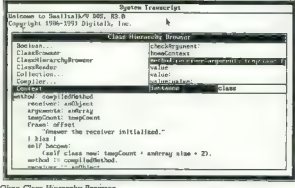

Okno Class Hierarchy Browser

Meni podchen za sezunam metodo ima prav hace štiri opcije.<br>Nemecké začasnica za sezunam metodo ima prav hace sezunalne metodo sezunalne metodo sezunalne metodo ima prav<br>pravide v letačnom podchen, pohen prav štiri ovor pr

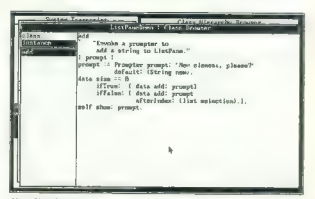

Okno Class Browser

Ovo Class Herenchy Browser lahko uponatojama luki za vinca novega programadog a teksta, wendar je vidno sumo v spodnju polovno Zatolo Zatolo polovno zakon polovno zakon za u stronica za u stronica za u stronica za u stroni

### Kako pisati nove metode

Razed I os pare teiso capital, ano comingo tudi aporodo a reaction.<br>
Alexander de proposita comingo a la comingo del segundo por estado de la comingo de la comingo a la comingo del segundo por estado de la comingo de la c

### Spremenljivka self

Posabna spramenjivka self označuje sprejemnika znotraj objekta.<br>Naslednje metodi preprosto poveča objekt za t:<br>"Povecej sprejemnika za t\*<br>"envecej sprejemnika za t\*<br>"envecej sprejemnika za t\*<br>"oljejemo si, kako bi janko zg

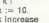

Moj mikro. 43

### PRILOGA MOJEGA MIKRA

Spremenlijivka ki i dobila vrednost 11. Toda ta metoda bi za 1 povečala<br>vrednost *kateremukoli o*bjektu, za katerega je definirano seštevanje.<br>V Sporočilo clasa z kateremukoli političku, za kateremu objekt pripada. Na prim

### Spremenljivka super

Ko med izvajanjem programa pošljemo kakšnemu objektu sporočilo,<br>smalitalk najprej preišče razred, kateremu objekt pripada, in poskuša izvesti<br>metodo, ili se imenuje tako kot sporočilo. Če najde tako metodo, jo tudi izvede (to je najbolj pogosto). Če pa take metode ni, smalitalk ponavlja proceduro iskanja v »zgornjem« razredu. Če ni metode niti tam, se iskanje<br>nadaljuje v «še višjem razredu» in tako naprej, vse dokler se ne preverijo<br>sporočila v »še višjem razredu« in tako naprej, vse dokler se ne preverij

obiom spocol sugare.<br>
Comparison control and the primarity of the primarity of the primarity of the primarity of the primarity of the primarity of the primarity of the primarity of the primarity of the primarity of the pri

praktično spreminjati konvencijo spreminjati konvencijo spreminjati konvencijo. Če že jezik podpiratno spremin<br>imenujejo new ali newst. Toda v slatemu je že na desetine takih metod, mi ga ne bi uporabljali?

### Okno Disk Browser Window

Chassia possiono okoo za dostop do datohe, imenuje se Olak Enewers<br>Window iii je sestavljeno z štirih podoken. Vsako podokno ima svoj meni in<br>Mindow iii je sestavljeno z štirih podoken. Vsako podokno ima svoj meni in<br>Ali

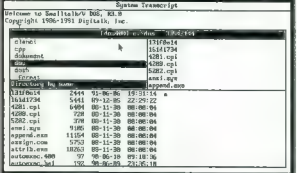

Okno Disk Browser Window.

Zgornje desno podokno nam da seznam datotek. Vse opcije v njegovem meniju veljajo za izbrano datoteko:

remove<br>print statanje<br>print statanje<br>cept statanje<br>cept vstvatanje nove datoleke,<br>cept v stvatanje nove datoleke,<br>cap vstatnje storanje prodatno je standardno urejevalniško okno in pri-<br>kaže vstatnje storanje prodatno je s

### Prikaz datoteke v smalltalku na disku

 $Z$  a propiational in terminalism and developed policing opposition observed and an absorption of the system of the system of the system of the system of the system of the system of the system of the system of the system

 $\begin{tabular}{p{0.8cm}p{0.8cm}} \hline & baseColor = Form \hline 10.808 & & 0.808 & & 0.808 & & 0.808 & & 0.808 & & 0.808 & & 0.808 & & 0.808 & & 0.808 & & 0.808 & & 0.808 & & 0.808 & & 0.808 & & 0.808 & & 0.808 & & 0.808 & & 0.808 & & 0.808 & & 0.808 & & 0.808 & & 0.808 & & 0.808 & & 0.808 & & 0.8$ 

label and the label aString at aPoint with aFont."<br>
scanner := CharacterScanner new.<br>
scanner := CharacterScanner new.<br>
| initialize: frame<br>
tont: aFont<br>
tont: aFont<br>
backColor: foreColor<br>
backColor: backColor;<br>setForeColo

 $from: 1$ 

ito sicing size and original through the mailfinding Analyting gs. Deli provide the size of the property of the property of the size of the size of the size of the size of the size of the size of the size of the size of t

V chination another decloted a model of the rest of polarization<br>product and the state and construct the comparator of the state of<br>the state of the state of the state of the state of the state of<br>the state of the state o

Social zaporedníma klicajema. Sledijo metode na ravní objekta, kar $69 \leq 169$  THEN Control/Apparation methods is certained. dependentAmey, dependentAme (ESC)<br>
Control/Apparation metode is certained. Appropriately in the s

### Logični operatorji in bloki

Loopin constants are the system of the main spending method in the properties of the system of the system of the system of the system of the system of the system of the system of the system of the system of the system of

 $\frac{1}{4}$ 7 (Itempick Hempier x + y )<br>Vrednost spremenljivke tempi ne bo znena zvnaj bloka: tempi in x sta<br>pravi začasni spremenljivki,<br>Sicer je blok objekt kot vse drugo v smalitalku: tahko ga dodelimo<br>spremenljivki, mu p

### Pogojni ukazi in logični izrazi

Bloki so ideatri za pogojno in iterativno izveljanje ukrazov. Obstigalo štiri, 20. določina sporočini za pogojno izveljeni. Ifranse. Ifranse.<br>28. določina sporočini za pogojno izveljeni. Ifranse. Ifranse.<br>Falsecho THEN: ..

bb in cc lokalne spremenljivke, ki so bile deklarirane, preden se je ta ukaz izvedel. Podobno bi ukazom v smalitalku

" (frašla (\* 10. – 00 e 00 p.)<br>1976 – Indian January associalist<br>1882 – Maria Corolle, politik (\* 1915)<br>1882 – Indian Maria Corolle, politik (\* 1916)<br>22 January – American Barbaria, francuski politik (\* 1916)<br>22 January –

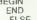

as  $\leq$  by FITER<br>
EQNs<br>  $\leq$  BCMs<br>
EQNs<br>  $\leq$  BCMs<br>
and  $\leq$  BCMs<br>
and  $\leq$  BCMs<br>
and  $\leq$  BCMs<br>
and  $\leq$  BCMs<br>
by parallel because and additional constant provides and an AMDON<br>
by parallel because and addition to

 $faVal > = 32$  and:  $I$  aVal  $<$  \$0 asciiValue ])

 $\begin{array}{llll} a\mathsf{Val} & \mathsf{N} \\ a\mathsf{Val} & \mathsf{S} \\ b\mathsf{Val} & \mathsf{S} & \mathsf{S} & \mathsf{ad} & \mathsf{S} \\ b\mathsf{Val} & \mathsf{S} & \mathsf{ad} & \mathsf{S} \\ c\mathsf{Val} & \mathsf{S} & \mathsf{ad} & \mathsf{ad} & \mathsf{S} \\ c\mathsf{Val} & \mathsf{S} & \mathsf{ad} & \mathsf{ad} & \mathsf{S} \\ c\mathsf{Val} & \mathsf{S} & \mathsf{ad} & \mathsf{ad} & \mathsf{S} \\ c\mathsf{Val} & \$ 

### Iteratorii

Otenono sporočilo za ponavljanje operacije iz toda: Sporome okazigu metalije na zaprednosti proti predstavanje metalije politične metalije politične metalije politične metalije politične metalije politične metalije politi

tabele enega za drugim in jih primerja z 10. Července enega za drugim in jih primeri za drugim in jih primerja z 10. Če je elementa za 10. Če je je elementa za 10, Če je je je elementa za 10, Če je je je je je je je je je

večih od deset<br>
poročih de setectivni od poročih de, vendar so tudi sami zase<br>
pomembni Sporočih setectivni salesti vnašterine primeru prav tako šteje, koliko<br>
elementov sprejemnika je večjih od deset:<br>
(\* (\* 123 24 1113 6

### PRILOGA MOJEGA MIKRA

- 
- 

(#(1 23 24 111 3 66 ) reject: [ :arrayElement |

Sports the velocity in the temperature appliements are the versions of the main of the space of the space and the main term of the space of the space of the space of the space of the space of the space of the space of the

 $i$  counter  $\leq$  4 10.] while True:  $i$  counter  $:=$  counter  $+11$ 

aurrici<br>Abetaia ša an lin zanke, sporočilo ti**mesRepeat**:. Ta ponovi blok toliko-

- 
- 

rounter |<br>complement |<br>complement |<br>complement |<br>complement |<br>complement |<br>complement |<br>complement |<br>complement |<br>complement |<br>complement |<br>complement |<br>and |<br>complement |<br>and |<br>complement |<br>and |<br>complement |<br>and |<br>comple

Tudi linearno prelskovanje tabele lahko napišemo podobno. Seveda<br>zanke daleč najpogosteje pišemo kar s sporočiloma to:do:, res pa je tudi, da<br>objektni programi ne vsebujejo pretiranega števila zank.

### Nadomestki ukaza GOTO

Kot je znano, sta vsaj dva primera, v katerih je ukaz GOTO nenadomest-

predčasen izhod ili sredine zanke<br>predčasen izhod iz nekaj zank hkrati.

Sintaktično gledano, ukaza GOTO v smalltalku ni, vendar lahko zgornji situaciji razvozlamo s pazljivo uporabo puščice, ". Puščica prekine ne lil zanko, temveč tudi vso metodo. Prav zato vsebujejo metode v smalitalku<br>eno ali največ dve zanki. Poglejmo preprost primer, linearno preiskovanje

bele:

I value array : =  $\pi$ (1) 3 4 5 6 7 8 9 0 33 ). "Tabela"<br>
suray : =  $\pi$ (1) 3 4 5 6 7 8 9 0 33 ). "Tabela"<br>
11 marca : interviewe de la marca predictor in the state of the state of the state of the state of the state inte

### Rekurzija

Recursing is a ranamized to programminal control and solid samples<br>the main section in the main section of the main section of the main<br>control of the main section of the main section of the main section of<br> $\mathcal{D}(\mathbf{z})$ 

### Hierarhija osnovnih razredov

Popolna hierarhija razredov za Smalitalk/V DOS (version 3.0) je taka:<br>Object Behaviour<br>Class<br>Class MetaClass<br>CharacterScanner<br>Class BitBIt<br>Pen adversion

Amazion<br>
Acommunistra<br>
Communistra<br>
Communistra<br>
Communistra<br>
Classification<br>
Classification<br>
Classification<br>
Classification<br>
International Communistra<br>
Proposition<br>
Proposition<br>
Proposition<br>
Proposition<br>
Proposition<br>
Comm

For the state of the state of the state of the state of the state of the state of the state of the state of the state of the state of the state of the state of the state of the state of the state of the state of the state

### Dedovanje in polimorfizem

Smalltalk debewijki po decili standardi politikančno število je obvisno od svetleno svetlej Razma Objetlej elektrativnih reakcija najboli splošne metode, ili, se politički politički politički politički politički politički

### Razred Magnitude

Ta skupine razredov se uporablja najpogosteje. Objekte iz te subhierar-hije fatko primejamo, merimo, sorinamo in štejemo. Prav v tem razredu definizamo većino aritmetičnih, primerjalnih in logičnih operatorjev.<br>Magnitude

sporočila =,  $\langle -2, -2, 0 \rangle$ ,  $\langle -2, 0 \rangle$  = in hash. Primer:

- $22 > 33$
- 44 max: 86
- 

44 max: 66 33 m Vrednosti false, 66 in 33 so rezultati izrazov 22 > 33, 44 max: 66 in 44 max: 66.

### Razred Association

Raze**rd Associétic**s i quiejen<br>cheka, **keep in value**, V katerin sta prvi in drugt objekt s paru. Delinicalmo<br>cheka, keep in value, V katerin sta prvi in drugt objekt s paru. Delinicalmo<br>si <sup>1.61</sup> AS collation reev<br>all <sup>1</sup>

Rezultat je true, ker sporočilo < (kakor je definirano za asociacije) vrne vrednost true, če je spremenljivka key sprejemnika manjša od spremen-ljivke key argumenta. (Tako sprejemnik kot argument sporočila < sta asociaciji

### Razred Character

Assets Character poment azzáljáni nabor znakov ASCII od vednosti ASCII od vednosti ASCII od vednosti ASCII od vednosti ASCII od vednosti ASCII po oblasil nabor znakov pod DOS-mn.<br>To zaklad jesto po oblasil nabor za beli p

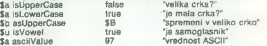

### Razred Date

Primerek, raznośni Date je dan v julijanskem koledarju. Vsebuje eno<br>premerijeko objekti, dej v kisterije število od od pregej komanje 1980<br>do sesanjega metodologicko, dej v kisterije primerek 1980<br>do sesanjega metodologic

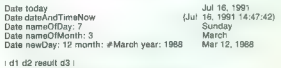

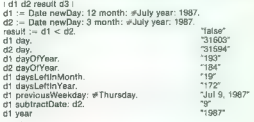

### Razred Time

Razred Time vsebuje eno spremenjivko objekta, secanda, v kateri je število sekund. ki so miolile od polnoči. Tu sta tudi spremenjivko rzeoda, Time Time Picketa i Spremenjivki razreda, Time Time Picketa i Spremenjivki razre

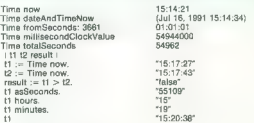

Nadaljevanje prihodnjič

Moj mikro 47

### RAČUNALNIKI IN GLASBA (5): OBISKALI SMO FRANKFURT MUSIK MESSE '92

# Virus MIDI vrača udarec

### ZORAN KESIČ

 $F_{\text{rankburtska glassbena mrzlica je}}$ 

15. aprilo, dóvel (a se judí manécha)<br>ratifica do Castilla (a se judí manécha)<br>ratifica (a se judí manécha)<br>dóvel (a se fragmental) konsiderador (a se fragmental)<br>dóvel (a se fragmental) konsiderador (a se fragmental)<br>dán

### C-lab

Kol je bilo pričakovali, je Crlab<br>pokazi novega Notatorja, vendar<br>na za Sri, kol ste nemze pomislik<br>na za Sri, kol ste nemze pomislik<br>horveč (poezda) za (material)<br>na kolonizacija za velika vrsta velop in onove tre Americ

ketu (C-lab vstopa v dirko celo za<br>Steinbergom, svojim najpomembri<br>nejšim – evropskim – tekmecem),<br>K uspėtu bo prispevalo že ime filmomininke<br>majpolj prodajani sekvencerski prodajnoj prodajnoj prodajnoj prodajnoj generaza

NOTATION LOOD (a clubridge to the distribution of the distribution of the distribution of the distribution of the system is a strength of the distribution of the distribution of the distribution of the distribution of the

### Coda

FINALE je znani program firme<br>Coda za notscijo in ji eden najbolji<br>ših za macintosh in PC. Program je<br>ših za macintosh in PC. Program je<br>prosoben narediti vse, kar od njega<br>pričakujele: branje datotek MIDI in<br>njihova avtom

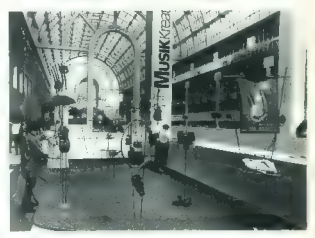

skanjaj not, različni klubi výstevil politik (\* 1987)<br>1918 – Validos), reaktorský skalicev<br>Validos (\* 1918)<br>1918 – Validos), različní skupinský skalicev<br>1918 – Validos (\* 1918)<br>1918 – Validos (\* 1918)<br>1918 – Validos (\* 19 ligaturo. Ĉe kak del transponirate,<br>bodo akordska označbo avtomatbodo acordos concelas contenen a bodos contenen a bodos concelas contenen a bodos concelas contenen a bodos contenen a bodos contenen a contenen a contenen a contenent and contenent and contenent and contenent and contenen

Najbrž ste že impresionirani in se<br>sprašujete, kako vse to deluje, Mo-<br>žakar po imenu Chick Corea, za ka-<br>terega ste gotovo že slišali, je izijavil,<br>de je to najboljši glasbeni program<br>za notacijo, kar jih pozna. No, če je

### Geerdes MIDISystems

Končno sekvencer za atariste — STAR TRECK. Na sejmu so pred- stavili verzijo 1.00. Čeprav so glavni reti v njem Ilir znano, ima program<br>tudi precej novih reštev, Program<br>dela pod operacijskim sistemom MI-<br>DI SHARE (več o tem pri firmi Time-<br>Tech), Podobno kot NOTATOR LO-<br>Tech), Podobno kot NOTATOR LO-<br>orientiran. Stevilo nike v računalniku), Program deluje<br>needvali nakoj kompani deluje započeni v računice v računice v računom deluje<br>v račune v računalniku v računice v računice v računom deluje s v računom deluje skladarskih slovinice (song mance. Še več, vsaki skladbi lahko posebej dodelimi jih nastavimo za vse<br>MIDI kanale v v skladbi istočasno.<br>V praksi bi to pomenilo, da lahko<br>z MIDI kontrolerjem št. 7 (volume)<br>nastavljamo glasnost vse skladbe ipd. Če npr. v določenem trenutku<br>potrebujete zvok basa, lili dovolj, da potrebujete za ime programa vtipkate -bas- in program bo na ta MIDI kanal postavil prvi zvok, ki ima v imenu znake -bas-. Postopek lahko ponav-<br>znake -bas-. Postopek lahko ponav-<br>liate, dokler ne boste zadovoljni

 $\label{eq:2.1} {\it Z1341} \mbox{ and non-dual form } \mathcal{S} \mbox{ with a small number of model, for a small number of models, and the initial number of models, and the initial number of models, and the initial number of models, the initial number of models, the model, the model is the most independent of models, and the model is computable. The model is not be used to be a small number of models, the model is not be used to be a small number of models. In this section, the model is not be used to be a small number of models, the model is not a small number of models, the model is not a small number of models. In this section, the model is not a small number of models, the model is not a small number of models. In this section, the model is not a small number of models, the model is not a small number of models.$ 

Na sejmu je so predstavili tudi expander z osmimi izhodi MIDI, deluje s STAR TRACKom, vendar je bila to samo delovna verzija.

### Green Twelve Software

Nekateri še vedno skušajo nekaj znanega zapakirati v drugo embala-

20 into prodati to they identify the product  $\mathbb{R}^n$ <br>coincin prime is program hilds Green Tweet of the prime in program hilds Green Tweet<br>by the annexe a limenon Hritannian Hills and the state of the prime of the<br>state

### Mark of the Unicorn

Mary Of The University and the strength of the strength of the strength of the strength of the strength of the strength of the strength of the strength of the strength of the strength of the strength of the strength of th

Ta sistem od drugih na trgu še zlasti ločuje to, da lahko namesto dragih pretvornikov A/D-D/A, ki so nujno potrebni za takšno delo, upo-<br>nubi katerikoli R-DAT. Tako privar- čujete nekaj denarja, vendar ne na<br>čujete nekaj d vaš R-DAT ni eden najslabših). Upo-<br>rabniki, ki se odločijo za to, lahko<br>uporabijo katerikoli konverter AES/<br>EBU ali SPDIF. Mark Of The Unicorn ima tudi nov program za Desktop<br>Music Publishing MGSAIC, ki ima neorejeno število notnih črtovi<br>neorejenost je obtno v motolji črtovi<br>Program sodi v vrh svoje kategorije.<br>Žovni na otnej v motolji črtovi<br>Zoominarije notneg

### Opcode Systems

Nilhow probably program is very compared to the Simon Scheme of the Simon Scheme and branch is the specific state with the specific state of the specific state of the specific state of the specific state of the specific st

labova GALAXY in POLYFRAME<br>Imata npr. podobno usodo: na za-<br>četku sta za POLYFRAME morali<br>kupiti modul za vsak MIDI (inštrument, dandanes pa jih dobite braz-<br>plačno s programom. C-tab je lmel<br>celo nagradni razpis za nove m

### Passport

TRAX | novi askvancenia i pred kontrol (1987)<br> gram za mata in 1814 PC (za stad-oriental pred kontrol (1984 PC (za stad-oriental)<br> and (200 S.1). Pregname family in the stad (30) in DOS 3.1). Pregname family in the stad (

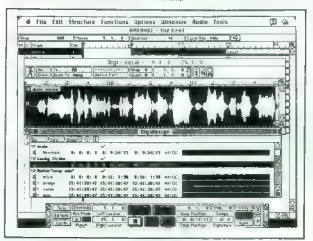

mili. Podehe so tudi conomi last<br>nosti preparativa di montro di montro di montro di montro di montro di montro<br>ni mi senerazione in MIDI sekvenceriene alla presenzazione di montro di montro<br>nem dasul jod. Za eno minuto mon

Ke smo ža pri univerzalnih ureje se specifical processors and the control of the specifical process in the matrix of the specifical process of the specifical process of the specifical process of the specifical process of

ALCHEMY je treutom o ajmosterije i prezidenti i program z možnostijo misijani je možnosti i program i program v analog v svoje v svoje v svoje v svoje v svoje program v program v program v program v program v program v pr

Moton je oslo dodajanje diglatinih raje<br>Kodajanje diglatinih raje<br>Kodaj učinkov (kot so npr. revers), and<br>Kodaj učinkov (kot so npr. revers), zvok, ki ga imate na zaslonu, brez<br>potrebe za zusnajnih (hardverskim)<br>protestor

toma oz, obratno, faljeljeke pri pro-<br>gramu pa je to, da daluje zelo hltro<br>aramu pa je to, da daluje zelo hltro<br>zalo pomembno. Če imate tudi<br>aluje TRAK, ishko s programom zvokalno ALU (1974)<br>ALUje TRAK, ishko s programom m

### Sound Pool

Ninto della congressa della controla della controla della controla della controla della controla della controla della controla della controla della controla della controla della controla della controla della controla dell

### Steinberg

Vestia novica za operación Curiano (1898)<br> 1946 - Maria Carlos, alemando control de la control de la control de la control de la control de la control de la control de la control de la control de la control de la control

ra. Čeprav Steinberg ni tako zane-<br>maril uporabnikov ST-jev kot C-lab, se je ravno zako umeniti trg macini zakon za se se ravno zakon kontroli za ravno zakon za se ravno za se ravno za se ravno za se ravno za se ravno za se ravno za se ravno za se ravno za se ravno za se ravno za se ravno za

Če se želite bolj podrobno ukvar jati z urejanjem posnetih avdio ka-<br>nalov, je tu TIME BANDIT, program<br>za Time Correction, Pitch Schiftling<br>in Harmonization. Prvi dve funkciji<br>sta vam že jasni iz prejšnjih programov, Harmonizaklon pa je transformackého paperné machiniz (napr. prelivanja poznatil delkovitele poznatil delkovitele paperní v svojih relationských poznatil delkovitele paperní v svojih relationských vysla paperní v vysla

Od drugih novosti so zanimi s žamini s MAG MAGER SCORE (II (ST) in AVALONI<br>AMASTER SCORE II (ST) in AVALONI<br>AVALON, Tu so še CUBASE WIN-<br>DOWS (Dastop MID) Recording) in<br>SMP II, MID procesor in SMPTE<br>SMP II, MID procesor in

### Time Tech

Končno program, ki ni ne ameri-<br>ški ne nemški, kot večina tovrstne

procesorji, je uporaben tudi za dru-<br>ge stvari, npr. urejanje zvoka sinteti-

### Za kulisami

Ker se za kuliami popolo doga<br>postali prostopa doga kuliami popolo doga kuliami bolo doga kuliami popolo doga kuliami bolo doga kuliami bolo doga kuliami bolo doga kuliami bolo doga kuliami bolo doga kuliami bolo doga kul

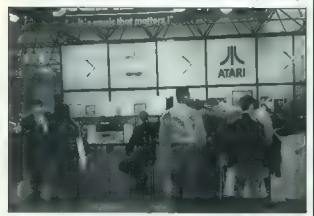

optems, angat Manoski, Kot sino 2011<br>26 metris, angkat Manoski, Kot sino 2012<br>26 metris, ang kot sino 2014<br>103-4 at o obterail, angap pa so nool<br>103-4 at o obterail, angap pa so nool<br>103-4 at o obterail, angap pa so nool<br>1

izbranih parametrov MIDI. Čeprav je načrtovan kot pripomoček tonskim snemalcem pri delu s digitalnimi

neraciji macov in samo predstavlja-<br>te si lahko, kakšne bodo njihove ce-<br>ne. Po drugi strani se šušlja o no-<br>vem skrivnostnem Atarijevem raču-<br>nalniku z imenom falcon, ki naj bi<br>na trg prišel že letos in proti katere-<br>mu n mu dodamo še, da se pri novem projek-<br>tu staknili glave tudi IBM, Apple in<br>Microsoft, bo kanec zadržanosti še<br>najrazsodnejša poteza.

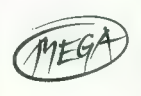

### SIMULACIJA LETENJA FLIGHT OF THE INTRUDER.

# Na vročem vietnamskem nebu

### MLADEN VIHER

 $\begin{tabular}{l|c|c|c} \hline \textbf{W} & number & 1372, common log to region \\ \hline \textbf{W} & number & 1372, common log to region \\ \hline \textbf{W} & number & 1372, common log to point \\ \hline \textbf{W} & number & 1372, common log to point \\ \hline \textbf{W} & number & 1372, common log to point \\ \hline \textbf{W} & number & 1372, common log to point \\ \hline \textbf{W} & number & 1372, common log to point \\ \hline \textbf{W} & number & 1372, common log to point \\ \hline \textbf{W} & number & 1372, common log to point$ 

### Opcije in misije

Ke program nadzilte, se polostal polostal (apiena nadzilte, se polostal nadzilte, se polostal nadzilte, se polostal nadzilte, se polostal nadzilte, se polostal nadzilte, se polostal nadzilte, se polostal nadzilte, se polo

nosita v Torkinskem zaleniu staria staria staria staria staria staria staria staria staria staria staria staria staria staria staria staria staria staria staria staria staria staria staria staria staria staria staria star

nite tudi kot vodja sekcije, vendar<br>boste s tem podrli usklajenost z dru-

Opela en ajusta en la principal de la zambo<br>Significano (a la contenente de posicio en la contenente de posicio en la contenente de posicio en la kiu voció a anche la contenente de la contenente de la contenente de la con

### Rules of Engagement

Mode visini latal je v možnosti de neovoziti se standardi s slabom venemana in sud<br>posarije v slabom venemana in sud<br>posarije v slabom venemana in sud<br>cine in sud posarije NGA (2016)<br>Regission in posarije NGA (2016)<br>Regis

Glavna komandna plošča v pilotski kabini F-4 phantoma.

keto, Raketa gaarow je zasnovanje za podpovanje za boljna nazadajan, ki presegajo za boljna nazadajan, ki presegajo al Rango), toda Russa of Engage-mentr zahtevajo vizualno (dentifika-<br>nazadajan, ki presegajo al Rango), t

Uchin konstrativa (a de la parte) de la parte de la parte de la parte de la parte de la parte de la parte de la parte de la parte de la parte de la parte de la parte de la parte de la parte de la parte de la parte de la p

AIM-B sidewinder je infrardeča pasivno samovodena raketa, ki re-

agir an bondot bon finite and the state of the state of the state and a state of the state of the state of the state of the state of the state of the state of the state of the state of the state of the state of the state

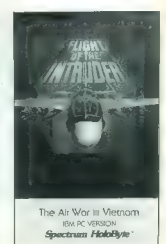

aiving together and the medicine and the medicine interests of the medicine and the medicine of the medicine and the medicine and the medicine and the medicine and the medicine and the medicine and the medicine and the med

**ADA** MLS<br>nonesine upresse<br>Raading es<br>Indicato vicatre **Heading** Threat Indicator **Clock** Lights or an **Landing Gear** e. Un/Down nne. Master Ares .<br>Gaun-Suitch **COM ON OWN Marine Post** Tardis Control Panel  $\overline{a}$ ompas  $conven$ Warning Lights Radar G Force **Institute** Atitude Director

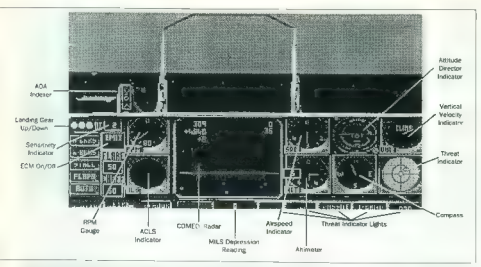

Glavna komandna plošča v pilotski kabini A-6 intruderja.

moramo odveći veliko bilže cilju<br>Kot AGM-EZ.<br>Prosto padece bombe so orazini<br>Vrst: MK82 (500 funtov), MK83 (1000<br>Vrst: MK82 (500 funtov), MK83 (1000<br>Unrtv), MK84 (2000 funtov) in MK82<br>Small propositi koristi profesion (1000 protiletalskim topovom na strelnih položajih. FOTI podobno kot Falcon do popolnosti simulira bombardira-

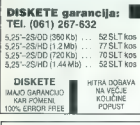

### AMIGA HARDWARE

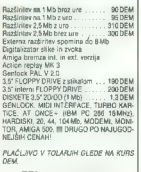

TEL. (061) 267-632

ria, Možna sta drva načina burbara<br>Institucija (144), osiroma strije (1454), osiroma strije (1454), osiroma strije (1454), osiroma strije (1454), osiroma strije (1454), osiroma strije (1454), osiroma strije (1454), osirom on Equipment), lawo pa bombol sa pombol sa posted and a bombol sa pombol sa pombol sa pombol sa pombol sa pombol sa pombol sa pombol sa pombol sa pombol sa pombol sa pombol sa pombol sa pombol sa pombol sa pombol sa pombo

nik bo proti izviru motenj takoj po-misi za sebolja prestrznike.<br>Na dolge polete promeste sebolja od dodatne rezervoanje za gorivo. To priporočam recimo za napad na že-principalitičnica (angle je najglajša majis). Ce znak

### Nevarni nasprotnik

 $\label{eq:2} \begin{array}{l} \textbf{O}(90\text{m})\textbf{m} \textbf{f} \textbf{a} \textbf{a} \textbf{b} \textbf{c} \textbf{b} \textbf{c} \textbf{b} \textbf{c} \textbf{b} \textbf{c} \textbf{c} \textbf{b} \textbf{c} \textbf{c} \textbf{b} \textbf{c} \textbf{c} \textbf{b} \textbf{c} \textbf{d} \textbf{c} \textbf{d} \textbf{c} \textbf{d} \textbf{c} \textbf{d} \textbf{c} \textbf{d} \textbf{c} \textbf{d} \$ 

Velike onesyine wan malagal ti-<br>
1 which consider wan malagal ti-<br>  $\frac{1}{2}$  and a strain matrix optimization of the strain of the strain of<br>
state strain mass of the strain matrix of the strain of<br>  $\frac{1}{2}$  and the stra

### Minusi in plusi

Stadsmos de la regula primeira de la region de la region de la region de la region de la region de la region de la region de la region de la region de la region de la region de la region de la region de la region de la re

### Popravki

Thistantis ikinat si pre prejahiji števa<br>Viki Mojega mikra vzel na piko ave<br>Viki Mojega mikra vzel na piko ave<br>Storie Kar from ja ponagala lako, da<br>19 si zapuštil njihova imena Pod han-<br>noveskim nebom se je obleja Andre<br>Ba

### SCIGRAPH ZA ATARI ST

# Od linije do torte SCIGRAPH DATE ESTE LAGE EN ATTRIBUTE FENS

### MIHA BOŽIČEK

Či ne bi bil človek, če ne bi vse. stvari sistematiziral in urejal v tabele, takšne ali drugačne, ni pravljene »peš« ali pa v zadnjem času z računalnikom. Tako je za ata- ri ST na voljo kopica programov za tabelarično obdelavo, s katerimi si lahko olajšamo delo, rezultate pa ponazorimo z uporabo grafov (saj poznate tisti stari kitajski pregovor, da ena slika pove več kot ...). Seve- da je končna stopnja (v večini pri- merov) tiskanje skupaj z besedilom na papir. Vendar pa večina omenje- nih programov izdela risbe v rastr- ski grafiki, to pa ni najbolj primerno za DTP, saj je kvaliteta risbe slaba. Prav ta problem rešuje SciGraph, ker izdela grate v vektorski grafiki Naj pa opozorim, da ta program ni namenjen računski ali kakšni drugi obdelavi podatkov, ampak samo iz- delavi in obdelavi grafov ter pisanju spremnega besedila.

### Intro

Schiffengen je izdela Nako Battala Maria (1881)<br> Salam Maria (1881)<br> Salam Maria (1881)<br> Salam Maria (1881)<br> Salam Maria (1881)<br> Salam Maria (1881)<br> Salam Maria (1881)<br> Salam Maria (1881)<br> Salam Maria (1881)<br> Salam Maria

In forms, let al. in the measure and solid in the measure of the state of the state of the measure in the state of the measure of the state of the state of the state of the state of the state of the state of the state of

Najprej sem si program instaliral na disketo in ob prekladanju disket<br>sem se počutil kar malce mazohista.<br>Vendar niti ni tako hudo, doživel<br>sem že hujše. Instalacija na trdi disk

je zelo preprosta, diskete morate za-<br>menjati samo trikrat.<br>instaliranje ne traja dlje kot 5-10<br>minut.

### Najprej tabele...

Present and the formular is kin particular and the state of the state of the state in the state of the state in the state of the state in the state in the state in the state in the state in the state in the state in the s

### in nato grafi

Ko in propries<br>denote a mais allows the main of the contract of the propriation vector<br> $\mathbf{r}^2$  and the main of the contract of the main of the contract of<br> $\mathbf{r}^2$  and the main of the contract of the main of the cont

IN COT FROM KICH KIRAFTE 2 GEN Б 53 55  $20$  $\cdot$  .  $4\degree$   $\degree$  $\sim r$ DONODER

Pri shranjevanju grafike so na vo-<br>ljo naslednji formati zapisa: posta-<br>cript, kapsulirani i (encapsulated)<br>PS, GEM, CVG kot okvir in kot stran<br>za Calamus. Torej, če želite grafe<br>tiskati s Calamusom, ni problemov,<br>sicer je

### Output.app

Pri Schlabu so se potrudili le na-<br>pisai še program za prezentacijo<br>pisai še program za prezentacijo<br>bisai še program za prezentacijo<br>SciCraptu. Izhodi so možni na zame<br>slobok, ki jih želite uporabiti, na zame<br>datok, ki ji

ko. drugi e pa ker je pograma staro za najvećina za konzulstva na za najvećina za najvećina za najvećina za najvećina za najvećina za najvećina za najvećina za najvećina za najvećina za najvećina za najvećina za najvećina

Jerovšek Computers d. 0.0. Nova Ulica 11, 61230 Domžale, Tel.: (061) 714-974, 714-975;

**EPROM MODULI ZA COMMODORE E-1 IN 128**<br>1. Turbo 230 + Turbo Tape 2002 + Turbo Tape 11 + Turbo Pizza + Spec. Fast<br>4 + Profi Assemblic061 + Montion + Nastavisor space has experienced to a 2-Durblicator + Turbo 235 + Fast Di

- --Nastavitev glave kasetofona. 3. Intro Kompresor (Tape) 4 Turbo Dos 4 Turbo 250 4 Fast Disk Load 4 Nastavitev
- -- glave kasetofona<br>4. Duplikator + Fast Copy + Copy 2002 + Turbo 250 + Fast Disk Load + Nastavitev
- . glave kasetofona.<br>5. Profi Assembler#4 × Duplikator + Intro Kompresor (Disk) + Fast Disk Load. 6. Turbo 250<br>6. Turbo 250<br>6. Turbo Tape II + Turbo 250 + Spec, Fast 4 Turbo 2003 4 Turbo Pizza + Nastavitev
- 
- 
- glave kasetofona.<br>1. Šimon's Basic<br>1. Šimon's Basic 8. Easy Script s 250 10. Miss Pacific Strical 11; Phoenix (igrica)<br>11; Phoenix (igrica)<br>11; Phoenix (igrica)<br>12. Vizawrite Turbo 250 4 Tornado Dos 4 Fast Copy 4 Copy 19 iy aktips<br>rokompresor + Tornado Dos + Profi Assembleri&4 + Monitor 49152 + Turbo
- -
	-
	- zawrue + 1.uroo 230 + 1.ornatio D<br>Nastavitev glave kasetofona (32kB)
	- 14. Disk Wizard + Duplikator + Fast Copy + Auto Nibbler + Turbo 250 + Monitor<br>- IIII 752 + Nastavitev glave kasetofona (32kB)<br>- III 756 Master + Binon's Basic II + Monitor 49152 + Turbo 250 + Copy 2002
	- -- Nastavitev glave kasetofona (32kB) 16. Simon's Basic I 4 Duplikator 4 Turbo 250 4 Nastavitev glave kasetofona (32kB)

VSAK MODUL IMA VGRAJENO RESET TIPKO. GARAN-<br>CIJA 12 MESECEV.<br>DOBAVA TAKOJ, KOLIČINSKI POPUSTI, PRODAJAMO<br>TUDI REZERVNE DELE ZA COMMODORE 64.

### VIRUSI 28 AMIGO: THE SMILY CANCER

# Nevarni nasmeh

### GORAN PAULINE

 $\mathbf{D}_{\text{eff}}$  descriptions and the law behind the mixture of the law behind the state of the law behind the state of the state of the state of the state of the state of the state of the state of the state of the state of

### Zlobni centuriji

Poplino po vesti: viusi ja dala bla<br>magnetič skupine Centuri-<br>via sa skupine po vesti skupine Centuri-<br>via sa skupine po vesti skupine po vesti<br>via sa skupine po vesti skupine po vesti skupine po vesti skupine po vesti<br>da

mords mentis, da je za virus značili<br>no samo to se motive. Nateč, sem<br>izpusti najbelj prozno stvar: The<br>Smith Capbelj prozno stvar: The<br>brazbe. To somest, da medicin<br>se zapisuje. menja svojo kodo: in<br>se zapisuje. menja svo izognil svojim morilcem. Če avtor

ubilizati wasane doktrin. To pi tudi na konservati manama na manama na manama na manama na manama na manama na manama na manama na manama na manama na manama na manama na manama na manama na manama na manama na manama na kaj ni «gurujeve meditacije»? Kdaj<br>se je virus povezal? Če gre za virus,<br>zakaj se obnaša različno? Ko je prizakaj se obnaša različno? Ko je pri-<br>Jatelj odšel, sem se posvetil preuče-<br>vanju tega pojava.

### Virus-kameleon

Lotevala se me je že rahla panika, ko sem naložil program VirusMem-<br>Kill avtorja C. Hamesa. Različica, ki<br>jo uporaljam, ima številko 12 in je<br>zelo koristna. Zaslon se je zabliskal<br>in pojavilo se je besedilo »Warning<br>in poj

- Something is resident KickTagPtr = 7FE00, Something is intercepting<br>trackdisk calls to 7F128«. Zdaj so stvari postale jasne. Če nekaj prestreza poste za disk ini je spotoma za disk ini je spotoma poste za postela poznati na za disk ini je spotovljan za disk ini je spotovljan za disk ini je spotovljan za disk ini je spotovljan za disk ini je spotovljan za di nil, se virus po dvajsetem kopiranju<br>razkrije. Že prav, vidite besedilo,<br>števec, izključili boste amigo in m

after the state of the state of the state of the state of the state of the state of the state of the state of the state of the state of the state of the state of the state of the state of the state of the state of the sta morate pognati vsak program in na-<br>to še VMK. Če slednji odkrije virus,<br>se odločite za ano izmed optanjih

możnosti, će ne, poźenite nastednji<br>program in tako naprej,<br>To je steer videti zelo primitivno,<br>vendar bo zaradi Smitjyleve preci-<br>brazbe teżko napisati dobrega uni-<br>čevatca tega virusz, će nimate VMK,<br>datko v nekem od mon  $C$  montany pointed and the space space of  $\mathbf{A} \mathbf{R} \mathbf{E}$  and  $\mathbf{A} \mathbf{E} \mathbf{E} \mathbf{E}$  and  $\mathbf{A} \mathbf{E} \mathbf{E} \mathbf{E} \mathbf{E}$  and  $\mathbf{A} \mathbf{E} \mathbf{E} \mathbf{E} \mathbf{E} \mathbf{E} \mathbf{E} \mathbf{E} \mathbf{E} \mathbf{E} \mathbf{E} \mathbf{E} \mathbf{E} \mathbf{E}$ 

### PRVA POMOČ

### Chrono Ouest 2 (amiga)

Turn in the<br>first due to the particular control of the state and the state<br> $\mathbf{v} = \mathbf{a} \times \mathbf{b}$  and the state of the state and the state of<br>state in the state of the state of the state of the state of the state<br>of the

uporabite ogrlico.

- VII stoletje: D, uporabite sveče

na posable ter liano na jankovu (1874)<br>Maria (487 – 1975), USA (1976)<br>Umar (487 – 1976), USA (1976)<br>Umar (1871)<br>Umar (1871)<br>Umar (1871)<br>Umar (1876)<br>Umar (1882)<br>Umar (1882)<br>Umar (1882)<br>Umar (1882)<br>Umar (1882)<br>Umar (1882)<br>U

64220 Škofja Loka

### The Killing Cloud:

E any objetive with the state of the state of the state of the state of the state of the state of the state of the state of the state of the state of the state of the state of the state of the state of the state of the st

### Centurion — Defender of Rome (amiga)

V igri lahko osvojite nekatere pro-<br>vince brez borbe, le s pogajanji. Ta- (kole lahko naredite v nekaterih pro- vincah:<br>vincah: vincah: vincah: vincah: vincah: vincah:<br>vincah: vincah: vincah: vincah: vincah: vincah: vincah

Cilicia - Friendly, Offer Alliance<br>Dalmstia - Aggressive, Offer Alliance Dalmstia – Aggressive, Offer Alliance<br>Hispania – Diplomatic, Agressive, Offer Alliance<br>Macedonia – Diplomatic, Diplomatic, Offer Alliance<br>Mesopotámie – Diplomatic, Diplomatic, Offer Alliance<br>Stallia – Diplomatic, Agressiv Arabia — Diplomatic, Agressive, Oret Alliance<br>Armenia — Diplomatic, Diplomatic, Offer Alliance<br>Jada — Priendly, Priendly, Offer Alliance

K or uladar kake države sporine za populacija (Karl Korea sporine za populacija s lahko bila populacija s lahko bila populacija s lahko bila populacija s lahko bila populacija s lahko bila populacija s lahko bila populaci

steje se boste ubranili. Če želite kako enoto poslati v napad, kliknite nanjo, nato pa na Melee; če hočete

 $AMIGA$ <br>500, 2000, RAM razširitve vseh vrst, umrlije vseh vrst, umrlije vseh vrst, umrlije prodejam. Tel. (051)263-813 **AVALU OGLASSI**<br>
SUPER SAP od hume ALGOR.<br>
SUPER SAP od hume ALGOR.<br>
Tul. (051) 341 332<br> **CAMIGA CORP ARTIC CORP AND A SUPER CORP AND A SUPER CORP AND THE CORP AND THE CORP OF A SUPER CORP AND CONTACT**<br> **CAMIGA CORP AND C** 

NEC SERVIS<br>Vdelava SLO ČRK, tudi latin 2. Pooblaščeni serviser. Tel/faks: (061) 789-414 ali (061) 261-355 DISKETE

PO ZELO UGODNIH cenah prodajamo di-<br>skete vseh vrst in velikosti. Kvaliteta zago-<br>tovljena. Pokličite nas in se na lastno pest<br>prepričajte, da smo najcenejši. Na večje<br>količine popusti. (061) 40-085. | 600148

MALI OGLASI Iščem priročnik za program SUPER SAP od firme ALGOR. Tel. (061) 341 332

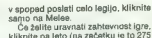

klikite na na difficulty Levels, Zahtevnost je lahko: suženj na gale-<br>Zahtevnost je lahko: suženj na gale:<br>ji, legionar, senator ali imperator, možna pa je tudi natančnejša nasta-

where (Find Tuning - kopensista alle<br>spin to galaxiers all boly more pomoes to bit and particle product of<br>the parameter of the parameter of the spin parameter of the spin parameter<br>of the spin parameter of the spin param

Šifre za vseh 100 stopenj:

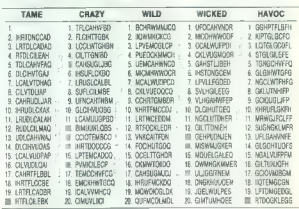

### NAGRADNA IGRA ZABAVNE MATEMATIČNE NALOGE

REŠITVE NALOG IZ MARČNE ŠTEVILKE

AH, TA OTROK!<br>Janezek je zapravil v slaščičarni<br>natanko 2 tolarja in 28 stotinov.<br>ZNAMKE

Stric je otrokoma poslal 72<br>znamk.<br>ŠTEVILI

Fasitav naloge so pari števil obli- s 625 k m<sup>6</sup><br>625 k m = 1 je to par 625 k m<sup>6</sup>.<br>2a m = 1 je to par 625 in 1250:<br>625<sup>2</sup> + 1250<sup>2</sup> = 125<sup>3</sup> in 625<sup>3</sup><br>+ 1250<sup>2</sup> = 46876?.<br>**ŠESTKOTNIK IN KVADRAT** 

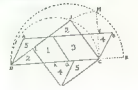

 $\begin{array}{ll} \textbf{K} = \textbf{R} \textbf{F} \textbf{F} \text$ 

### **NAGRADA**

Z enolatno naročnino smo nagradili Primoža Mlakarja, Želez-<br>nikarjeva 20. 61000 Ljubljana, k nam je poslal pravilne rešitve<br>vseh štirih nalog.

### Data Disc 4 Lemmings (amiga)

# Kako narediti mrežo novic?

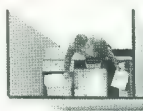

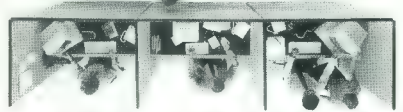

Mrežno okolje postavite tako učinkovito, da bo vsaka pisarna središče novic. Dovolite, da vam predlagamo potrebe COMPAO-ove produkte: mrežni server, samostojni PC, delovne postaje. Na vsakem koraku kvaliteta in kompatibilnost. Začnite graditi COMPAO SYSTEMPRO PC sistemom z nenadomestljivo zmogljivostjo in nadaljno možnostjo razširitev. Izkoristite te kvalitete v vsaki delovni postaji z osebnimi računalniki COMPAO. Ti nudijo tradicionalno funkcionalno funkcionalnost osebnih računalnikov z dodatnimi lastnostmi m uporabo v mreži: kompaktna oblika, ROM - rezidenčni SETUP, modeli brez diska in celo diskete, večnivojska zaščita

priključevanja na mrežo.

COMPAO je v svetu preizkušena izbira v mrežnem okolju. Kot pooblaščeni prodajalec podjetja COMPAO in distributer vodilnega proizvajalca opreme za mreže firme NOVELL smo vam vedno na voljo pri načrtovanju rešitev in pri reševanju vaših problemov.

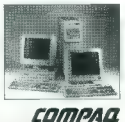

Preprosto bolje deluje H Tržaška 116 GHH Liubliana COMPUTERS ii (061) 207270, 207-581 fax; 267-793<br>Compagno Deskerod US, Pensi and Traderark Ocean Deskerped US, Pennis Desker Corporation. DH90 Compan Compagno Compage Corporation. Dh90 compage

Nagradni mini-računalniški kviz mova rubrisa Mojega mikra. Na vynašenja odgovorite tako, da izberiete enega izmed ponujenih odgovorite tako, da izberiete enega izmed ponujenih odgovorne restrikom Medresevale travinirmeje f

a) 64K b) 640 K c) ne vem

a) škarjasto

(laser) €) gramotonsko iglo

### Nagradna vprašanja:

1) Prvi PC je stal kar 3000 dolarjev. Koliko pomnilni ka je imel?

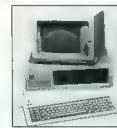

12) Kakšno metodo prebiranja uporabljajo čitalniki za optične diske?

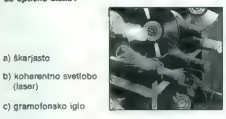

3) v petdesetih letih so v računalnike vdelovali fe ritke. Kakšno funkcijo so opravljali?

a) pretvarjanje iz izmenične napetosti v enosmerno<br>b) hlajenje<br>c) shranjevanje podatkov (pomnilnik)

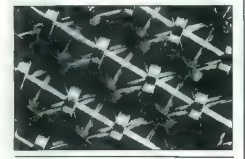

4) Kai je na sliki?

a) prvo integrirano vez- je za serijsko proizvod- njo s petimi tranzistorji

b) tloris inkovskega sve- tišča v Delfih

c) še ena neumnost, ki<br>naj bi zmedla reševalce<br>kviza

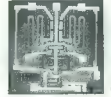

5) s programskim jezikom LOGO navadno upravljamo napravo, ki se ji reče

NAGRADNI K

a) miška

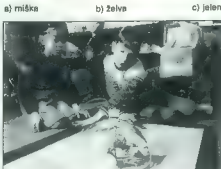

lec pri Commodorju

ï

—-----------—-

Previous degrees in a statistical resultatistic statistic statistic degree of the degree of the degree of the statistic statistic degree of the previous control of the previous control of the previous control of the previ

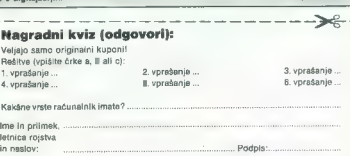

### **NAGRAD**

1. Softverski paket Object Vision 2.0 — darilo podjetja Marand iz Ljubljane.<br>2. Knjiga Microsoft DOS 5.0<br>8. Norton Utilities 6.0 slovenskih avtorjev Mateje in Saše Zormana<br>avtorjev Mateje in Saše Zormana<br>(2. dopolnjene in (2., dopolnjena iz- daja), ali knjiga v tej vrednosti po lastni izbiri v računalniškem od-<br>delku knjigarne Mladinske knjigarne<br>ge na Slovenski ulici 27 v Ljub-<br>ijani.<br>3. Enoletna naročnina na Moj<br>mikro.

### Nagrajenci iz prejšnje številke:

**6)** Kdo je na sliki?<br>
1. Lili Lunder, Finkovo 2, 61316<br>
Magrada: Softverski paket Turbo Ortnek

C++ & Turbo Vision (darilo podjetja<br>Marand iz Ljubljane)<br>2. Simon Simčič, M. Pijade 308,

Ljubljana<br>Nagrada: Knjiga do vrednosti 20

a) Phillipe Kahn, šef Valley Valley Valley Valley V SLT) v računalniškem oddel-Borlanda Kurin, se ku knjigarne Mladinske knjige na

Slovenski ulici 27 v Ljubljani.<br>Stellano<br>Brežice- 3. Željko Palfy, Tomšičeva 4, 68250,

c) kozmetični svetova- Nagrada: Enoletna naročnina na

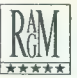

### RAM-G d.o.o., Ljubljana

SEDEŽ:<br>Kumrovška 7, Tel: 346-492<br>PREDSTAVITVENI CENTER:<br>Pod gozdom 10,<br>Tel./Fax:(061)129-071, 129-118 zma | si računalniki so z VGA grafično kari- RAM.G-B 26600 429... 2.192. co 258K6, z monokromaskim zasl RAM -B386SX- 25/2428... 2562 som 14", AT BUS krmilnikom z HO kar- ; kovnico ter lično BABY. RAMO -B 3B6SX - 3921428 ... 2754 Upajo " " Wpkovnico ter lično

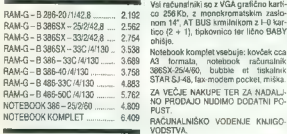

phišje.<br>Notebook komplet vsebuje: kovček cca<br>A3 – formala, – notebook – računalnik<br>386SX-254460, – bubble – et – fiskalnik<br>STAR ST48, tax-modern pocket, miška

Cene so v DEM po prodajnem tečaju LB Ljubljana.

### PRVI VELIKI INKJET RISALNIK KORAK PRED PERESNIM RISANJEM

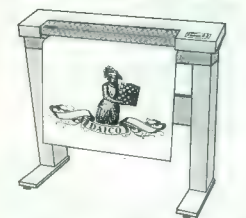

- hitros francja je 3 do 20 krat sedja kon pri koladobi personih raslonikih entre sportivali klabici zitra med 150 z 150 dega al 300 x 300 deji v ori-directional (Quality) ali bol derectional (Quality) and the explanation

- 
- 
- 
- 
- 
- 

61000 Ljubljana, Medvedova 28, tel.: 313-430, fax: 315-528

NovaET.

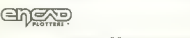

POOBLAŠČENI DISTRIBUTER

# VEČJI OD CENE.

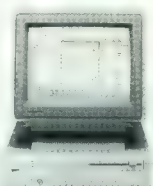

cena 123.980 SLT<br>v ceno ni vštet<br>prometni davek

možnost nakupa v<br>carinskem skladišču<br>za samo USD 1148.cena neto FCO. Celovec, brez MWST

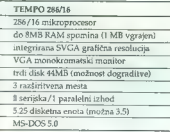

Vstop v najvišji kakovastni zazred osebnih zapred postuli za rekondinicav je postal dosegljiva za jednosti postuli zapred za przedstave, za znajdjiva si za przedstave, za znajdi za sim za za zapred za sim za zapred za zap

uporabnike

Osebni računalniki TEMPO Pri vseh računalnikih 286/16<br>286/16 8365X/16 TEMPO 386 in 486 dobite:<br>38633 de 38625 Microsoft? Windows<br>4863X/20 Microsoft? Microsoft? Mouse ABG33<br>486SX/20 Microsoft? Mouse ABG33

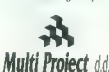

Ekskluzivni zastopnik za Everex Tržaška 132, 61000 Ljubljana Tel.: 061/274-361 int.: 715, 061/ 268-341, Fax: 061/ 274-568

(VVR tor Otorience je registricana zaldina znamka, (veres in TEMPO sta zaldini znamka i<br>Verovan ingelar in regna podjetij za zeldton znamka in reght/zizane zaldina znamka i

58. Moj mikro

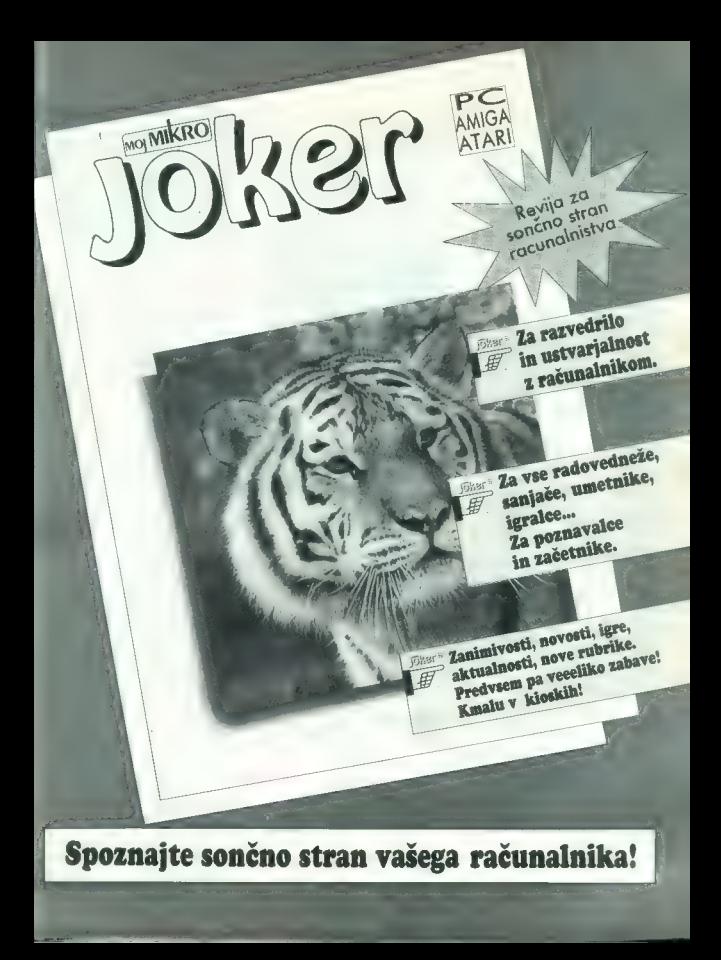

IGRE

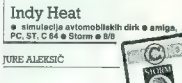

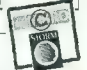

arous populais vila distinta del segun de des Antonio Maria de Maria de Maria de Maria de Maria de Maria de Maria de Maria de Maria de Maria de Maria de Maria de Maria de Maria de Maria de Maria de Maria de Maria de Maria

- Engine (50.000) Sy: 2 askupan dodathilating a film and the both container behind a reduction of the propriate and propriate in the propriate propriate propriate propriate propriate propriate propriate the propriate prop

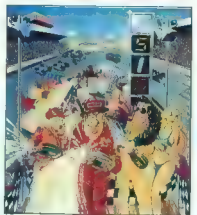

mento dollar i 100002, an cruga 60,000, a temple and state and state and state and state and state and state and state and state and state and state and state and state and state and state and state and state and state an

Izpolnjeno glasovnico pošljite do 15. v mesecu . Do tedaj velja glasovanje za opis meseca. Če<br>bo olasovnica poslana pozneje, jo bomo upoštavali semo za lestvico in žrebanje v nestedsu guesovince jostema postupista (m. 1918)<br>1921 marca – Antonio Maria (m. 1920), politikar postupista (m. 1920)<br>1921 marca – Antonio Maria (m. 1918), politikar mesecal, Po šestih mesecih bomo sešteli glasove za<br>posamezne a izzrebane glasovalce in avtorja opisa meseca. Po šestih mesecih bomo sešteli glasove za

### Izbiramo opis meseca

Velja samo glasovanje z glasovnico iz revije (ne fotokopirano!). Pišite s tiskanimi črkami!

Najboljši opis v rubriki igre v tej številki Mojega mikra:

-----------

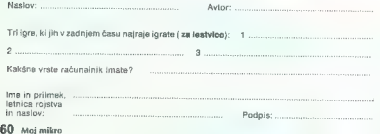

Na posebnem odseku so pit stopi (barvne ploskve, vsaka v barvi svojega avtomobila) — sem morate zapeljati po vsakih nekaj krogih, da vas znova opremijo z gcrivom in na hitro odpravijo poškodbe. Čim obsežnejša je vaša possible, the hirest encoderate in proposition of the spin of the spin contains and the spin capability in profile in proposition containing the spin of the spin of the spin of the spin of the spin of the spin of the spin

Če se na posamezni dirki uvrstite slabše kot

**na d'armente, para l'armente de la constantino de la constantino de la constantino de la constantino de la constantino de la constantino de la constantino de la constantino de la constantino de la constantino de la cons** 

 $\rightarrow$ 

Utopia<br>e strateška igra e amiga, ST e Gremlin e 9/

### GREGORŠTIGLIC

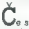

**Van als van Bill värd Moonbase in Sim City als van bo zagedovo turil Utopie. Prés as leto 2000<br>van bo zagedovo turil Utopie. Prés as leto 2000<br>ciranega maneta, na katerem je ireba zgraditil<br>ciranega maneta. Taksa katerem** 

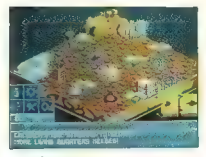

– RUŠENJE STAVB (če hočete stavbo poru-<br>šifti do tal, kliknite dvakrati

sint do its, katolicki NC DOSTRANJEVANJE<br>
2CR/VALANJE NC DOSTRANJEVANJE<br>
2CR/VALANJE NC VOJSKA E Z OSTARJEM<br>
2CR/VALANJE NC VOJSKA PRIMERY<br>
2CR/VALANJE NC VOJSKA PRIMERY<br>
2CR/VALANJE NC VOJSKA PRIMERY<br>
2CR/VALANJE NC POSTA narja. Vsak mesec lahko tudi trgujete. Če klikne-

maprosa, Taylet lako, da kliknete na sličico – šele<br>zdaj imate na vojo SELL all BUV.<br>Traviete lako, da kliknete na sličico – šele<br>neste i NFORMACUSKA SOBA (v sobi je šest<br>ostok, ki so zatoblene vsaka za svoje področje in<br>o

femente podelavo debita.<br>
Segundo de la segundo de la segundo de la segundo de la segundo de la segundo de la segundo de la segundo de la segundo de la segundo de la segundo de la segundo de la segundo de la segundo de la

voljni, srečni in z veseljem opravljajo svoje delo. Tudi če niste utopist, boste Utopil gotovo

### **Gobliiins** GUIDILILIES<br>■ arkadna pustlovščina ● amiga, ST ● C. V.<br>S. ● 10/9

### BOŠTJAN BRATINA

 $\begin{tabular}{|c|c|} \hline \textbf{V} $\mathbf{s}$ is a random is a point, vertex are the probability in a point of the point. \end{tabular} \begin{tabular}{|c|c|} \hline \textbf{a} $\mathbf{b}$ is a random variable. \end{tabular} \hline \begin{tabular}{|c|c|} \hline \textbf{a} $\mathbf{b}$ is a constant. \end{tabular} \begin{tabular}{|c|c|} \hline \textbf{a} $\mathbf{b}$ is a constant. \end{tabular} \hline \begin{tabular}{|c|c|c|} \hline \textbf{a} $\mathbf{b}$ is a constant. \end{tabular} \hline \begin{tabular}{|c|c$ 

árkada, zatel bínkovata reflokac kar lopp bític<br>ple in dajte prednost možganom. Priporcióam<br>ple in dajte prednost možganom. Priporcióam<br>a e je ne boste navelicelli dolder je ne boste<br>a e je ne boste navelicelli dolder je n

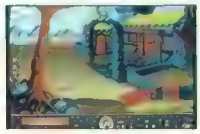

sposobnosti in znanja. Prvi lahko pobits predice interested in the procedure and the predice star-<br>all obvisida začetni tečaj darovništva, tretji pa je star-<br>all obvisida začetni tečaj darovništva, tretji pa je zači<br>an ove naslednjo. Tak način igranja je lažji in vam ohra-

ria Provo Kara pomelalis, kado ki se počatnik, če bi počatnik se počatnik se počatnik se počatnik se počatnik se počatnik se počatnik se počatnik se počatnik se počatnik se počatnik se počatnik se počatnik se počatnik se

Carownikom začarate v kramp. Poberite kramp.<br>2. ateprijas: S čarownikom začaratje drugo in<br>Cetrio jabalko, potem pa ju z boksarjem zbijte<br>z drevesa. Pobratac naj pobere jaboku in ju grad<br>sposti na medilu, kjer je luknja v

3. simpling 2 diamatological processor and total and the property of the property and the property of the property of the property of the property of the property of the property of the property of the property of the prop

### Windows Entertainment Package<br>• kompilacija miselnih in logičnih iger e PC<br>• Microsoft e 9/9

SANJIN FRLAN.

V dveh letih, kolikor obstajajo Windows 3.0, je<br>Microsoftu uspalo prodati već kot štiri milijone Microsoftu uspelo prodati več kot štiri milijone njegovih kopij; tako se je izpolnila napoved Billa Gatesa, da bodo Windows »operacijski sistem devetdesetih let«. Zdaj imajo vedno širši krog uporabnikov in zapišemo lahko, da praktično ni

programs, to no lilinear any comparison, principalmic and the method of the method of the method of the method of the method of the method of the method of the method of the method of the method of the method of the metho

okno, v katerem se ta dogaja. Kot pri vseh apli-

### IGRE

kacijah Windows, lahko tudi tukaj odpirate okna, jih prestavljate in spreminjate njihovo veli- kost. Tako lahko denimo igrate Tetris, medtem ko vam Corel Draw tiska vašo najnovejšo stva- ritev. 'Od vseh uporabnikov bodo najsrečnejši ljubi- telji pasjanse, saj so jim zdaj poleg Solitare na voljo še dve igri tega tipa. Privlačne so, ker so sposobne »okužiti« igralca, pa tudi zaradi izjem- no lepe grafike, ki bo prišla zlasti do izraza pri barvnih sistemih VGA. Prva iz te skupine iger je CRUEL. Na začetku igre so karte na zaslonu razdeljene v tri vrste. V zgornji so štirje asi, v spodnjih dveh pa so razvrščene ostale karte na dvanajst polj s po štirimi kartami v vsaki vrsti Cilj igre je premestiti vse karte iz spodnjih vrst v zgornjo. Karte zlagamo tako, da pride večja na manjšo. Med seboj lahko premešate tudi karte iz spodnjih vrst, vendar v obrnjenem vrstnem re- du, tj. manjša karta na večjo. Ko se znajdete v brezizhodnem položaju, se bodo — po pritisku na Deal — karte premešale, vendar ostaja ne: spremenjen vrstni red kart, ki ste jih vi prestavili. Naslovu navkljub Cruel ni niti malo okruten in je ena boljših iger iz tega paketa. Druga kartaška igra je GOLF; edino, kar spo- golf, je zelena površina, na kateri la je sedem kupčkov jih morate prestaviti na spodnji kup tako, da prvo karto z enega od zgornjih kupčkov daste na zadnjo karto spodnjega kupčka. Pogoj je, da je ta karta za eno večja ali manjša od tiste, katero jo polagate. Vendar ima to pravilo dve iz na asa lahko daste samo dvojko, na kralja pa ne sme priti nobena karta. Ko se vam zatakne, si lahko pomagate z eno od 16 kart v igri, ki so na dnu zaslona. Igra se Konča, ko vse karte iz zgornjih sedmih kupčkov prestavite na spodnji kupček ali ko se igra izčrpa. Zanimivo je, da lahko izbirate dvanajst različnih hrbtnih strani kart, od katerih imajo nekatere animirane motive. PEGGED je logična igra, ki datira iz 19. stolet ja. Legenda pravi, da so si jo izmislili zaporniki v Bastilji, da bi si skrajšali svoje jetniške dni Hitro je postala priljubljena ne samo znotraj zloglasnih jetniških zidov, pač pa tudi po Evro; Igralo se je s klini (peg — klin) na leseni ploši Zdaj so les zamenjali računalniki, tako da tudi vi lahko uživate v tej izzivalni igri. Vaša naloga je, da premešate kline po plošči tako, da z enim klinom preskočite čez sosednjega. Klin, čez ka- terega preskočite, tedaj izgine. Cilj igre je, da na plošči ostane en sam klin. Na voljo imate več zahtevnostnih stopenj; da bi rešili najtežjo stop- njo, morate nekaj let prebiti v zaporu, da bi v miru razmišljali o možnih rešitvah. Tu je tudi TIC-TACTICS oziroma tic-tac-toe, ki ga pri nas bolj poznamo kot križce in krožce. Poleg klasične plošče 3 x 3 so na voljo še tridi- menzionalne plošče, velike 3 x 3 x 3 in 4 x 4 x 4. Slednja je izredno zapletena za igranje, ker ob- staja celo 70 dobitnih linij. Igra premore različne težavnostne stopnje, vendar je z malo truda zlahka mogoče premagati računalnik. TAIPEL je računalniška predelava davne kitaj- ske igre Mah-Jonga, ki jo že poznamo v verziji DOS. Verzija z Windows je zaradi padajočih menijev in uporabe miške precej lažja, boljša je tudi grafika. Na začetku igre zlagamo na kup določeno število ploščic. Z njega lahko vzamete samo dve enaki ploščici. Ko vzamete vse plošči- ce, je igra končana. Čeprav se zdi na prvi pogled vse preprosto, vaša naloga ni niti malo lahka, rešitev težjih stopenj pa spominja na pisanje pustolovščine z liki iz telefonskega imenika. Vendar vam pomaga opcija Hint, ki vam bo, če to želite, pokazala možno potezo. Kljub zahte nosti je Taipei — po mojem mnenju — najboljša igra v Microsoftovem Entertainment Packageu. Potem ko boste obvladali pravila in se vživite, boste imeli dosti zadovoljstva in se zabavali MINESWEEPER je še ena logična igra. Doga- ja se na minskem polju, katerega razsežnost določate sami. Cilj je v čim krajšem času odkriti

with mini-Max constanting a positive for the mini-Max constanting and the particular properties and the particular political properties and the state of the particular political properties and the state of the state of th

izločil iz »resnega« softvera. Če boste imeli sre čo, boste paket dobili tudi pri najbližjem Micro softovem zastopniku. Če med igranjem naletite na težave, pokličite 051/619-965 (Sanjin)

Heimdall igranje fantazijskih vlog e amiga e Core Design e 9/10

### SILVO ZEMLJIČ

 $\begin{tabular}{l|c|c|c|c} \hline \textbf{V} \textbf{h} \textbf{v} \textbf{h} \textbf{h} \textbf$ 

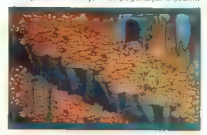

Signing a linear bond to poden a comparison small<br>and signing a method of the polarization of the comparison of the<br>signing and the comparison of the comparison of the comparison of<br>the comparison of the comparison of the

minor a costal in planetaris de la costa de la construcción de la costa<br>el planetaris de la costa de la costa de la costa de la costa de la costa de la costa de la costa de la costa de la costa de la costa de la costa de l

od sposoomest vast smpty.<br>CELADA: Ta ikona vas bo popeljala v lepo<br>izdelan meni. Većina općiji vam bo znana že na

to the main viewers of the main viewer of the state for the state of the main viewers of the main viewers of the main viewers of the main viewers of the main viewers of the main viewers of the main viewers of the main vie

wai trije deli božjega orožja v vaših rokah.<br>Čeprav ideja ni niti tako dobra, pa je zato<br>izvedba na visoki ravni. Naprej igro odkrivajte sami. Informacije na telefon: (062) 513-595.

## The Godfather<br>
a urkadna pustolovščina e amiga<br>
<sup>a U.S.</sup>Gold e 10/10

- 
- 

### DAMIR FAZLIČ

**L** engray el firmas izverba Bota transportación de la programente programente del control de la ser in dels catalàns de la chiest de la chiest de la chiest de la chiest de la chiest de la chiest de la chiest de la chiest

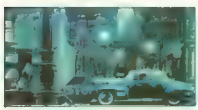

denotes the propriation are considered in the state of the space scale of the space scale in the space of the space of the space of the space of the space of the space of the space of the space of the space of the space o

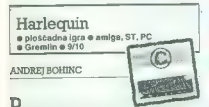

Pis leto nam je postreglo s kopico odlič- nih ploščadnih iger, ki so jo vse po vrsti odnesle z veliko pohvalami. Zato ni bilo razloga, da jih ne bi bilo tudi letos. Gremlin se je prvi potuhnil in po preizkušenem receptu skuhal Harleguin. Njegova najnovejša stvaritev v mnogočem moč- no spominja na Robocoda (James Pond 2), ra- zhajata se le v točki igralnost. V Harleguinu ni določasnega trenutka. Od začetka do konca ste obdani s številnimi nadlogami, ki vam ne pustijo dihati. To pa še ne pomeni, da imamo opravka z razbijaško igro v stilu Switohblade ll. Harlegu- in ima veliko več skupnega z arkadnimi pusto- lovščinami tipa First Samurai, z mnogo uganka- mi, ki jih je treba rešiti, če hočete videti nasled- njo stopnjo. Združuje neverjeten spoj vseh prvin ploščadnih iger, ki obljubljajo ure in ure zabave za vašim računalnikom. Igri so nadeli posrečen vzdevek »PROBABLY THE STRANGEST GAME EVER«, ki pa se je ne bo prav dolgo obdržal, saj bo njen morebitni uspeh pomenil nov plaz po- dobnih iger. Za razvoj novih idej to ni kaj prida dobra novica, toda dokler se bo tehnična raven izboljševala, se za prihodnost ni bati. Po drugi strani pa je tudi razumljivo, da velike angleške družbe nočejo tvegati z revolucionarnimi ideja- mi; to raje prepustijo nadobudnim programer- jem iz drugih držav (rojaki, kaj še čakate!). Ker neverni Tomaži pravijo, da take vrste iger nima- jo vsebine, naj jih takoj zdaj postavim na laž z uvodno zgodbo. V dalnjem pozabljenem kot domišlije obstaja svet fantazije. To je Chimerica, živa zmes har- monije sanj in spominov, ustvarjena le za razi- skovanje in užitek. Dolga leta je uspevala, pre- pojena z največjo energijo vsega — nedolžno radovednostjo otroka. Harleguin je bil njen ljub- ljenček in na njegovi poti ni bilo ovir, vsa vrata so ga čakala na stežaj odprta. Toda vsi otroci

of assigned in tud on relations and particular and the proposition of the state of the state of the state of the state of the state of the state of the state of the state of the state of the state of the state of the stat

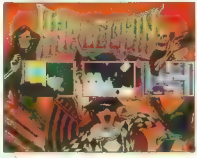

South and the first state of the Way Factory of the state and the state of the state of the state of the state of the state of the state of the state of the state of the state of the state of the state of the state of the

nja (pai is de vratieras) des particularis de la construction de la construction de la construction de la construction de la construction de la construction de la construction de la construction de la construction de la c

Space Ace II: Borfs Revenge 6 arkadna igra 6 amiga e ReadySott o 8/9

SERGEJ HVALA

 $\mathbf{V}$  and to consider proteins and a gradienty and to the state of the state of the state of the state of the state of the state of the state of the state of the state of the state of the state of the state of the stat

Po kakih desetih odigranih podviolh so kulise

IGRE

able<br>She have a colocate as a skeleti knucke practice and the state of the<br>skeleti and the state of the skeleti and the state of the skeleting<br>state and the state of the skeleting of the skeleting of the skeleting<br>state a

Seriji Dragon''s Lair in Space Ace nista za<br>judi ki strateno unčujejo igraine pelicav Summid<br>net Olympiad all Wrestlermani – v natenko do-<br>volence ni Ninkhan je 1908 av Summid-Ninkhan je transfering<br>label i nepredovanje al

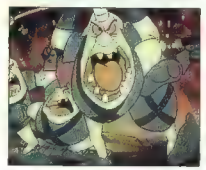

Kalaja kada japene usoden odolohuv. Poprava<br>naga kapita n: Sistem igranja povznos nava-<br>navad kapita na sistem igranja povznos nava-<br>navad kapita navad kapita navad postopisnom sistema sistema sistema sistema sistema sist

Conan) in Ilske s poendo pozicijo. Na data disk<br>spravimo samo en položaj, popere na zaganjalni<br>sektor – ali res sir bilo mogoće pustili nekaj<br>zlogov prostora na vsaki od šestin disket ili jiha<br>igra zaseda, in spremeniti si

In Way universide tails since the matrix of the state since the state of the state since the state of the state of the state of the state of the state of the state of the state of the state of the state of the state of th

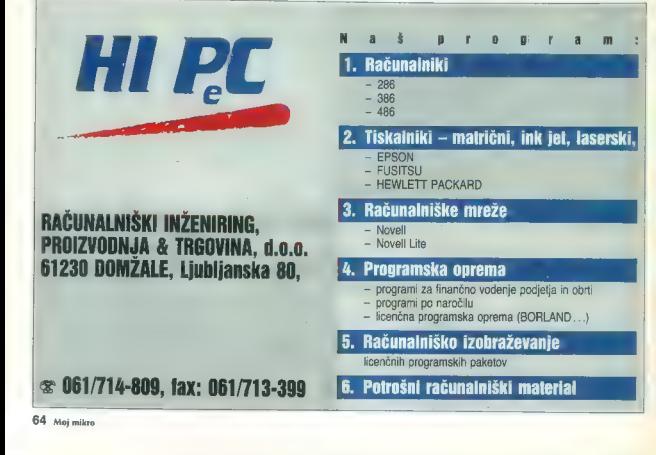

Opis meseca (marec)<br>Andrei Bohinc - The Se-Andrej Bohinc — The Se- cret of Monkey Island III<br>Cocean Nagrada: računal<br>niška igra po izbiri v trgovi-<br>ni Digitalia, Gregorčičeva<br>9, Ljubljana<br>Glasove za opis meseca so

dobili še (po vrsti): Miha<br>Amon (The Adventures of<br>Willy Beamish), Rok Kočar<br>(Zaliard), Matevž Kmet (Fe-(4D-' Sports Driving), Ser-<br>(4D-' Sports Driving), Ser-<br>rer) in David Tomšić (The Castle of Dr. Brain), igor<br>Castle of Dr. Brain), igor Chenki<br>Site (Videokie), Jska Mele<br>(Stunt Driver), Arlo Rožman<br>TA Centurion. | (Stella 7) in Silvano Bucič Alien Breed.

### Nagrajeni glasovalci:

1. Aleš Šuštaršić, Kannik pod Krimom 137 81382 Presering Nagrada: kompilacija iger<br>The Wissed Trilogy Spenarios I. II. III (SIR-TECH) 2. Alet Ziender, Riedanska 4. Nagrada: igra Robocop 3 (za stavi ST) 3. Dejan Zynnar, Gorandova d. Depan ZV.<br>17 Liubliana

Maceracha: icena Permission  $2(28 C 84)$ Eufterweg Limited.

mileno

### Prvih 20 Mojega mikra

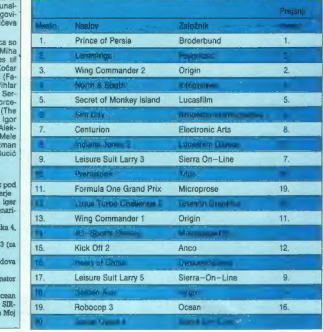

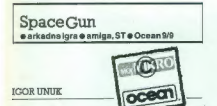

Let a 2009 as a shear os valedas and a translation and a shear and a shear and a shear and a shear and a shear and a shear and a shear and a shear and a shear and a shear and a shear and a shear and a shear and a shear an

S treijo opcijo izbriate med glasto in zvočnik med predsega ozrači mi učinki. Glasto je super, čeprav je zaradi boljšega ozrači posloje imesi zvočne učinke. Pomer izbrene mediju se pomerkate za Space.<br>The streets paramete razdeljeno na već misij (all stopenj, kot bi rekli

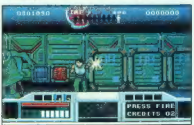

1. stoppie: Potuje is polaitel, as in prési de la contraste de la prési de la président de la président de la président de la contraste de la contraste de la contraste de la contraste de la contraste de la contraste de la uaka kaus, ki valil du prvič hardona volno pro<br>blemov. V vas meče ognjene izstrelke, ki jih<br>uničite, sicer – adijo energija. Če imate še kaj

ognia, reket la hedy jeho u bezontina političnega dela jeho u bezontina političnega dela hedy jeho u bezontina iz svećinja iz političnega dela jeho u bezontina iz svećinja iz svećinja iz svećinja iz svećinja iz svećinja i

vice vam bo med igro zmanjkalo kreditov, nikar<br>ne mečite žetonov v disketnik, saj lahko pride ne mečite žetonov v disketnik, saj drugega vam še preo-<br>stane, kot da kupite igro, ugasnete luč v sobi, primete phazer in pobijate »velike zelene«

### DONATORII:

**ACCOLADE Europe Limited**<br>Bowling House, Point Pleasant, Wand<br>London SW18 1PE.<br>Tel: 081-877 0880, Fax: 081-877 3905

Unitorium<br>Unit 3, Polya 14, Newlands Orve, Golnbrook, Berkshire, SL3 DDX,<br>Colnbrook, Berkshire, SL3 DDX,<br>Tel: 0785 68900, Fax: 0759 680343<br>Damark Sohunra Lod,<br>Enry House 51-87, Lazy Rond, Pythny<br>Tel: 44 (0)81-780 222, Fax:

GREMLIN Graphics Software Limited<br>Cheminici SS ... E-4 Gaver Street<br>Sheffinist SS ... E-4 Gaver Street<br>United Kingdom<br>United Ringdom<br>Will 8 ...<br>Text ... (9742) 753423, Fax. (9742) 76851<br>Grapprobless 8, 81000 Ljubljana<br>Fax

OCEAN Software Limited<br>Ocean House, 6 Central Street,<br>Manchester M2SNS, England<br>Tel : 061-832 6633, Fax: 061-834 0650

SIR-TECH<br>Ogdensburg, Business Center. STE 2E<br>Ogdensburg, New York, 13669<br>Po. Box 245-6451, Fax: (815) 309-1525<br>Tel: (815) 309-6451, Fax: (815) 309-1525

Spectrum HoloByte<br>A Division of Sphere, Inc.<br>2061 Challenger Dr., Alameda. CA S4501, U.S.A.<br>Tel.: (415) S22-3584, Fax: 415-522-9567

Storm<br>Division of the Sales Curve Ltd.<br>The Lombard Business Centre<br>UK Lombard Road, London SW11 SSU<br>UK 071-585 3908, Fax: 071-924 3419

THALAMUS Limited<br>1 Saturn House, (Caleva Park. Aldermaston, Caleva Park, Aldermaston, Beskahire RG7 4OW, UK<br>Beskahire RG7 4OW, UK<br>Tel.: (0332) 297797, Fax: (0332) 381511.

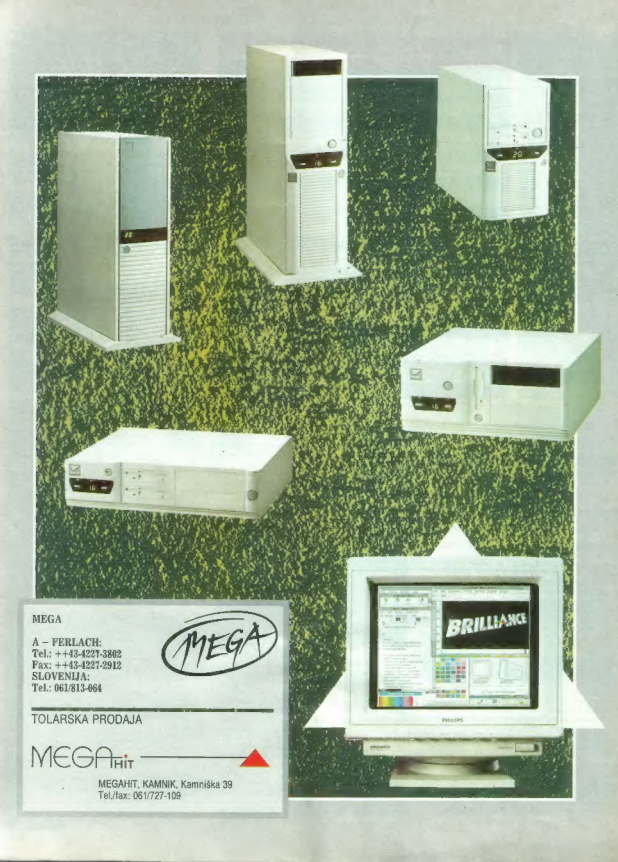

# **IEPSON M** VELIKO IME, ZANESLJIVA KVALITETA!

Mothod abolitana resolució

1 MB sporting

Motives paradigma pean magnitud

**ISK NIK** 

**So started explorers** udd s stalled Marian

Not national divided the credit

### $R_{i}$ E  $\mathsf{P}$  $\overline{\mathsf{R}}$ ∩  $1 \t u \t B$  $\mathbf{I}$  $\overline{1}$  A  $\overline{N}$

61107 LJUBLJANA, ČELOVŠKA 175. SLOVENUA TEL (061) 552-150, 554-450. FAX: (061) 552 150, 554 450<br>FAX: (061) 555 620, TLX: 31639 vu

ALTICH d.o.,  $\text{M}$ : U.S. 2009 – EINE COMMERCY d.o.,  $\text{M}$ : U.S. 2019 - EXTREME PA. (d. 2019) 500 – GAMNT d.d.<br>
(m. 2019) - ALAC MODEL D.O., ALAC MARKETING DESCRIPTION DESCRIPTION (D.O.) (D. 2009)<br>
- MARKETING PARK (MO

# **KAKO ODKLONITI<br>NASLEDNJO PONUDBO?**

The high-performance database management The high-performance database many<br>enstem for all your strategic information nee Fox Software

### jaza podatkov brez primeria

Zahvaljujeć patentirani Rushmore optimizaciji je FoxPro 2.0 v<br>Veroperanskim aplikaciji je FoxPro 2.0 v<br>Veroperanskim aplicacija i **Star kinerjal**i kor PARADOX in 19<br>Z uporabniškim verociskom, ki spominika ka kredjali<br>Para

TAT. MEDIA

Zato vsem uporabnikom dBASE III, IV, Paradox, Clipper in drugih relacijskih baz v času PRESTOPNEGA ROKA od 1.5-1.8. Atlantis omogoča nakup FoxPro 2.0 pod "neverjetnimi" pogoji, po skoraj 70% nižji ceni.

Pokličite Atlantis ali naše pogodbene dealerje in zahtevajte<br>ponudbo, ki je ne boste mogli odkloniti!

distributer programske opreme<br>Fox, Microsoft In Symantec

Atlantis<br>Cankarjeva 10b<br>Llubliana

tel/fax (061) 221-608

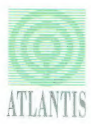

<u>god</u>

"DATA BASED ADVISOR 8/91 vse omenjene blagovne ali zaščitene blagovne z imke v lasti proizvajalcev